# **Show Commands**

### auto-lsp

**Syntax auto-lsp** [*lsp-name*] **auto-bandwidth auto-lsp** [*lsp-name*] [**status** {**up|down**}] [**detail**] [**to** *ip-address***] auto-lsp** [*lsp-name*] [**status** {**up|down**}] {**mesh-p2p | one-hop-p2p**} [**detail**] [**to** *ip-address*]

**Context** show>router>mpls

**Parameters** *lsp-name* — Specifies the LSP name.

**Values** 80 characters max

**up|down —** Specifies the state.

**mesh-p2p|one-hop-p2p —** Specifies the auto LSP type.

#### **Sample Output**

\*A:Dut-C# show router mpls auto-lsp

========================================================================

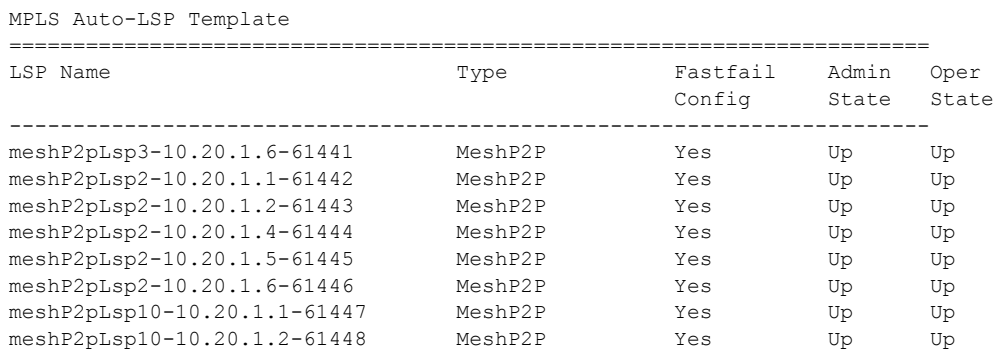

### bypass-tunnel

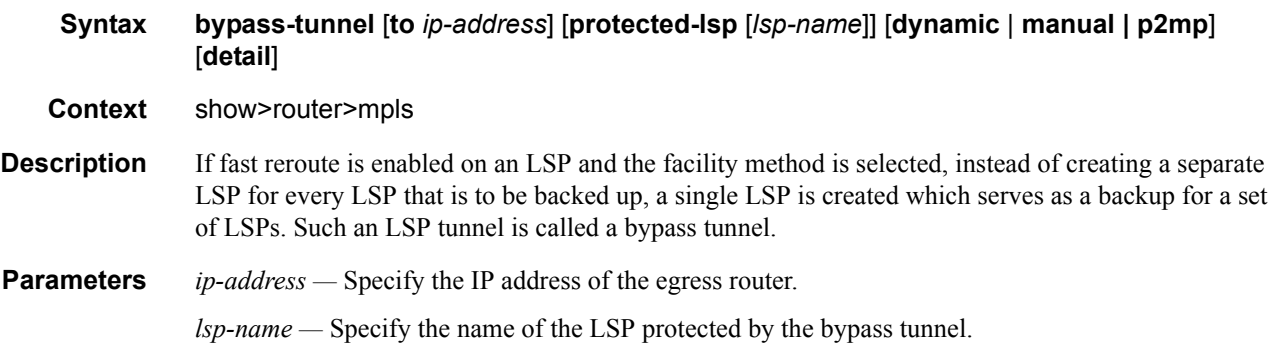

**dynamic —** Displays dynamically assigned labels for bypass protection.

**manual —** Displays manually assigned labels for bypass protection.

**detail —** Displays detailed information.

**p2mp —** Displays P2MP bypass tunnel information.

**Output MPLS Bypass Tunnel Output Fields —** The following table describes MPLS bypass tunnel output fields.

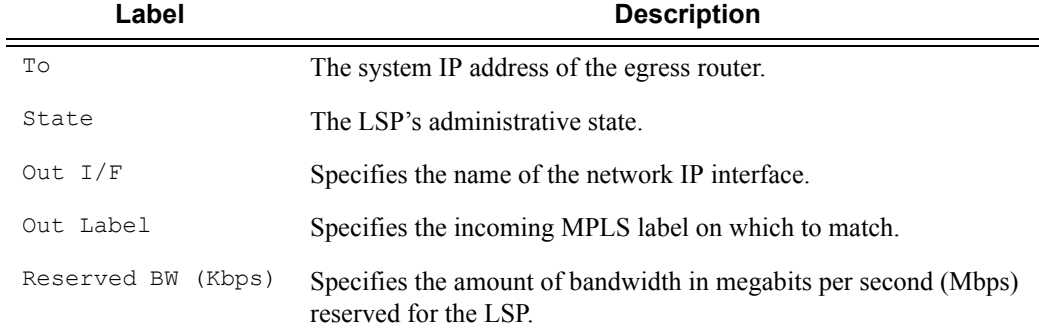

#### **Sample Output**

\*A:Dut-B# show router mpls bypass-tunnel detail

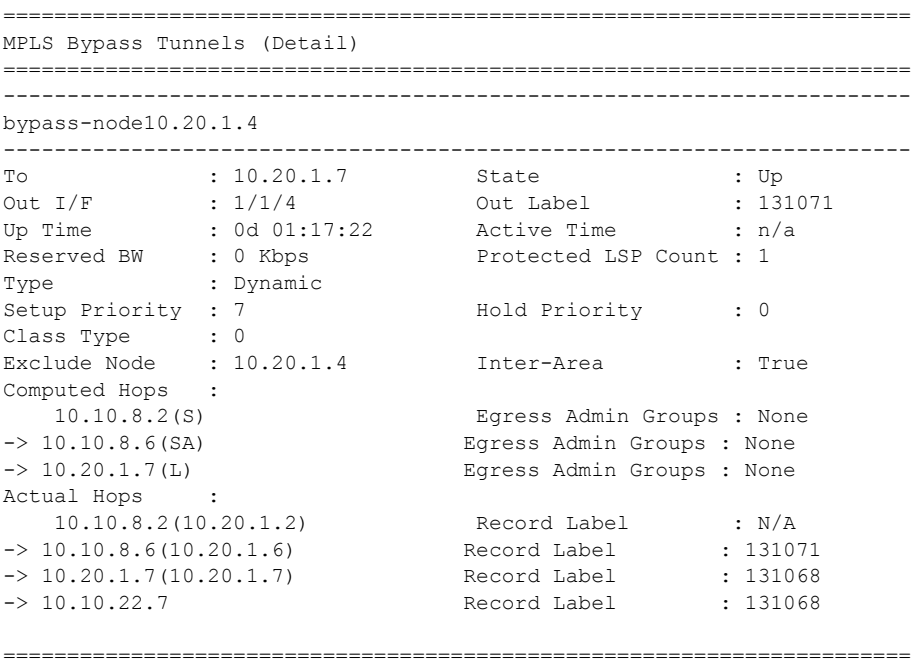

\*A:Dut-A>config>router>mpls>lsp\$ /show router mpls bypass-tunnel detail

======================================================================= MPLS Bypass Tunnels (Detail)

```
=======================================================================
-----------------------------------------------------------------------
bypass-node10.20.1.2
-----------------------------------------------------------------------
To : 10.20.1.4 State : Up
Out I/F : 1/1/2 Out Label : 131070
Up Time : 0d 00:00:18 Active Time : n/a
Reserved BW : 0 Kbps Protected LSP Count : 1
Type : Dynamic 
Setup Priority : 7 Hold Priority : 0
Class Type : 0 
Exclude Node : None Inter-Area : False
Exclude Node :<br>Computed Hops :
 10.20.1.1, If Index : 3(S) Egress Admin Groups : None
-> 10.20.1.3, If Index : 2(S) Egress Admin Groups : None
-> 10.20.1.4, If Index : 5(S) Egress Admin Groups : None
Actual Hops : 
 10.20.1.1, If Index : 3 Record Label : N/A
-> 10.20.1.3, If Index : 2 Record Label : 131070
-> 10.20.1.4, If Index : 5 Record Label : 131070
=======================================================================
B:Dut-B>config>router>mpls>lsp# show router mpls bypass-tunnel detail
=======================================================================
MPLS Bypass Tunnels (Detail)
=======================================================================
-----------------------------------------------------------------------
bypass-node10.20.1.4
-----------------------------------------------------------------------
To : 10.10.10.6 State : Up
Out I/F : lag-1 Out Label : 131071
Up Time : 0d 00:00:06 Active Time : n/a
Reserved BW : 0 Kbps         Protected LSP Count : 1
Type : Dynamic
Setup Priority : 7 Hold Priority : 0
Class Type : 0
Exclude Node : None
Actual Hops :
   10.10.12.2(S) Egress Admin Groups:
 lime
 olive
 blue
                              black
\rightarrow 10.10.12.3(S) \qquad Egress
                            Egress Admin Groups:
                              olive
                              Unknown Group 9
                              Unknown Group 11
                              black
                              Unknown Group 16
 Unknown Group 18
                             Egress Admin Groups:
                              purple
                               Unknown Group 7
                              Unknown Group 11
                               orange
                               acqua
                               Unknown Group 16
                              Unknown Group 19
```

```
 Unknown Group 21
                                    Unknown Group 22
                                    Unknown Group 26
khaki na matangan sa kabupatèn Khaki <mark>khaki</mark>
-> 10.10.10.6(S) Egress Admin Groups: None
=======================================================================:
*A:SRU4>show>router>mpls# bypass-tunnel
===============================================================================
MPLS Bypass Tunnels
===============================================================================
Legend : m - Manual d - Dynamic p - P2mp
===============================================================================
To State Out I/F Out Label Reserved Protected Type
                                               BW (Kbps) LSP Count
-------------------------------------------------------------------------------
No Matching Entries Found
                      ===============================================================================
*A:SRU4>show>router>mpls#
*A:Dut-B# show router mpls bypass-tunnel detail 
==============================================================================
MPLS Bypass Tunnels (Detail)
==============================================================================
bypass-link10.10.104.4
    ------------------------------------------------------------------------------
To : 10.10.101.4 State : Up<br>Out I/F : 1/1/2:1 Out Label : 12
Out I/F : 1/1/2:1 Out Label : 129994
Up Time : 0d 00:02:33 Active Time : n/a 
Reserved BW : 0 Kbps Protected LSP Count : 1
Type : Dynamic
SetupPriority : 7 Hold Priority : 0
Class Type : 0 
Actual Hops : 
 10.10.101.2 -> 10.10.101.4 
                     ==============================================================================
*A:Dut-B#
*A:Dut-B# show router mpls bypass-tunnel detail 
==============================================================================
MPLS Bypass Tunnels (Detail)
------------------------------------------------------------------------------
bypass-link10.10.104.4
       ------------------------------------------------------------------------------
To : 10.10.101.4 State : Up<br>Out I/F : 1/1/2:1 Out Label : 12!
Out I/F : 1/1/2:1 Out Label : 129994 
Up Time : 0d 00:02:33 Active Time : n/a 
expred BW : 0 Kbps Protected LSP Count : 1
Type : Dynamic 
SetupPriority : 7 Hold Priority : 0
Class Type : 0 
Actual Hops : 
   10.10.101.2 -> 10.10.101.4 
==============================================================================
*A:Dut-B#
```
## interface

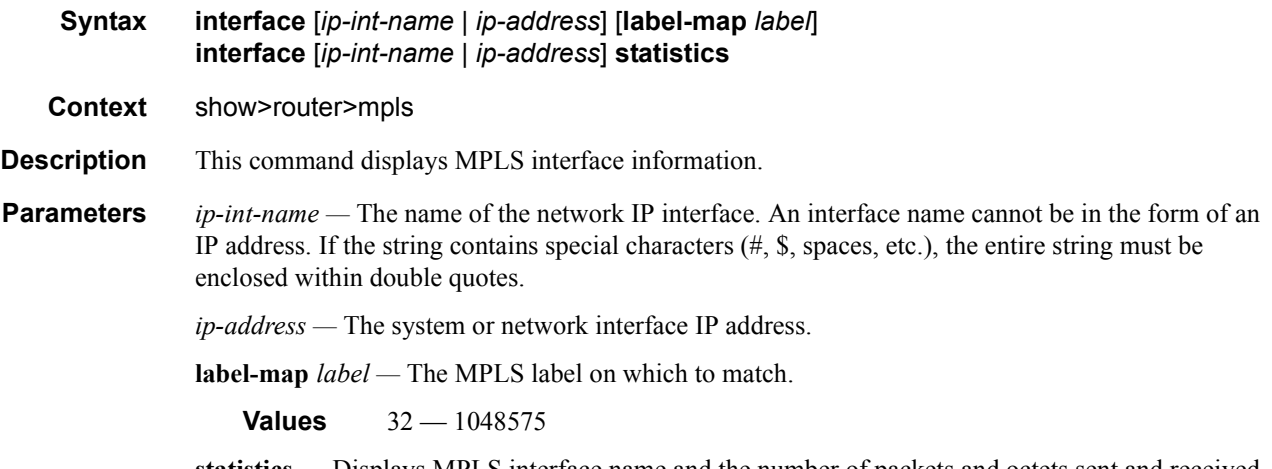

**statistics —** Displays MPLS interface name and the number of packets and octets sent and received on an MPLS interface.

**Output MPLS Interface Output Fields —** The following table describes MPLS interface output fields.

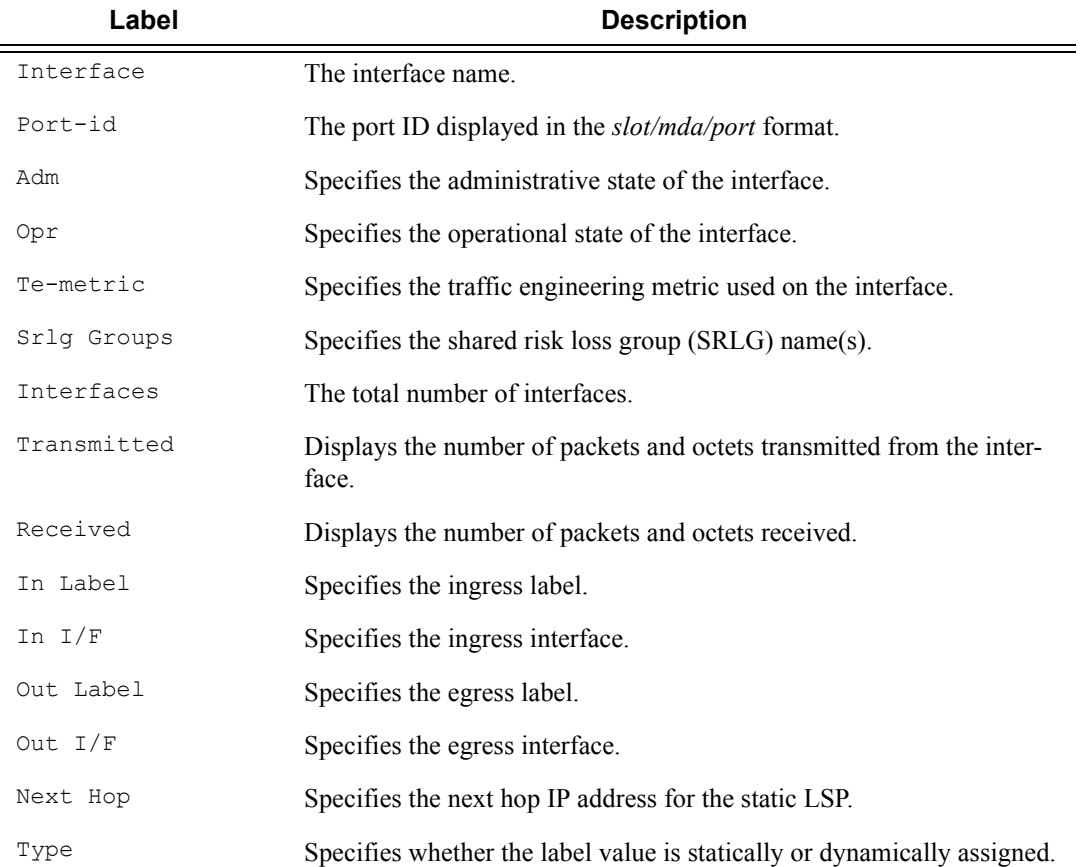

#### **Sample Output**

\*A:SRU4>config>router>mpls# show router mpls interface =============================================================================== MPLS Interfaces =============================================================================== Interface Port-id Adm Opr TE-metric ------------------------------------------------------------------------------ system Up Up None Admin Groups None Srlg Groups None aps-1 aps-1 Up Up None Admin Groups None Srlg Groups 3410 aps-2 aps-2 Up Up None Admin Groups None Srlg Groups 3420 aps-3 aps-3 Up Up None Admin Groups None Srlg Groups 3430 sr4-1 1/1/4 Up Up None Admin Groups None Srlg Groups 3440<br>ess-7-1 3/2/4 ess-7-1 3/2/4 Up Up None Admin Groups None Srlg Groups 45100 ess-7-2 3/2/5 Up Up None Admin Groups None Srlg Groups 45110 ... g7600 3/1/2 Up Up None Admin Groups None Srlg Groups 41.80 m160 3/2/1 Up Up None Admin Groups None Srlg Groups 420.40 ------------------------------------------------------------------------------- Interfaces : 35 =============================================================================== \*A:SRU4>config>router>mpls# \*A:SRU4>config>router>mpls# show router mpls interface "hubA" =============================================================================== MPLS Interface : hubA =============================================================================== Interface Port-id Adm Opr TE-metric ------------------------------------------------------------------------------ hubA 3/2/8 Up Up None Admin Groups None Srlg Groups 44.200 ------------------------------------------------------------------------------- Interfaces : 1 =============================================================================== \*A:SRU4>config>router>mpls# \*A:SRU4>config>router>mpls# show router mpls interface "hubA" label-map 203 =============================================================================== MPLS Interface : hubA (Label-Map 203) ===============================================================================

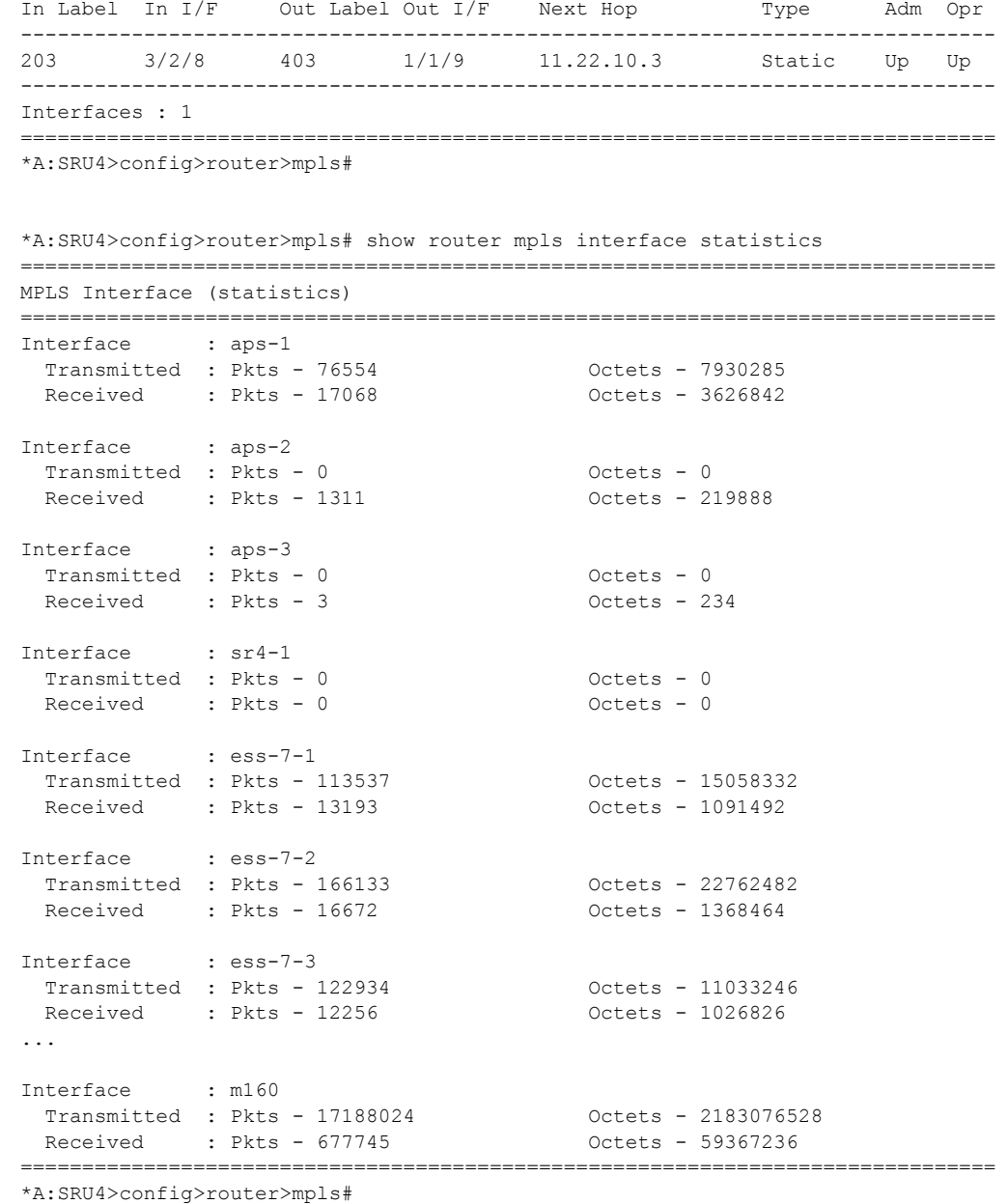

### label

**Syntax label** *start-label* [*end-label* | *in-use |* **owner**] **Context** show>router>mpls **Description** Displays MPLS labels exchanged.

**Parameters** *start-label* — The label value assigned at the ingress router. *end-label* **—** The label value assigned for the egress router. *in-use* **—** The number of in-use labels displayed.

**Output MPLS Label Output Fields —** The following table describes MPLS label output fields.

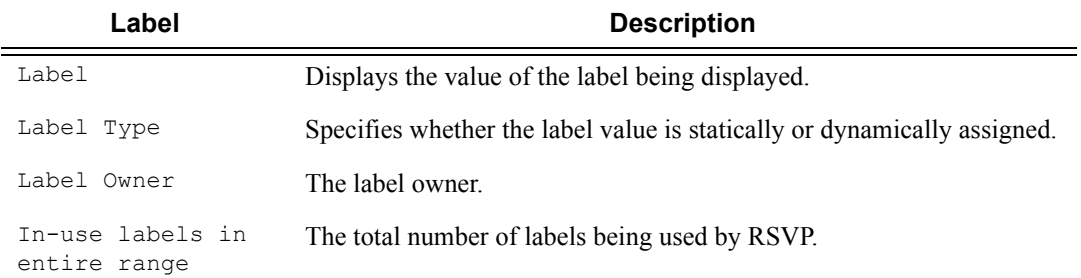

#### **Sample Output**

\*A:mlstp-dutA# show router mpls label-range

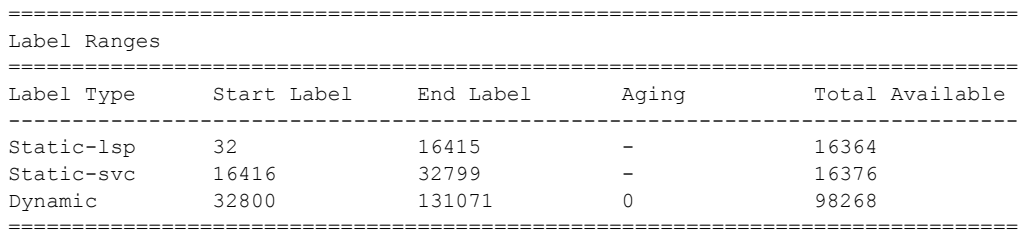

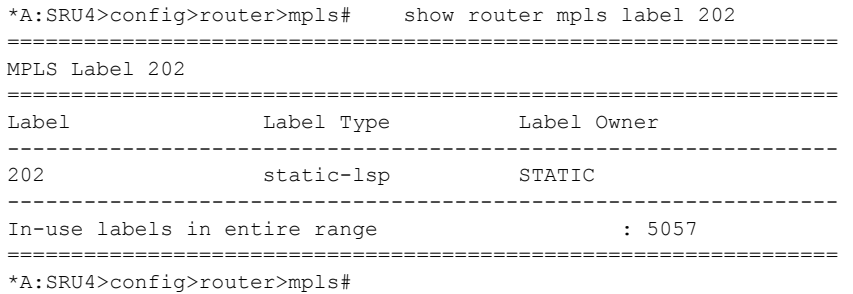

### label-range

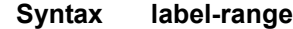

**Context** show>router>mpls

**Description** This command displays the MPLS label range.

#### **Output MPLS Label Range Output —** The following table describes the MPLS label range output fields.

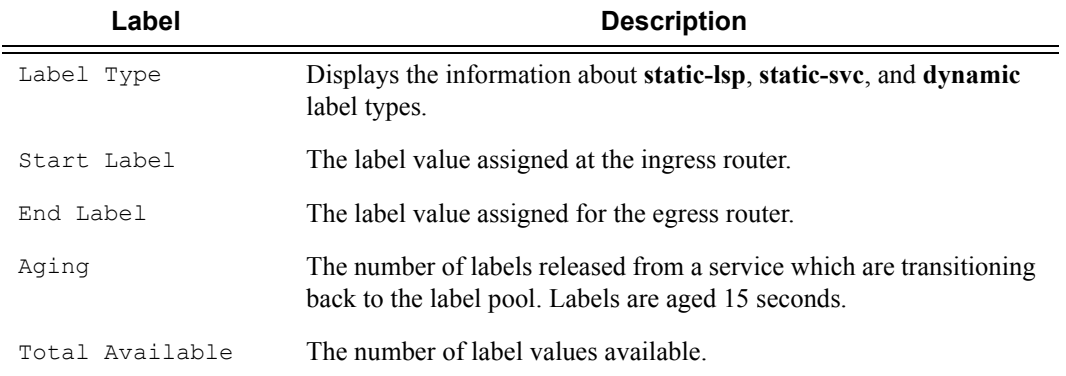

#### **Sample Output**

\*A:SRU4>config>router>mpls# show router mpls label-range ===============================================================================

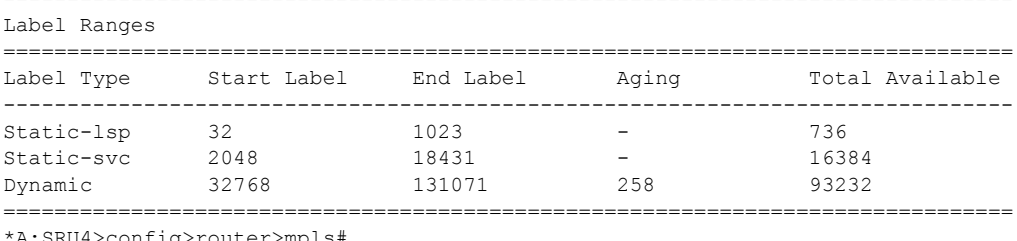

\*A:SRU4>config>router>mpls#

### lsp

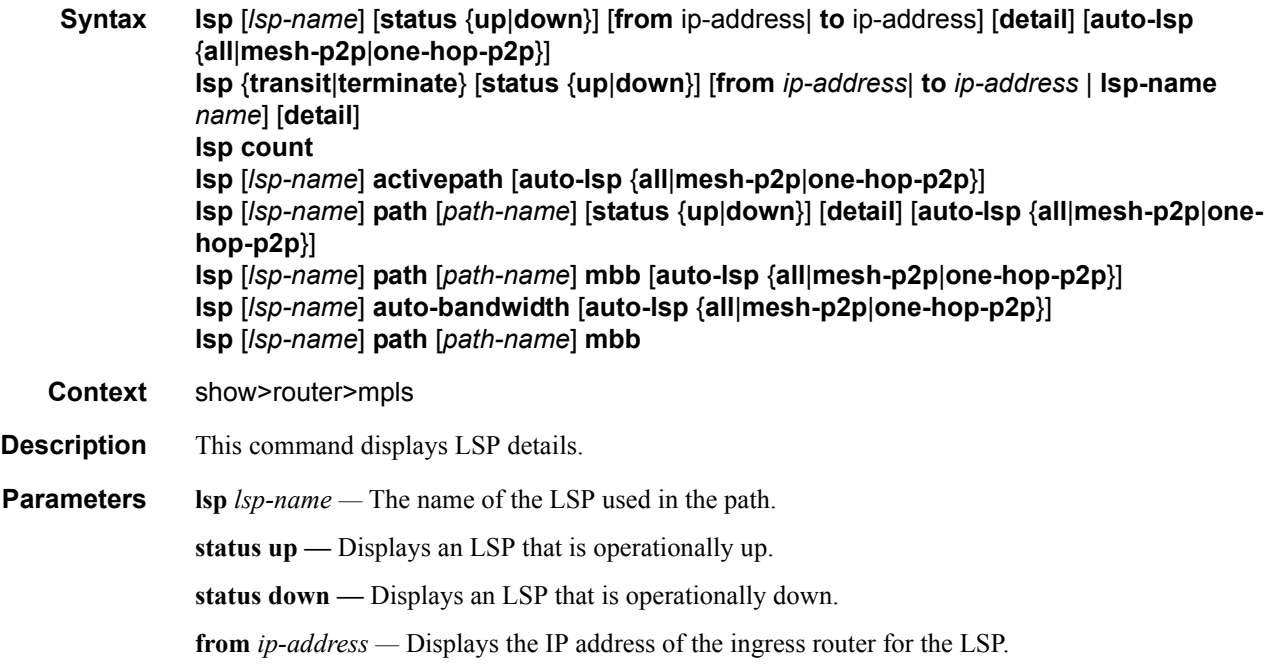

**to** *ip-address —* Displays the IP address of the egress router for the LSP. **transit —** Displays the number of static LSPs that transit through the router. **terminate** *—* Displays the number of static LSPs that terminate at the router. **lsp** *count* — Displays the total number of LSPs. **activepath —** Displays the present path being used to forward traffic. **mbb —** Displays make-before-break (MBB) information. **detail —** Displays detailed information.

**Output MPLS LSP Output — The following table describes MPLS LSP output fields.** 

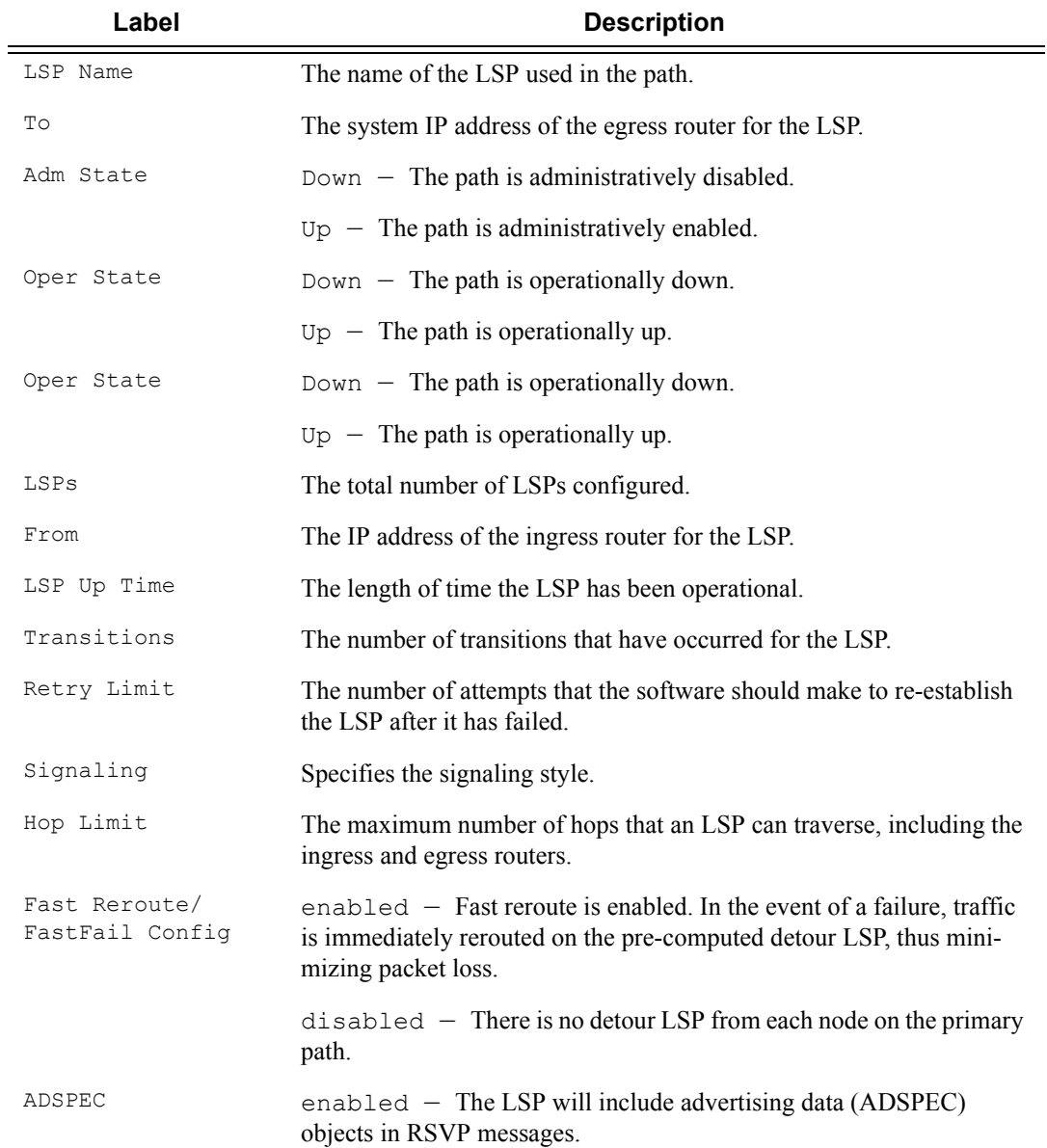

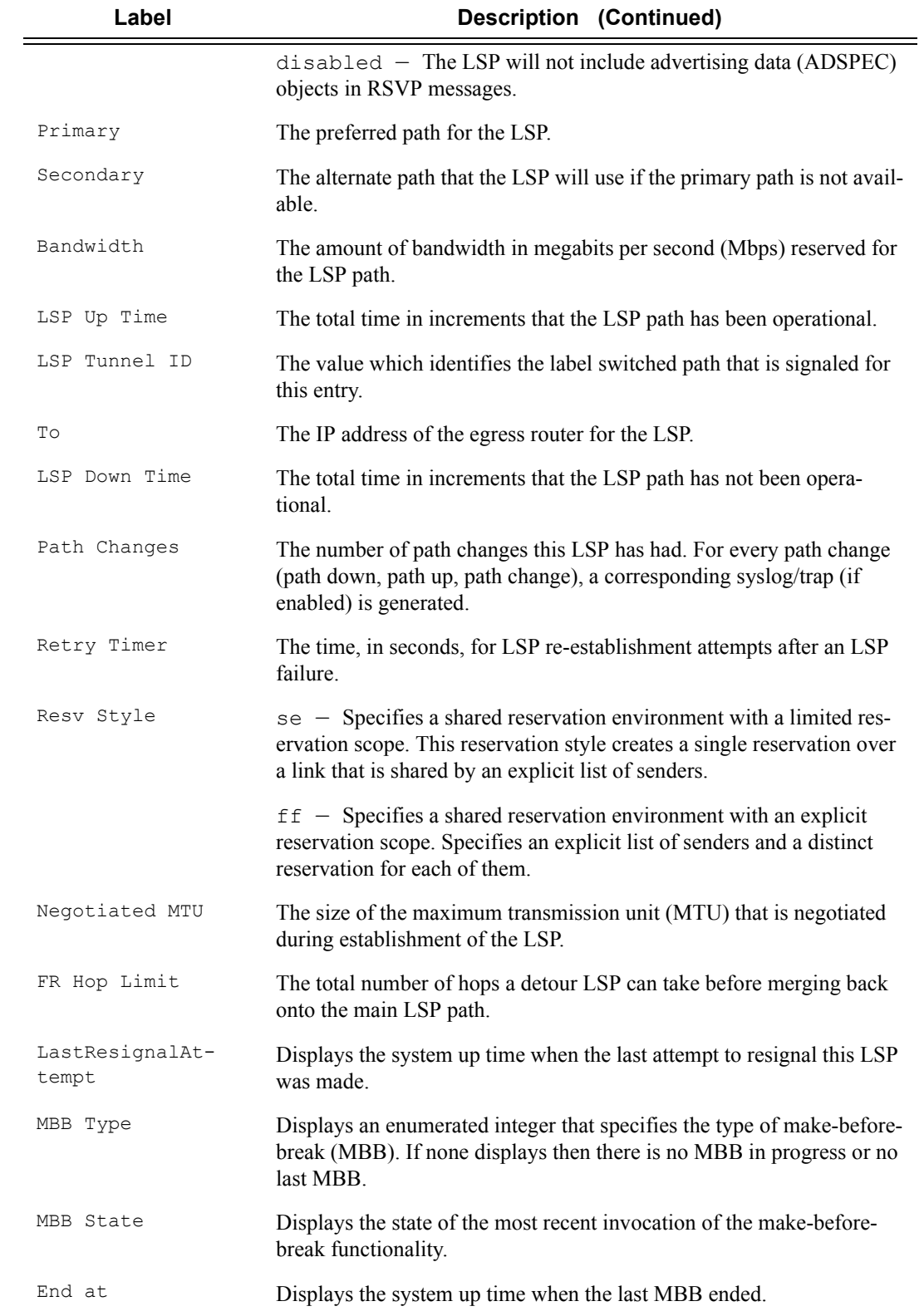

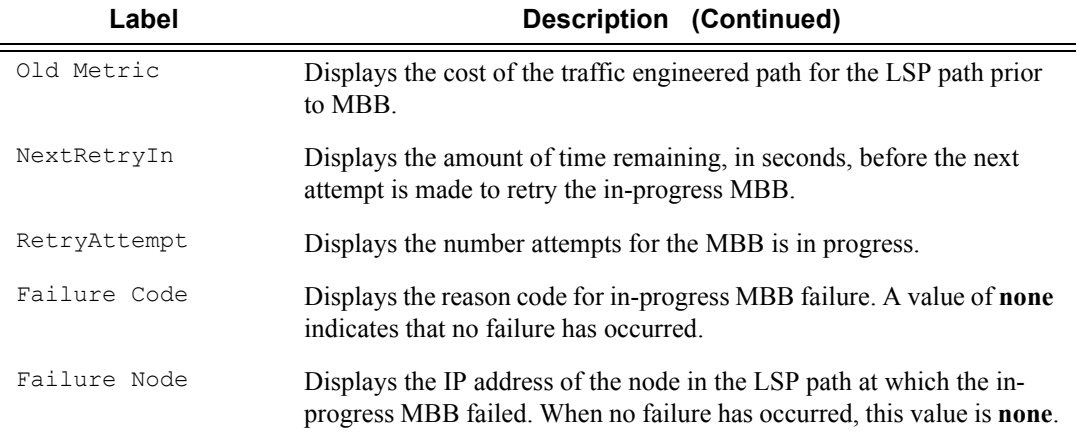

#### **Sample Output**

\*A:SetupCLI# show router mpls lsp "lsp\_1" path "500" detail =============================================================================== MPLS LSP lsp\_1 Path 500 (Detail) =============================================================================== Legend :<br>@ - Detour Available @ - Detour Available # - Detour In Use b - Bandwidth Protected n - Node Protected s - Soft Preemption S - Strict L - Loose  $A - ABR$ =============================================================================== ------------------------------------------------------------------------------- LSP lsp\_1 Path 500 ------------------------------------------------------------------------------- LSP Name : lsp 1 Path LSP ID : 38400 From : 10.10.1.1 To : 10.10.1.2 Admin State : Up Oper State : Down Path Name : 500 Path Type : Primary Path Admin : Up Path Oper : Down Out Interface : n/a Out Label : n/a Path Up Time : 0d 00:00:00 Path Down Time : 0d 00:00:43 Retry Limit : 0 88 Retry Timer : 30 sec Retry Attempt : 2 Next Retry In : 19 sec BFD Template : None BFD Ping Interval : 60 BFD Template : None<br>BFD Enable : FALSE Adspec : Disabled Oper Adspec : N/A CSPF : Disabled Oper CSPF : N/A Least Fill : Disabled Oper LeastFill : N/A FRR : Disabled Oper FRR : N/A Prop Adm Grp : Disabled Oper Prop AG : N/A Inter-area : N/A Neg MTU : 0 Oper MTU : N/A Bandwidth : No Reservation Oper Bw : N/A Hop Limit : 255 Oper HopLimit : N/A Record Route : Record Oper Rec Route : N/A Record Label : No Record Oper Rec Label : N/A Setup Priority : 7 Oper Setup Priority : N/A

 $\mathbf{I}$ 

**Page 336 7950 XRS MPLS Guide**

```
Hold Priority : 7 Oper Hold Priority : N/A
Class Type : 7 Oper CT : N/A
Backup CT : 5
MainCT Retry : 500
  Rem :
MainCT Retry : 500<br>Limit :
  Limit :
Include Grps : Oper InclGrps :
None N/A
Exclude Grps : \rule{1em}{0.05em} : \rule{1em}{0.05em} Oper ExclGrps : N/AN/AAdaptive : Enabled Oper Metric : N/A
Preference : n/a
Path Trans : 0 CSPF Queries : 0
Failure Code : noResourcesAvailable
Failure Node : 9.1.255.255
Explicit Hops :
  No Hops Specified
Actual Hops :
   No Hops Specified
Resignal Eligible: False
Last Resignal : n/a CSPF Metric : N/A
===============================================================================
*A:Dut-A>config>router>mpls>lsp$ /show router mpls lsp "1" path detail 
=======================================================================
MPLS LSP 1 Path (Detail)
=======================================================================
Legend :<br>@ - Detour Available
 @ - Detour Available # - Detour In Use
b - Bandwidth Protected n - Node Protected
   s - Soft Preemption 
  S - Strict L - Loose
  A - ABR=======================================================================
-----------------------------------------------------------------------
LSP 1 Path 1
 -----------------------------------------------------------------------
LSP Name : 1 Path LSP ID : 30208
From : 10.20.1.1 To : 10.20.1.6
Adm State : Up Oper State : Up
                                  Path Type : Primary
Path Admin : Up Path Oper : Up
OutInterface: 1/1/1 Out Label : 131071
Path Up Time: 0d 00:00:05 Path Dn Time: 0d 00:00:00
Retry Limit : 0 Retry Timer : 30 sec
RetryAttempt: 0 NextRetryIn : 0 sec
Adspec : Disabled Oper Adspec : Disabled
CSPF : Enabled Oper CSPF : Enabled
Least Fill : Disabled Oper LeastF*: Disabled
FRR : Enabled : Department : Enabled Sper FRR : Enabled
FRR NodePro*: Enabled Oper FRR NP : Enabled
FR Hop Limit: 16 Oper FRHopL*: 16
FR Prop Adm*: Disabled Oper FRProp*: Disabled
Prop Adm Grp: Disabled Oper PropAG : Disabled
Inter-area : False 
Neg MTU : 1496 Oper MTU : 1496
```
Bandwidth : No Reservation  $\qquad \qquad$  Oper Bw : 0 Mbps<br>
Hop Limit : 255 Hop Limit : 255 Oper HopLim\*: 255 Record Route: Record **Calcular Contract Contract Contract Contract Contract Contract Contract Contract Contract Contract Contract Contract Contract Contract Contract Contract Contract Contract Contract Contract Contract Co** Record Label: Record **Calculation** Oper RecLab<sup>\*</sup>: Record SetupPriori<sup>\*</sup>: 7 Oper SetupP\*: 7 Hold Priori\*: 0 Oper HoldPr\*: 0 Class Type : 0 Oper CT : 0 Backup CT : None MainCT Retry: n/a Rem : MainCT Retry: 0 Limit : Include Grps: Oper InclGr\*: None None Exclude Grps:  $0<sub>per</sub>$  Exclude Grps: None None Adaptive : Enabled 0per Metric : 3000 Preference : n/a Path Trans : 1 CSPF Queries: 1 Failure Code: noError Failure Node: n/a ExplicitHops: No Hops Specified Actual Hops : 10.20.1.1, If Index : 2 @ n Record Label : N/A<br>10.20.1.2, If Index : 2 @ n Record Label : 131071<br>10.20.1.4, If Index : 2 Record Label : 131071<br>10.20.1.6, If Index : 2 Record Label : 131071<br>Record Label : 131071  $-$ > 10.20.1.2, If Index : 2 @ n -> 10.20.1.4, If Index : 2 Record Label : 131071 -> 10.20.1.6, If Index : 2 Record Label : 131071 ComputedHops: 10.20.1.1, If Index : 2(S) -> 10.20.1.2, If Index : 2(S)  $-$  > 10.20.1.4, If Index : 2(S) -> 10.20.1.6, If Index : 2(S) ResigEligib\*: False LastResignal: n/a CSPF Metric : 3000 ======================================================================= \* indicates that the corresponding row element may have been truncated. \*A:Dut-A# show router mpls lsp "AtoL1" path detail ======================================================================= MPLS LSP AtoL1 Path (Detail) ======================================================================= Legend :<br>@ - Detour Available @ - Detour Available # - Detour In Use b - Bandwidth Protected n - Node Protected s - Soft Preemption S - Strict L - Loose  $A - ABR$ ======================================================================= ----------------------------------------------------------------------- LSP AtoL1 Path empty ----------------------------------------------------------------------- LSP Name : AtoL1 Path LSP ID : 13316 From : 10.20.1.1 To : 10.20.1.12 Adm State : Up Change of Change of Change of Change of Change of Change of Change of Change of Change of Change of Change of Change of Change of Change of Change of Change of Change of Change of Change of Change of Change Path Name : empty Path Type : Primary Path Admin : Up <br>
Path Oper : Up <br>
Path Oper : Up <br>
Path Oper : Up <br>
Path Oper : Up <br>
Path Oper : Up <br>
Path Oper : Up <br>
Path Oper : Up <br>
Path Oper : Up <br>
Path Oper : 131069 OutInterface:  $1/1/1$ Path Up Time: 0d 01:19:46 Path Dn Time: 0d 00:00:00 Retry Limit : 0  $Retry Time r : 20 sec$ 

RetryAttempt: 0 NextRetryIn : 0 sec Adspec : Disabled : Oper Adspec : Disabled CSPF : Enabled : CSPF : Enabled Oper CSPF : Enabled Least Fill : Disabled Least Fill : Disabled FRR : Enabled Oper FRR : Enabled FRR NodePro\*: Enabled Oper FRR NP : Enabled FR Hop Limit: 6 Oper FRHopL\*: 6 FR Prop Adm\*: Disabled Oper FRProp\*: Disabled Prop Adm Grp: Enabled Oper PropAG : Enabled Prop Adm Grp: Enabled Inter-area : True Neg MTU : 1496 Oper MTU : 1496 Bandwidth : 1 Mbps<br>
Hop Limit : 255 (1995) Sper Hop Hoper Hoppin \*: 255 Oper HopLim\*: 255 Record Route: Record Communication of Communication of Communication of Record Record Record Record Communication of Record Communication of Record Communication of Record Communication of Record Communication of Record Co Oper RecLab\*: Record SetupPriori\*: 7 Oper SetupP\*: 7 Hold Priori\*: 0 Oper HoldPr\*: 0 Oper HoldPr\*: 0 Oper HoldPr\*: 0 Oper HoldPr\*: 0 Oper CT : 0 Class Type :  $0$ Backup CT : None MainCT Retry: n/a Rem : MainCT Retry: 0 Limit : Include Grps:  $Oper InclGr^*$ : None None Exclude Grps: Oper ExclGr\*: None None Adaptive : Enabled Oper Metric : 1500 Preference : n/a Path Trans : 1 CSPF Queries: 3 Failure Code: noError Failure Node: n/a ExplicitHops: No Hops Specified Actual Hops : 10.10.1.1(10.20.1.1) @ n Record Label : N/A<br>10.10.1.2(10.20.1.2) @ n Record Label : 131069 -> 10.10.1.2(10.20.1.2) @ n Record Label : 131069<br>-> 10.10.5.4(10.20.1.4) @ n Record Label : 131069  $-$ > 10.10.5.4(10.20.1.4) @ n Record Label -> 10.20.1.7(10.20.1.7) @ n Record Label : 131069 -> 10.10.17.7 ( n Record Label : 131069<br>-> 10.20.1.9(10.20.1.9) ( Record Label : 131069 -> 10.20.1.9(10.20.1.9) @ Record Label : 131069  $\verb|Record Label|$ -> 10.20.1.12(10.20.1.12) Record Label : 131068 -> 10.10.33.12 Record Label : 131068 ComputedHops: 10.10.1.1(S)  $\rightarrow 10.10.1.2(S)$  $-$  10.10.5.4(SA)  $-$  10.20.1.12(L) ResigEligib\*: False LastResignal:  $n/a$  CSPF Metric : 1500 ======================================================================= \* indicates that the corresponding row element may have been truncated. \*A:Dut-C# show router mpls lsp detail ======================================================================= MPLS LSPs (Originating) (Detail) =======================================================================

```
-----------------------------------------------------------------------
Type : Originating
-----------------------------------------------------------------------
LSP Name : to_D_10.20.1.4_viaBD
LSP Type : RegularLsp LSP Tunnel ID : 1
From : 10.20.1.3 To : 10.20.1.4
Adm State : Up Oper State : Up
LSP Up Time : 0d 00:05:38 LSP Down Time : 0d 00:00:00
Transitions : 1 Path Changes : 1
Retry Limit : 0 Retry Timer : 30 sec
Signaling : RSVP
Hop Limit : 255 Negotiated MTU : 1500
Adaptive : Enabled ClassType : 0
FastReroute : Disabled Oper FR : Disabled
CSPF : Enabled ADSPEC : Disabled
CSPF : Enabled : ADSPEC : Disabled Metric : 0 Use TE metric : Disabled
Include Grps: Exclude Grps :
None None
Least Fill : Disabled
Auto BW : Disabled
LdpOverRsvp : Enabled VprnAutoBind : Enabled
IGP Shortcut: Enabled BGP Shortcut : Enabled
IGP LFA : Disabled IGP Rel Metric : -1
BGPTransTun : Enabled
Oper Metric : 20
Prop Adm Grp: Disabled
Primary(a) : to D 10.20.1.4 viaBD Up Time : 0d 00:05:38
Bandwidth : 0 Mbps
=======================================================================
*A \cdot D \cdot 1 + -C \pm C*A:Dut-A# show router mpls lsp "AtoL1" detail
=======================================================================
MPLS LSPs (Originating) (Detail)
=======================================================================
-----------------------------------------------------------------------
Type : Originating
-----------------------------------------------------------------------
LSP Name : AtoL1
LSP Type : RegularLsp LSP Tunnel ID : 1
From : 10.20.1.1 To : 10.20.1.12
Adm State : Up Oper State : Up
LSP Up Time : 0d 01:19:30 LSP Down Time : 0d 00:00:00
Transitions : 1 Path Changes : 1
Retry Limit : 0 Retry Timer : 20 sec
Signaling : RSVP<br>Hop Limit : 255
Hop Limit : 255 Negotiated MTU : 1496<br>Adaptive : Enabled (ClassType : 0
Adaptive : Enabled ClassType : 0
FastReroute : Enabled Oper FR : Enabled
FR Method : Facility FR Hop Limit : 6
FR Bandwidth: 0 Mbps FR Node Protect: Enabled
FR Object : Enabled FR Prop Adm Grp: Disabled CSPF : Enabled ADSPEC : Disabled Metric : 0
                                 ADSPEC : Disabled
                                  Use TE metric : Disabled
Include Grps: \Box Exclude Grps :
None None
```

```
Least Fill : Disabled
```

```
Auto BW : Disabled
LdpOverRsvp : Enabled VprnAutoBind : Enabled
IGP Shortcut: Enabled BGP Shortcut : Enabled
IGP LFA : Disabled IGP Rel Metric : Disabled
BGPTransTun : Enabled
Oper Metric : 1500
Prop Adm Grp: Enabled
Primary(a) : empty Up Time : 0d 01:19:30
Bandwidth : 1 Mbps
                 =======================================================================
*A:Dut-A# show router mpls lsp "AtoL1" path detail
===================================================================
MPLS LSP AtoL1 Path (Detail)
=======================================================================
Legend :
 @ - Detour Available # - Detour In Use
b - Bandwidth Protected n - Node Protected
    s - Soft Preemption
   S - Strict L - Loose
   A - ABR=======================================================================
-----------------------------------------------------------------------
LSP AtoL1 Path empty
-----------------------------------------------------------------------
\begin{tabular}{lllllllll} \texttt{LSP Name} & \texttt{: AtoL1} & & & \texttt{Path LSP ID : } 13316 \\ \texttt{From} & \texttt{: } 10.20.1.1 & & & \texttt{To} & & \texttt{:} 10.20 \\ \end{tabular}To : 10.20.1.12
Adm State : Up Oper State : Up
                                          Path Type : Primary<br>Path Oper : Up
Path Name : empty<br>Path Admin : Up
OutInterface: 1/1/1 Out Label : 131069
Path Up Time: 0d 01:19:46 Path Dn Time: 0d 00:00:00
Retry Limit : 0 Retry Timer : 20 sec
RetryAttempt: 0 \blacksquare NextRetryIn : 0 sec
Adspec : Disabled : Oper Adspec : Disabled Oper Adspec : Disabled CSPF : Enabled CSPF : Enabled CSPF : Enabled SPF : Enabled SPF : Enabled SPF : Enabled SPF : Enabled SPF : Enabled SPF : Enabled SPF : Enabled SPF : Enabled
CSPF : Enabled Oper CSPF : Enabled
Least Fill : Disabled Oper LeastF*: Disabled
FRR : Enabled Oper FRR : Enabled
FRR NodePro*: Enabled Oper FRR NP : Enabled
FR Hop Limit: 6 Oper FRHopL*: 6<br>
FR Prop Adm*: Disabled Constant Oper FRProp*: Disabled
                                           Oper FRProp*: Disabled
Prop Adm Grp: Enabled Oper PropAG : Enabled
Inter-area : True
Neg MTU : 1496 Oper MTU : 1496
Bandwidth : 1 Mbps Oper Bw : 1 Mbps
Hop Limit : 255 Oper HopLim*: 255
Record Route: Record CONTACT CONTACT RECORD Oper RecRou*: Record
Record Label: Record Calculation Oper RecLab*: Record SetupPriori*: 7
SetupPriori*: 7
Hold Priori*: 0 Oper HoldPr*: 0
Class Type : 0 Oper CT : 0
Backup CT : None
MainCT Retry: n/a
   Rem :
MainCT Retry: 0
    Limit :
Include Grps: Oper InclGr^*:
```
 $\blacksquare$ 

```
None None
Exclude Grps: Oper ExclGr*:
None None
Adaptive : Enabled Oper Metric : 1500
Preference : n/a
Path Trans : 1 CSPF Queries: 3
Failure Code: noError Failure Node: n/a
ExplicitHops:
   No Hops Specified
Actual Hops :
  10.10.1.1(10.20.1.1) @ n Record Label : N/A<br>10.10.1.2(10.20.1.2) @ n Record Label : 131069<br>10.10.5.4(10.20.1.4) @ n Record Label : 131069
-> 10.10.1.2(10.20.1.2) @ n Record Label : 131069<br>-> 10.10.5.4(10.20.1.4) @ n Record Label : 131069
-> 10.10.5.4(10.20.1.4) @ n Record Label : 131069<br>-> 10.20.1.7(10.20.1.7) @ n Record Label : 131069
-> 10.20.1.7(10.20.1.7) @ n
-> 10.10.17.7 @ n Record Label : 131069<br>-> 10.20.1.9(10.20.1.9) @ Record Label : 131069
-> 10.20.1.9(10.20.1.9) @ Record Label : 131069
-> 10.10.25.9 @ Record Label : 131069
-> 10.20.1.12(10.20.1.12) Record Label : 131068
-> 10.10.33.12 Record Label : 131068
ComputedHops:
   10.10.1.1(S)
\rightarrow 10.10.1.2(S)->10.10.5.4(SA)- 10.20.1.12(L)
ResigEligib*: False
LastResignal: n/a CSPF Metric : 1500
=======================================================================
* indicates that the corresponding row element may have been truncated.
A:sim1>config>router>mpls>lsp$ show router mpls lsp path detail
========================================================================
MPLS LSP Path (Detail)
===============================================================================
Legend :
 @ - Detour Available # - Detour In Use
b - Bandwidth Protected n - Node Protected
   s - Soft Preemption
   S - Strict L - Loose
========================================================================
------------------------------------------------------------------------
LSP l1 Path 1
------------------------------------------------------------------------
                                     Path LSP ID : 30208
From : 10.20.1.1 To : 10.20.1.3
Adm State : Up 0per State : Down
Path Name : 1 Path Type :
Primary
Path Admin : Up Path Oper : Down
OutInterface: n/a Out Label : n/a
Path Up Time: 0d 00:00:00 Path Dn Time: 0d 00:00:02
Retry Limit : 0 Retry Timer : 30 sec<br>RetryAttempt: 0 Retry Retry Timer : 7 sec (
                                      NextRetryIn : 7 sec (Fast)
SetupPriori*: 7 Hold Priori*: 0
Preference : n/a
Bandwidth : No Reservation 0per Bw : 0 Mbps
Hop Limit : 255 Class Type : 0
Backup CT : None
MainCT Retry: n/a MainCT Retry: 0
 Rem : Limit :
```
Oper CT : None

```
Record Route: Record Record Label: Record
Oper MTU : 0 Neg MTU : 0
Adaptive : Enabled Oper Metric : 65535
Include Grps: Exclude Grps:
None None
Path Trans : 2 CSPF Queries: 0
Failure Code: noError Failure Node: n/a
ExplicitHops:
   10.20.1.2(S)
Actual Hops :
   No Hops Specified
ResigEligib*: False
LastResignal: n/a CSPF Metric : 0
========================================================================
*A:# show router mpls lsp path detail
========================================================================
MPLS LSP Path (Detail)
========================================================================
Legend :
 @ - Detour Available # - Detour In Use
b - Bandwidth Protected n - Node Protected
   s - Soft Preemption
  S - Strict L - Loose
========================================================================
------------------------------------------------------------------------
LSP to_C Path 1000_S
------------------------------------------------------------------------
LSP Name : to C Path LSP ID : 17926
                                     From : 10.20.1.2 To : 10.20.1.3
Adm State : Up Oper State : Up
Path Name : 1000_S Path Type : Standby
Path Name : 1000_S<br>
Path Type : Standby<br>
Path Oper : Up<br>
Path Oper : Up
OutInterface: 1/1/2<br>
Path Up Time: 0d 00:06:46<br>
Path Dn Time: 0d 00:06:46
                                     Path Up Time: 0d 00:06:46 Path Dn Time: 0d 00:00:00
Retry Limit : 0 Retry Time r : 20 secRetryAttempt: 0 NextRetryIn : 0 sec
                                     Oper Adspec : Disabled
CSPF : Enabled Oper CSPF : Enabled
CSPF-FL : Enabled Oper CSPF-FL: Enabled
Least Fill : Disabled Oper LeastF*: Enabled
FRR NodePro*: Disabled<br>Prop Adm Grp: Disabled
                                     Oper PropAG : Disabled
Neg MTU : 1496 Oper MTU : 1496
Bandwidth : No Reservation 0 0per Bw : 0 Mbps
Hop Limit : 255 Oper HopLim*: 255
Record Route: Record Communication Communication Communication Communication Communication Communication Communication Communication Communication Communication Communication Communication Communication Communication Commu
Record Label: Record Contract Contract Contract Contract Contract Oper RecLab*: Record
SetupPriori*: 7 Oper SetupP*: 7
Hold Priori*: 0 0per HoldPr*: 0
Class Type : 0 
Backup CT : None Oper CT : 0
MainCT Retry: n/a 
  Rem :
MainCT Retry: n/a
   Limit : 
Include Grps: Oper InclGr^*:
silver silver
Exclude Grps: Oper ExclGr^*:
 None None
```

```
Adaptive : Enabled Oper Metric : 2999
Preference : 255<br>Path Trans : 0
                                               CSPF Queries: 0<br>Failure Node: n/a
Failure Code: noError
ExplicitHops:
   No Hops Specified
Actual Hops :
  10.10.4.2(10.20.1.2) Record Label : N/A
  -> 10.10.4.4(10.20.1.4) Record Label : 131068
                                               Record Label : 131068
  -> 10.10.5.3(10.20.1.3) Record Label : 131065
ComputedHops:<br>10.10.4.2(S)
                    - > 10.10.4.4(S) - > 10.10.6.5(S)
\rightarrow 10.10.5.3(S)Srlg : Disabled
SrlgDisjoint: False
ResigEligib*: False
LastResignal: n/a CSPF Metric : 2999
========================================================================
*A:Dut-C>config>router>mpls>lsp$ /show router mpls lsp path detail 
========================================================================
MPLS LSP Path (Detail)
========================================================================
Legend : 
 @ - Detour Available # - Detour In Use
b - Bandwidth Protected n - Node Protected
    s - Soft Preemption 
    S - Strict L - Loose
========================================================================
------------------------------------------------------------------------
LSP 2 Path 1
------------------------------------------------------------------------
LSP Name : 2 Path LSP ID : 54272
From : 10.20.1.3 To : 10.20.1.1<br>Adm State : Up 0per State : Down
Adm State : Up \begin{array}{lllllllll} \text{Adm State} & : \text{Up} & \text{Oper State} & : \text{Down} \\ \text{Path Name} & : \ 1 & & & \text{Path Type} & : \text{Prim} \\ \text{Path Admin} & : \text{ Up} & & & \text{Path Oper} & : \text{ In P} \end{array}Path Type : Primary
Path Admin : Up Path Oper : In Progress
OutInterface: n/a Out Label : n/a
Path Up Time: 0d 00:00:00 Path Dn Time: 0d 00:00:13
Retry Limit : 0 \hbox{Retry Timer} : 30 sec<br>RetryAttempt: 1 \hbox{NextRetryIn} : 0 sec
                                               NextRetryIn : 0 sec
Timeout In : 19 sec 
Adspec : Disabled : Oper Adspec : N/A<br>
CSPF : Disabled : Oper CSPF : N/A
CSPF : Disabled Oper CSPF : N/A
CSPF-FL : Disabled Oper CSPF-FL: N/A
Least Fill : Disabled Oper LeastF*: N/A
FRR : Disabled : Oper FRR : N/A<br>FR Hop Limit: 16 Oper FRHopL*: N/A
                                               Oper FRHopL*: N/A<br>Oper PropAG : N/A
Prop Adm Grp: Disabled
Neg MTU : 0 \qquad \qquad : 0 \qquad \qquad Oper MTU : N/A
Bandwidth : No Reservation 0per Bw : N/A
Hop Limit : 255 Oper HopLim*: N/A<br>Record Route: Record Company Oper RecRou*: N/A
Record Route: Record Calculation Communication Construction Construction Construction Construction Construction Construction Construction Construction Construction Construction Construction Construction Construction Cons
Record Label: Record
SetupPriori*: 7 Oper SetupP*: N/A
Hold Priori*: 0 0per HoldPr*: N/A
```

```
Class Type : 0 Oper CT : N/A
Backup CT : None 
MainCT Retry: Infinite 
  Rem :
MainCT Retry: 0 
   Limit : 
Include Grps: Oper InclGr^*:
None N/AExclude Grps: Oper ExclGr*: 
None N/AAdaptive : Enabled Oper Metric : 65535
Preference : n/a 
Path Trans : 0 CSPF Queries: 0
Failure Code: noError Failure Node: n/a
ExplicitHops: 
   10.10.2.1(S) 
Actual Hops : 
  No Hops Specified 
ResigEligib*: False 
LastResignal: n/a CSPF Metric : 0
========================================================================
* indicates that the corresponding row element may have been truncated.
A:sim1>config>router>mpls>lsp$ show router mpls lsp path detail
========================================================================
MPLS LSP Path (Detail)
===============================================================================
Legend :
 @ - Detour Available # - Detour In Use
b - Bandwidth Protected n - Node Protected
   s - Soft Preemption
  S - Strict L - Loose
========================================================================
------------------------------------------------------------------------
LSP l1 Path 1
------------------------------------------------------------------------
LSP Name : l1 Path LSP ID : 30208
From : 10.20.1.1 To : 10.20.1.3<br>Adm State : Up 0per State : Down
       Adm State : Up Oper State : Down<br>
Adm State : Down<br>
Path Type : Prima
Path Name : 1 Path Type : Primary<br>Path Admin : Up Path Oper : Down
Path Admin : Up Path Oper : Down<br>
OutInterface: n/a
                                  Out Label : n/a
Path Up Time: 0d 00:00:00 Path Dn Time: 0d 00:00:02
Retry Limit : 0 Retry Timer : 30 sec
RetryAttempt: 0 NextRetryIn : 7 sec (Fast)
SetupPriori*: 7 Hold Priori*: 0
Preference : n/a
Bandwidth : No Reservation Brandwidth : 0 Mbps
Hop Limit : 255 Class Type : 0
Backup CT : None
MainCT Retry: n/a MainCT Retry: 0
 Rem : Limit :
Oper CT : None
Record Route: Record Record Label: Record
Oper MTU : 0 Neg MTU : 0
Adaptive : Enabled Oper Metric : 65535<br>
Include Grps: Exclude Grps:
                                   Exclude Grps:
None None
Path Trans : 2 CSPF Queries: 0
```
 $\mathbf{I}$ 

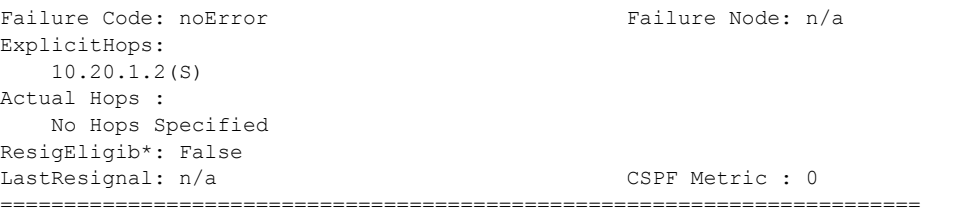

\*A:SRU4>config>router>mpls# show router mpls lsp path

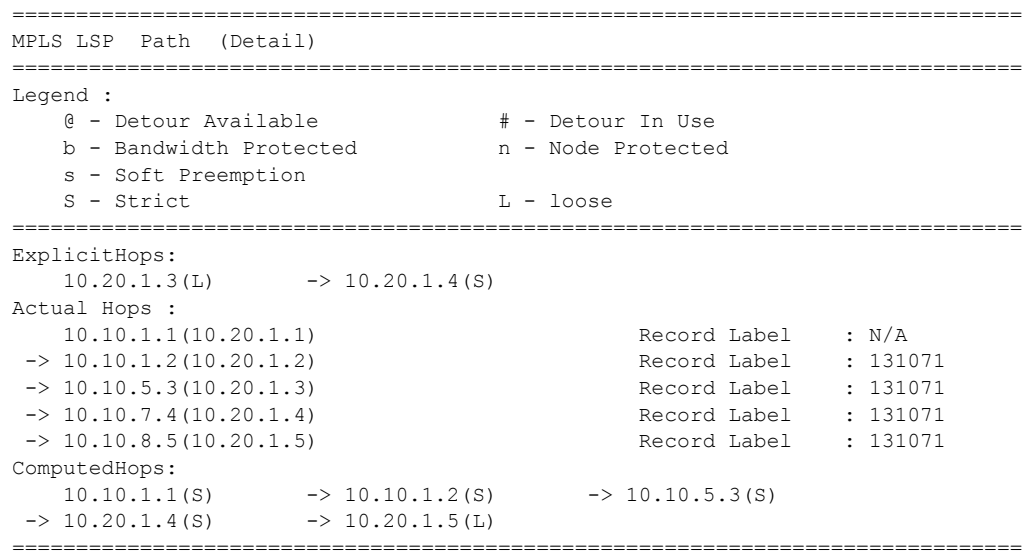

\*A:SRU4>config>router>mpls# show router mpls lsp

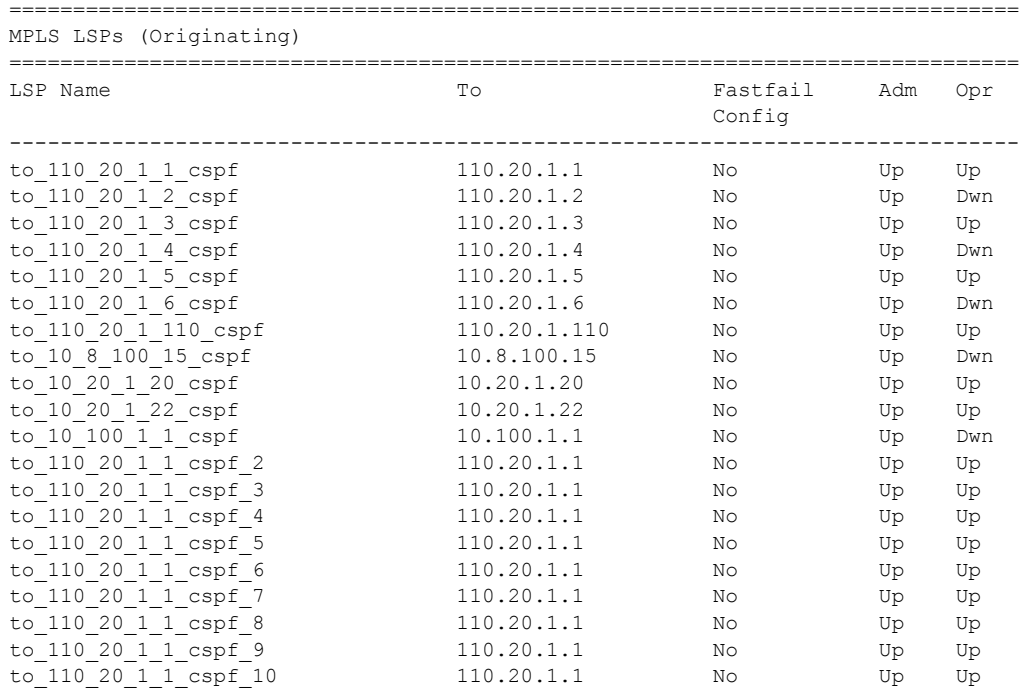

### **Page 346 7950 XRS MPLS Guide**

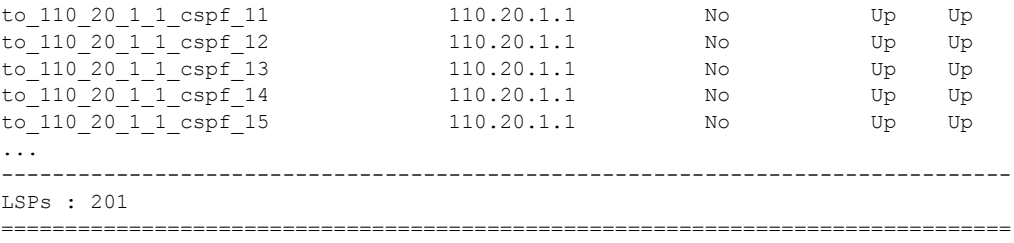

\*A:SRU4>config>router>mpls#

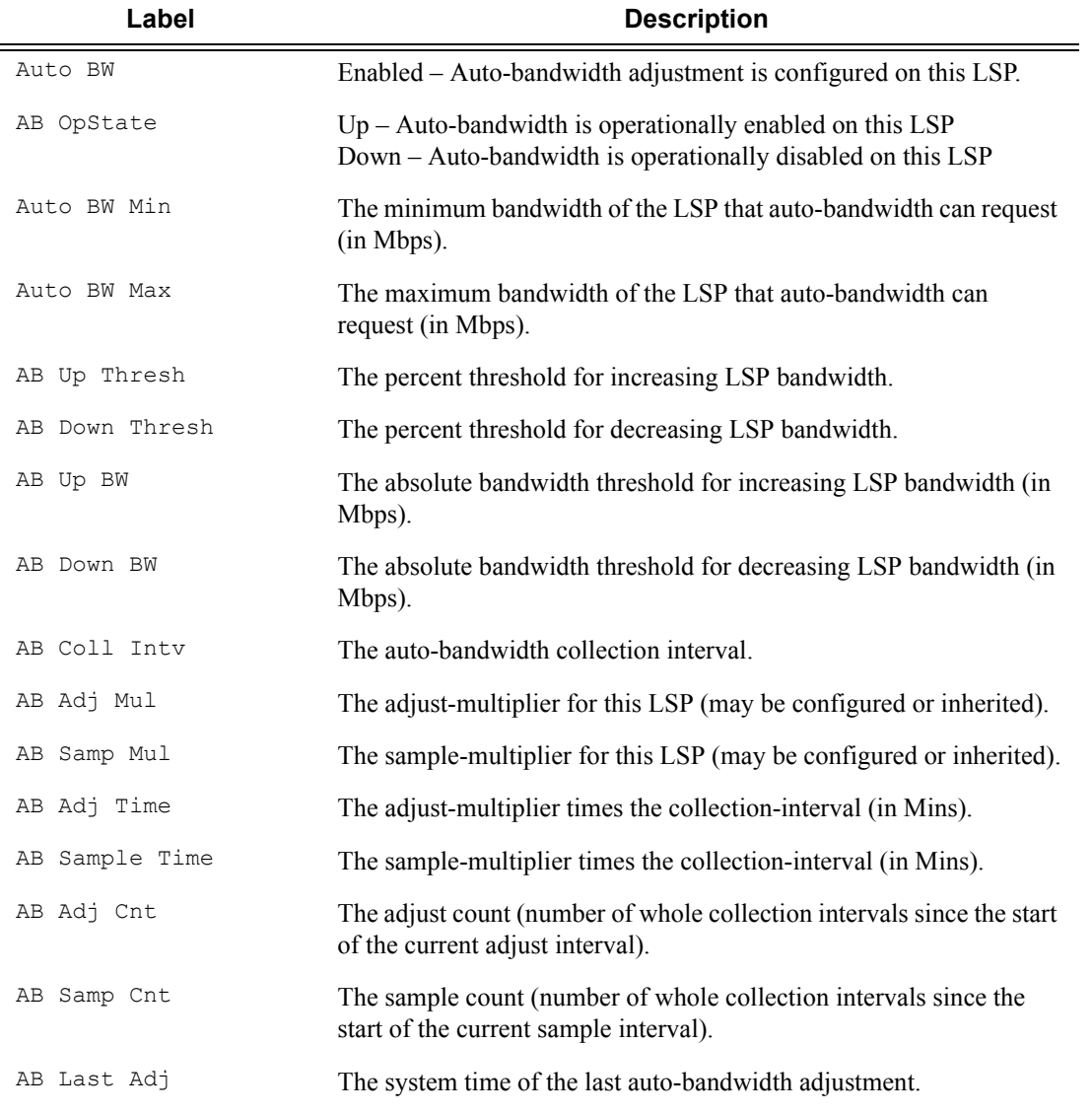

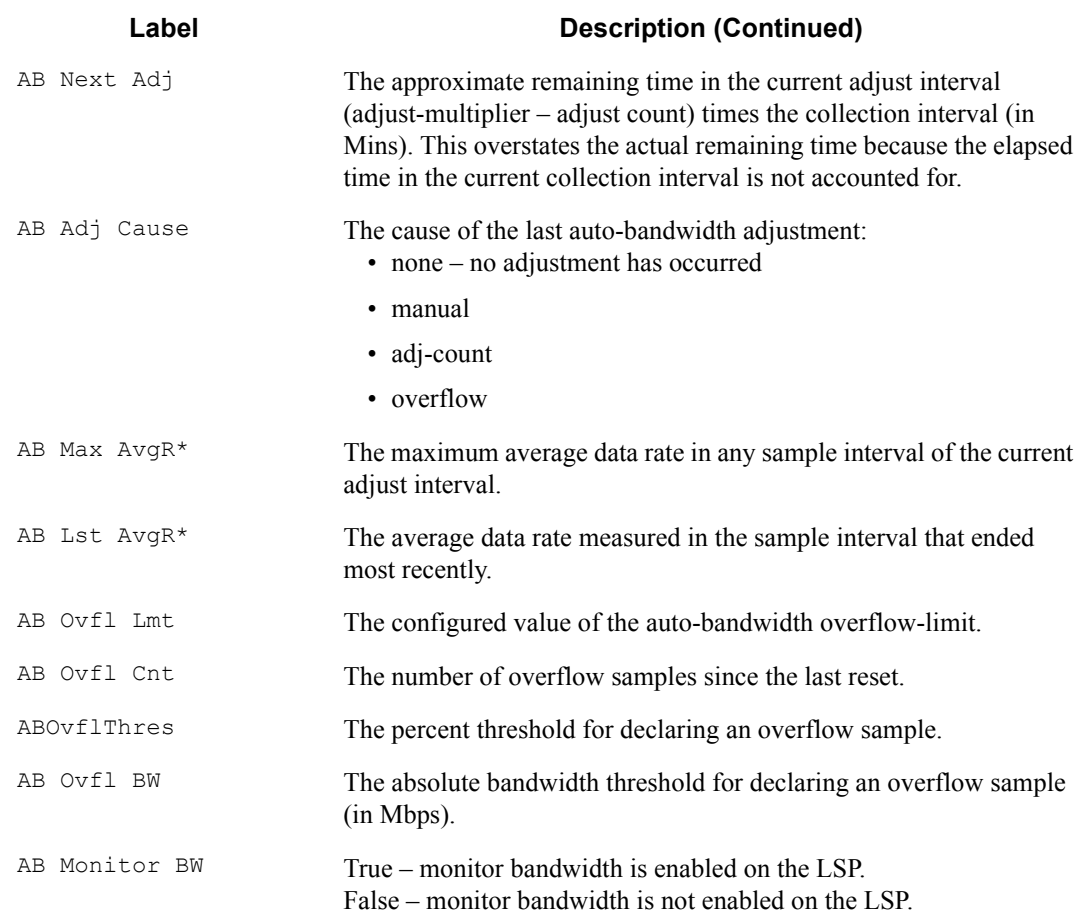

\*A:SRU4>config>router>mpls# show router mpls lsp detail ===============================================================================

```
MPLS LSPs (Originating) (Detail)
===============================================================================
-------------------------------------------------------------------------------
Type : Originating
 -------------------------------------------------------------------------------
LSP Name : to_110_20_1_1_cspf
LSP Type : RegularLsp LSP Tunnel ID : 1
From : 110.20.1.4
Adm State : Up Oper State : Up
LSP Up Time : 0d 01:47:49 LSP Down Time : 0d 00:00:00
Transitions : 11 Path Changes : 11 Path Changes : 11 Path Changes : 11 Path Changes : 11 Path Changes : 11 Path Changes : 11 Path Changes : 10 Path Changes : 30 Path Changes : 30 Path Changes : 30 Path Changes : 30 Path Ch
Retry Limit : 0 \qquad \qquad Retry Timer : 30 sec
Signaling : RSVP Resv. Style : SE
Hop Limit : 255 Negotiated MTU : 1500
Adaptive : Enabled ClassType : 0
FastReroute : Disabled Oper FR : Disabled
CSPF : Enabled ADSPEC : Disabled
CSPF : Enabled : ADSPEC : Disabled<br>Metric : 0 Use TE metric : Disabled
Include Grps: \qquad \qquad Exclude Grps :
None None
Least Fill : Disabled
LdpOverRsvp : Enabled versus vprnAutoBind : Enabled
```

```
IGP Shortcut: Enabled
Oper Metric : 1001
Primary(a) : to_110_20_1_1 Up Time : 0d 01:47:49
Bandwidth : 0 Mbps
-------------------------------------------------------------------------------
...
-------------------------------------------------------------------------------
Type : Originating
-------------------------------------------------------------------------------
LSP Name : to_10_100_1_1_cspf_20
LSP Type : RegularLsp LSP Tunnel ID : 201
From : 110.20.1.4
Adm State : Up<br>
LSP Up Time : 0d 00:00:00<br>
LSP Down Time : 0d 11
                                    LSP Down Time : 0d 13:30:49
Transitions : 0 Path Changes : 0
Retry Limit : 0 Retry Timer : 30 sec
Signaling : RSVP Resv. Style : SE
Hop Limit : 255 Negotiated MTU : 0
Adaptive : Enabled ClassType : 0
FastReroute : Disabled Oper FR : Disabled
CSPF : Enabled : ADSPEC : Disabled<br>
Metric : 0 Use TE metric : Disabled
                                    Use TE metric : Disabled
Include Grps: Exclude Grps: Exclude Grps :
None None
Least Fill : Disabled
LdpOverRsvp : Enabled VprnAutoBind : Enabled
IGP Shortcut: Enabled
Oper Metric : 65535
Primary : to 10 100 1 1 Down Time : 0d 13:30:49
Bandwidth : 0 Mbps
===============================================================================
*A:SRU4>config>router>mpls#
*A:SRU4>config>router>mpls# show router mpls lsp path detail
===============================================================================
MPLS LSP Path (Detail)
 ===============================================================================
Legend :
 @ - Detour Available # - Detour In Use
b - Bandwidth Protected n - Node Protected
    s - Soft Preemption
===============================================================================
-------------------------------------------------------------------------------
LSP to 110 20 1 1 cspf Path to 110 20 1 1
-------------------------------------------------------------------------------
LSP Name : to_110_20_1_1_cspf Path LSP ID : 12856
From : 110.20.1.4 To : 110.20.1.1
Adm State : Up<br>
Path Name : to_110_20_1_1 <br>
Path Type : Primary
Path Name : t_0 110_20_1_1 Path Type : Primary Path Admin : Up
Path Admin : Up
OutInterface: 3/2/1 Out Label : 336302
Path Up Time: 0d 01:43:19 Path Dn Time: 0d 00:00:00
Retry Limit : 0 Retry Timer : 30 sec
RetryAttempt: 0 NextRetryIn : 0 sec
SetupPriori*: 7 Hold Priori*: 0
Preference : n/a
Bandwidth : No Reservation Bandwidth : 0 Mbps
Hop Limit : 255 Class Type : 0
```
Backup CT : None MainCT Retry: n/a and a mainCT Retry: 0 Rem : Limit : Oper CT : 0 Record Route: Record Record Label: Record Oper MTU : 1500 Neg MTU : 1500 Adaptive : Enabled Oper Metric : 1001 Include Grps: Exclude Grps: None None Path Trans : 13<br>
Failure Code: noError 
Failure Node: n/a Failure Code: noError ExplicitHops: No Hops Specified Actual Hops : 10.100.30.4(110.20.1.4) Record Label : N/A -> 10.100.30.20(10.20.1.20) Record Label : 336302  $\rightarrow 10.100.14.1(110.20.1.1)$ ComputedHops: 10.100.30.4 -> 10.100.30.20 -> 10.100.14.1 ResigEligib\*: False LastResignal: n/a CSPF Metric : 1001 Last MBB : MBB Type : TimerBasedResignal MBB State : Fail<br>Ended At : 03/04/2010 08:53:40 01d Metric : 0 Ended At :  $03/04/2010$   $08:53:40$ ------------------------------------------------------------------------------- ... LSP to 10 100 1 1 cspf 20 Path to 10 100 1 1 -------------------------------------------------------------------------------  $\begin{tabular}{lllllllll} \texttt{LSP Name} & \texttt{: to\_10\_100\_1\_1\_cspf\_20} & \texttt{Path LSP ID : 40960} \\ \texttt{From} & \texttt{: 110.20.1.4} & & \texttt{To} & \texttt{?} & \texttt{?} & \texttt{?} & \texttt{?} \\ \texttt{Adm State} & \texttt{: Up} & & \texttt{Oper State : Down} & \texttt{?} & \texttt{?} & \texttt{?} & \texttt{?} & \texttt{?} \\ \end{tabular}$ From : 110.20.1.4 To : 10.100.1.1 Adm State : Up Contract State : Down Path Name :  $to$  10 100 1 1<br>Path Admin : Up Path Type : Primary<br>Path Oper : Down OutInterface: n/a<br>
Path Up Time: 0d 00:00:00<br>
Path Dn Time: 0d 13:26:06 Path Up Time: 0d 00:00:00 Retry Limit : 0 Retry Timer : 30 sec RetryAttempt: 1612 NextRetryIn : 19 sec<br>
SetupPriori\*: 7 Hold Priori\*: 0 Hold Priori\*: 0 Preference : n/a Bandwidth : No Reservation Oper Bw : 0 Mbps Hop Limit : 255 Class Type : 0 Backup CT : None MainCT Retry: Infinite MainCT Retry: 0<br>
Rem : Limit : Rem : Limit : Oper CT : None Record Route: Record Record Label: Record Oper MTU : 0 Neg MTU : 0 Adaptive : Enabled Oper Metric : 65535 Include Grps: Exclude Grps: None None Path Trans : 0 CSPF Queries: 0 Failure Code: noCspfRouteOwner Failure Node: 110.20.1.4 ExplicitHops: No Hops Specified Actual Hops : No Hops Specified ComputedHops: No Hops Specified ResigEligib\*: False LastResignal: n/a CSPF Metric : 0 =============================================================================== \* indicates that the corresponding row element may have been truncated. \*A:SRU4>config>router>mpls#

\*A:SRU4>config>router>mpls# show router mpls lsp "to\_110\_20\_1\_1\_cspf" =============================================================================== MPLS LSPs (Originating) =============================================================================== LSP Name To Fastfail Adm Opr configuration of the configuration of the configuration of the configuration of the configuration of the config ------------------------------------------------------------------------------ to 110 20 1 1 cspf 110.20.1.1 No Up Up Up ------------------------------------------------------------------------------- LSPs : 1 =============================================================================== \*A:SRU4>config>router>mpls# \*A:SRU4>config>router>mpls# show router mpls lsp "to\_110\_20\_1\_1\_cspf" detail =============================================================================== MPLS LSPs (Originating) (Detail) =============================================================================== ------------------------------------------------------------------------------- Type : Originating ------------------------------------------------------------------------------- LSP Name : to 110 20 1 1 cspf LSP Type : RegularLsp  $LSP$  Tunnel ID : 1 From : 110.20.1.4<br>Adm State : Up Oper State : Up LSP Up Time : 0d 01:47:02 LSP Down Time : 0d 00:00:00 Transitions : 11 Path Changes : 11 Retry Limit : 0 Retry Timer : 30 sec Signaling : RSVP Resv. Style : SE Negotiated MTU : 1500 Adaptive : Enabled ClassType : 0 FastReroute : Disabled Oper FR : Disabled CSPF : Enabled ADSPEC : Disabled Metric : 0 <br> Use TE metric : Disabled Include Grps:  $Exclude G$  Exclude Grps : None None Least Fill : Disabled LdpOverRsvp : Enabled VprnAutoBind : Enabled IGP Shortcut: Enabled Oper Metric : 1001 Primary(a) : to 110 20 1 1 Up Time : 0d 01:47:02 Bandwidth : 0 Mbps =============================================================================== \*A:SRU4>config>router>mpls# \*A:SRU4>config>router>mpls# show router mpls lsp detail to 110.20.1.2 =============================================================================== MPLS LSPs (Originating) (Detail) =============================================================================== ------------------------------------------------------------------------------- Type : Originating ------------------------------------------------------------------------------- LSP Name : 1 LSP Type : RegularLsp LSP Tunnel ID : 1 From : 0.0.0.0

Adm State : Down Oper State : Down LSP Up Time : 0d 00:00:00 LSP Down Time : 0d 00:00:07 Transitions : 0 Path Changes : 0 Retry Limit : 0  $\qquad \qquad$  Retry Timer : 30 sec Signaling : RSVP Resv. Style : SE Hop Limit : 255 Negotiated MTU : 0<br>
Adaptive : Enabled (ClassType : 0 ClassType : 0<br>Oper FR : D:<br>ADSPEC : D: FastReroute : Disabled Oper FR : Disabled CSPF : Disabled ADSPEC : Disabled Metric : 0 Include Grps:  $Exclude G$  Exclude Grps : None None Least Fill : Disabled Auto BW : Enabled AB OpState : Down Auto BW Min : 0 Mbps<br>
AB Up Thresh: 5 percent<br>
AB Up Thresh: 5 percent<br>
AB Down Thresh: 5 percent AB Down Thresh : 5 percent AB Up BW : 0 Mbps AB Down BW : 0 Mbps AB Curr BW : 0 Mbps<br>
AB Adj Mul : 288+<br>
AB Samp Mul : 1+ AB Samp Mul : 1+ AB Adj Time : 0 Mins <br>
AB Samp Time : 0 Mins AB Adj Cnt : 0 AB Samp Cnt : 0 AB Last Adj : n/a AB Next Adj : 0 Mins ABMaxAvgRt : 0 Mbps AB Lst AvgRt : 0 Mbps AB Ovfl Lmt : 0<br>
ABOvfl Thres : 0 percent<br>
ABOvfl EW : 0 ABOvflThres : 0 percent AB Adj Cause: none  $\overline{AB}$  AB Monitor BW : False LdpOverRsvp : Enabled VprnAutoBind : Enabled IGP Shortcut: Enabled Oper Metric : 65535 + indicates inherited values =============================================================================== \*A:SRU4>config>router>mpls# \*A:SRU4>config>router>mpls# show router mpls lsp count =============================================================================== MPLS LSP Count =============================================================================== Originate Transit Terminate ------------------------------------------------------------------------------- Static LSPs 0 136 0 Dynamic LSPs Detour LSPs 0 0 0 P2MP S2Ls 0 0 0 =============================================================================== \*A:SRU4>config>router>mpls# \*A:SRU4>config>router>mpls# show router mpls lsp path mbb =============================================================================== MPLS LSP Paths =============================================================================== ------------------------------------------------------------------------------- LSP to 110 20 1 1 cspf Path to 110 20 1 1 ------------------------------------------------------------------------------- LastResignal: n/a CSPF Metric : 1001 Last MBB : MBB Type : TimerBasedResignal MBB State : Fail Ended At : 03/04/2010 09:23:58 Old Metric : 0

#### **Page 352 7950 XRS MPLS Guide**

```
-------------------------------------------------------------------------------
LSP to 110 20 1 2 cspf Path to 110 20 1 2
-------------------------------------------------------------------------------
LastResignal: 03/04/2010 09:23:58 CSPF Metric : 65535
            -------------------------------------------------------------------------------
LSP to_110_20_1_3_cspf Path to_110_20_1_3
-------------------------------------------------------------------------------
LastResignal: n/a CSPF Metric : 1001
Last MBB :
MBB Type : TimerBasedResignal MBB State : Fail
 Ended At : 03/04/2010 09:23:58 Old Metric : 0
          -------------------------------------------------------------------------------
LSP to 110 20 1 4 cspf Path to 110 20 1 4
-------------------------------------------------------------------------------
LastResignal: n/a CSPF Metric : 0
-------------------------------------------------------------------------------
LSP to 110 20 1 5 cspf Path to 110 20 1 5
-------------------------------------------------------------------------------
...
-------------------------------------------------------------------------------
LastResignal: n/a compared to the CSPF Metric : 0
 -------------------------------------------------------------------------------
LSP to 10 100 1 1 cspf 19 Path to 10 100 1 1
-------------------------------------------------------------------------------
LastResignal: n/a compared to the CSPF Metric : 0
-------------------------------------------------------------------------------
LSP to 10 100 1 1 cspf 20 Path to 10 100 1 1
-------------------------------------------------------------------------------
LastResignal: n/a CSPF Metric : 0
===============================================================================
*A:SRU4>config>router>mpls#
In Prog MBB :
MBB Type : SoftPreemption NextRetryIn : 19 sec
 Started At : 12/08/2008 22:21:11 RetryAttempt: 0
FailureCode: noError Failure Node: n/a
==============================================================================
*A \cdot Dut-B#
*A:SRU4>config>router>mpls# show router mpls lsp transit
===============================================================================
MPLS LSPs (Transit)
===============================================================================
Legend : @ - Active Detour
===============================================================================
From To To In I/F Out I/F State LSP Name
-------------------------------------------------------------------------------
110.20.1.5 10.20.1.22 3/2/1 3/2/7 Up to_10_20_1_22_cspf::to*
110.20.1.5 10.20.1.20 3/2/7 3/2/1 Up to_10_20_1_20_cspf_3::*
110.20.1.5 10.20.1.20 3/2/7 3/2/1 Up to_10_20_1_20_cspf_4::*
110.20.1.5 10.20.1.20 3/2/7 3/2/1 Up to_10_20_1_20_cspf_2::*
110.20.1.3 10.20.1.20 3/2/7 3/2/1 Up to_10_20_1_20_cspf_20:*
110.20.1.5 10.20.1.20 3/2/7 3/2/1 Up to_10_20_1_20_cspf_18:*
110.20.1.5 10.20.1.20 3/2/7 3/2/1 Up to_10_20_1_20_cspf_19:*
110.20.1.5 10.20.1.20 3/2/7 3/2/1 Up to_10_20_1_20_cspf_17:*<br>110.20.1.5 10.20.1.20 3/2/7 3/2/1 Up to_10_20_1_20_cspf_16:*
110.20.1.5 10.20.1.20 3/2/7 3/2/1 Up to_10_20_1_20_cspf_16:*
110.20.1.5 10.20.1.20 3/2/7 3/2/1 Up to_10_20_1_20_cspf_15:*
110.20.1.5 10.20.1.20 3/2/7 3/2/1 Up to_10_20_1_20_cspf_13:*
110.20.1.5 10.20.1.20 3/2/7 3/2/1 Up to_10_20_1_20_cspf_14:*
110.20.1.5 10.20.1.20 3/2/7 3/2/1 Up to 10_20_1_20_cspf_14:*<br>110.20.1.5 10.20.1.20 3/2/7 3/2/1 Up to 10_20_1_20_cspf_12:*
```
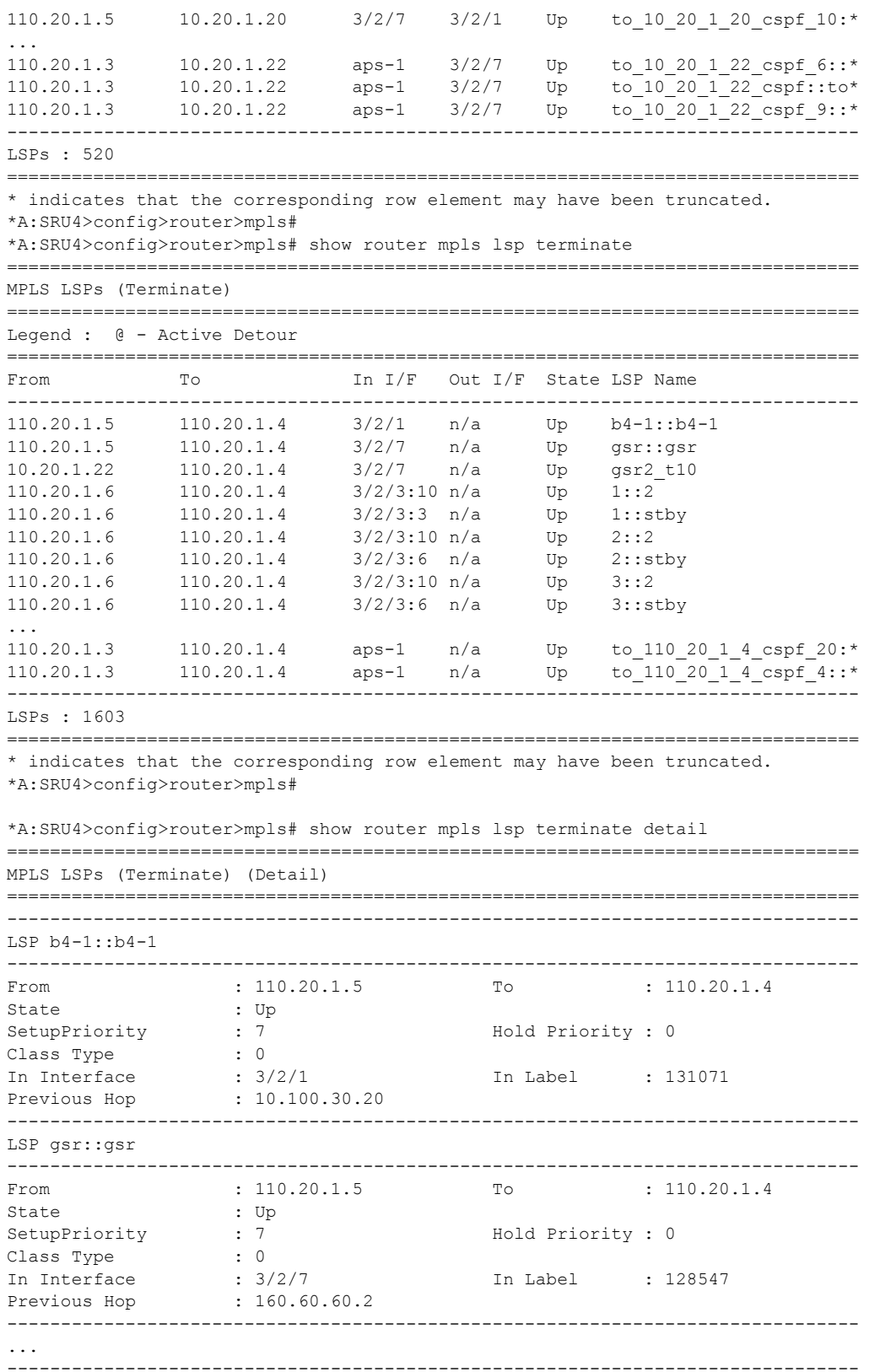

**Page 354 7950 XRS MPLS Guide**

#### MPLS and RSVP

```
From : 110.20.1.3 To : 110.20.1.4
State : Up
SetupPriority : 7 Hold Priority : 0
Class Type : 0<br>
In Interface : aps-1
In Interface : aps-1 1. In Label : 130409
Previous Hop : 104.104.0.3
===============================================================================
*A:SRU4>config>router>mpls#
*A:Dut-C>config>router>mpls>lsp# show router mpls lsp "N1.N2.3" detail 
===============================================================================
MPLS LSPs (Originating) (Detail)
===============================================================================
-------------------------------------------------------------------------------
Type : Originating
-------------------------------------------------------------------------------
LSP Name : N1.N2.3
LSP Type : RegularLsp LSP Tunnel ID : 132
From : 1.0.0.1 To : 1.0.0.2
Adm State : Up Oper State : Up
Adm State : Up<br>
LSP Up Time : 0d 00:01:07 <br>
LSP Down Time : 0d 00:00:00
Transitions : 1 Path Changes : 2<br>Retry Limit : 0 Path Changes : 2<br>Retry Timer : 30 sec
Retry Limit : 0
signaling : RSVP<br>
Resv. Style : SE<br>
Hop Limit : 255 Resv. Style : SE
                                     Negotiated MTU : 1500
Adaptive : Enabled ClassType : 0
FastReroute : Disabled Oper FR : Disabled
CSPF : Enabled ADSPEC : Disabled
CSPF : Enabled : ADSPEC : Disabled<br>Metric : 9 Use TE metric : Disabled
Load Balanc*: 100 
Include Grps: Exclude Grps : 
None None
Least Fill : Disabled 
Revert Timer: Disabled Next Revert In : N/A
Auto BW : Disabled<br>LdpOverRsvp : Enabled
                                      VprnAutoBind : Enabled
IGP Shortcut: Enabled BGP Shortcut : Enabled
IGP LFA : Disabled IGP Rel Metric : Disabled
BGPTransTun : Enabled 
Oper Metric : 9 
Prop Adm Grp: Disabled 
Primary(a) : path.N1.N2.3 Up Time : 0d 00:01:04
Bandwidth : 0 Mbps 
Secondary : path.N1.N2.4 Down Time : 0d 00:01:00
Bandwidth : 0 Mbps 
===============================================================================
*A:SetupCLI# show router mpls lsp "lsp_1" path "500" detail
 ===============================================================================
MPLS LSP lsp_1 Path 500 (Detail)
===============================================================================
Legend :
 @ - Detour Available # - Detour In Use
b - Bandwidth Protected n - Node Protected
   s - Soft Preemption
   S - Strict L - Loose
  A - ABR
```
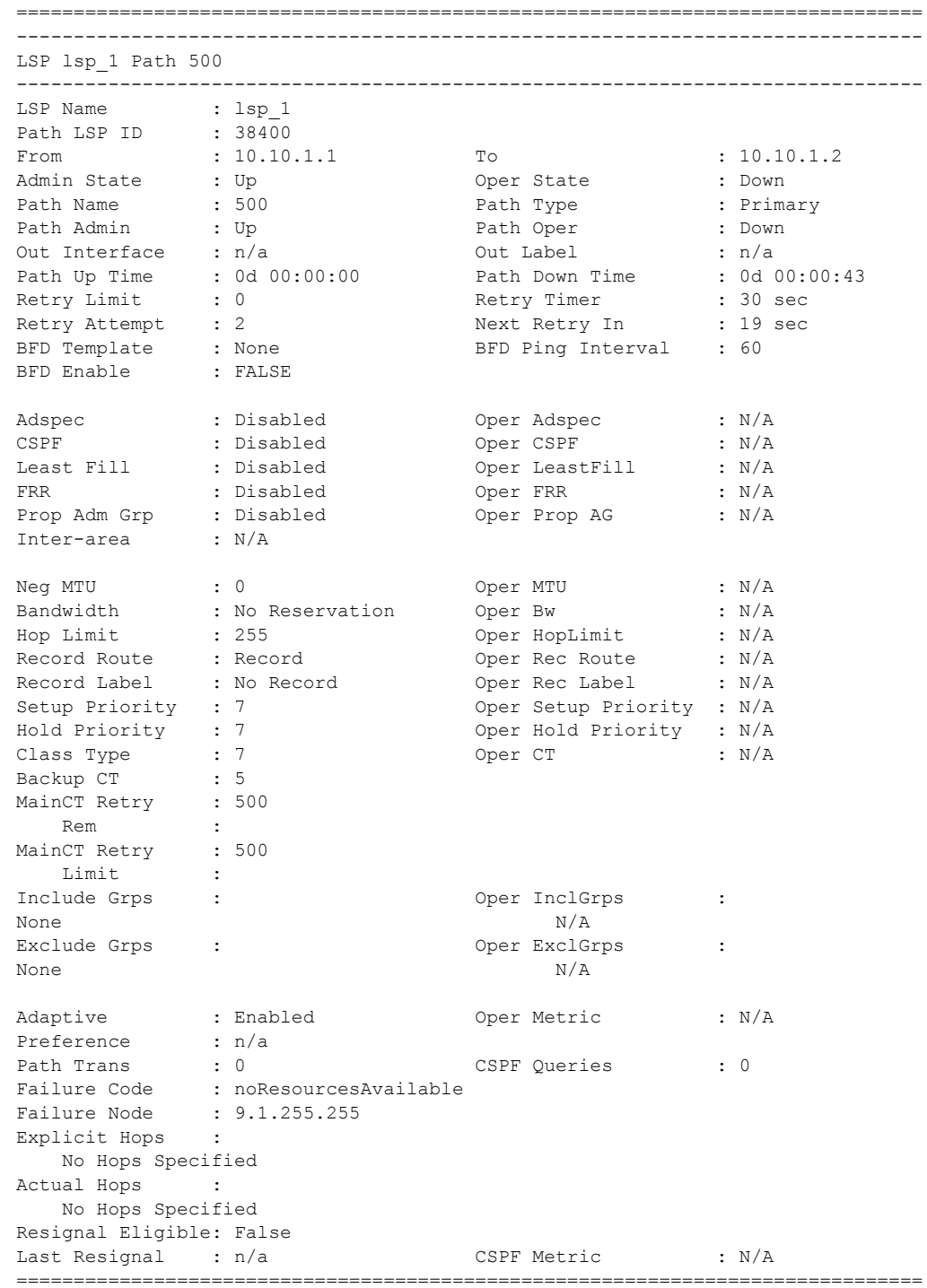

### lsp-egress-stats

**Syntax lsp-egress-stats**

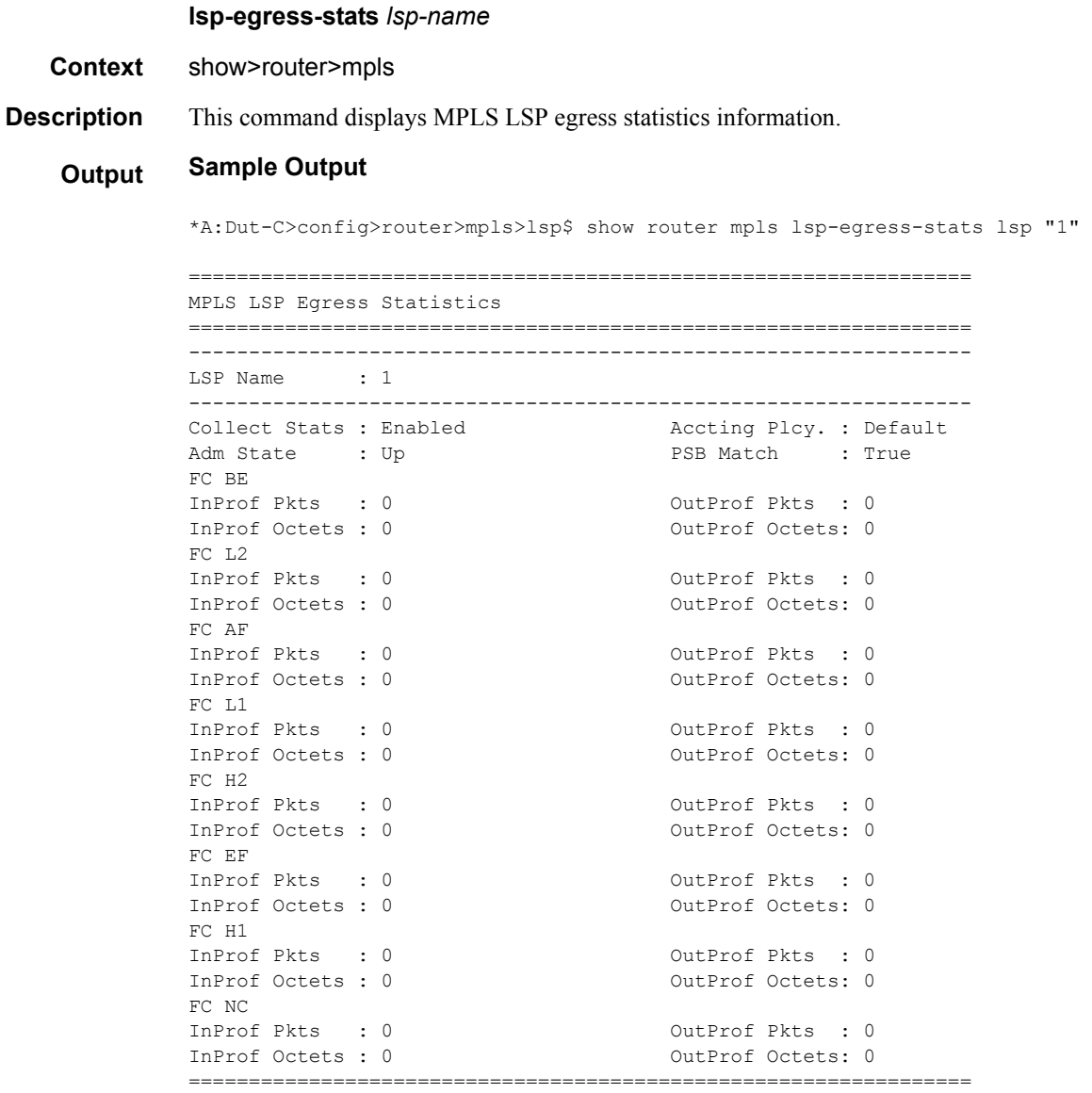

\*A:Dut-C# show router mpls lsp-egress-stats lsp "ipmsi-1-73728"

================================================================= MPLS LSP Egress Statistics ================================================================= ----------------------------------------------------------------- LSP Name : ipmsi-1-73728 ----------------------------------------------------------------- --------<br>Collect Stats : Enabled Adm State : Up PSB Match : True FC BE InProf Pkts : 0 0utProf Pkts : 0

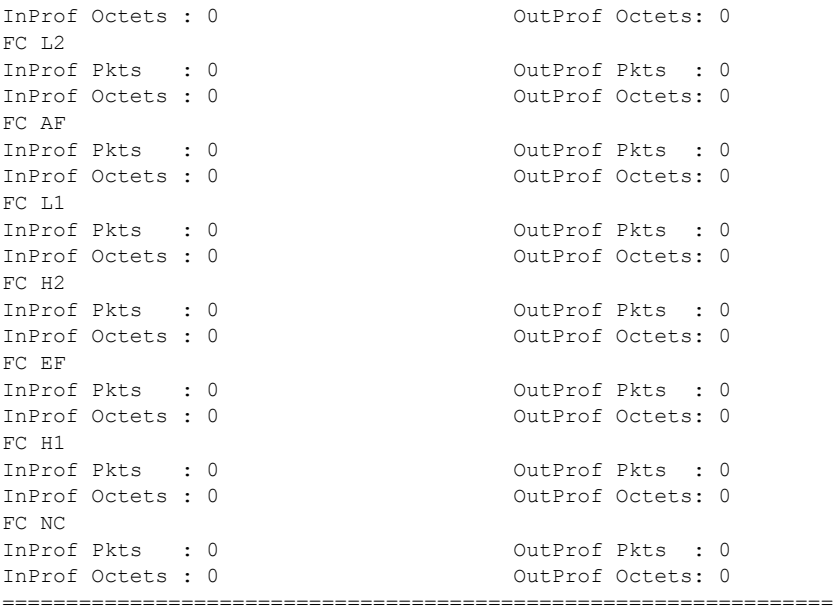

### lsp-ingress-stats

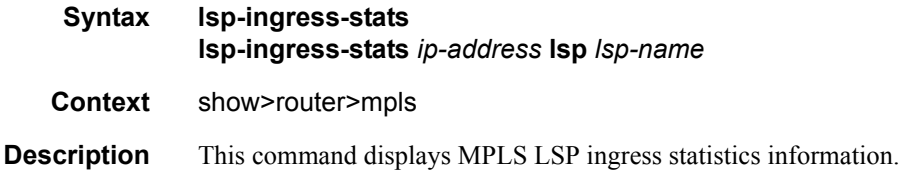

#### **Sample Output**

```
*A:Dut-A# show router mpls lsp-ingress-stats lsp "1" sender 10.20.1.3 
=================================================================
MPLS LSP Ingress Statistics
=================================================================
-----------------------------------------------------------------
LSP Name : 1
Sender : 10.20.1.3
-----------------------------------------------------------------
Collect Stats : Disabled Accting Plcy. : None
Adm State : Up
FC BE
InProf Pkts : 0 0utProf Pkts : 0
InProf Octets : 0 0utProf Octets: 0
FC L2<br>InProf Pkts : 0
                                 OutProf Pkts : 0
InProf Octets : 0 0utProf Octets: 0
FC AF
```

```
InProf Pkts : 0 OutProf Pkts : 0
InProf Octets : 0 0utProf Octets: 0
FC L1<br>InProf Pkts : 0
InProf Pkts : 0 0utProf Pkts : 0<br>
InProf Octets : 0 0utProf Octets: 0
                                 OutProf Octets: 0
FC H2
InProf Pkts : 0 0utProf Pkts : 0
InProf Octets : 0 0utProf Octets: 0
FC EF
InProf Pkts : 0 0utProf Pkts : 0<br>InProf Octets : 0 0utProf Octets: 0
                                 OutProf Octets: 0
FC H1<br>InProf Pkts : 0
                                 OutProf Pkts : 0
InProf Octets : 0 OutProf Octets: 0
FC NC
InProf Pkts : 0 0utProf Pkts : 0
InProf Octets : 0 OutProf Octets: 0
=================================================================
*A:Dut-A# show router mpls lsp-ingress-stats lsp "ipmsi-1-73728" sender 10.20.1.3 
 =======================================================================
MPLS LSP Ingress Statistics
=======================================================================
-----------------------------------------------------------------------
LSP Name : ipmsi-1-73728
Sender : 10.20.1.3 
-----------------------------------------------------------------------
Collect Stats : Disabled Accting Plcy. : None<br>Adm State : Up (BSB Match : True
Adm State : Up
FC BE<br>InProf Pkts : 0
                                 OutProf Pkts : 0
InProf Octets : 0 0utProf Octets: 0
FC I.2InProf Pkts : 0 OutProf Pkts : 0
InProf Octets : 0 OutProf Octets: 0
FC AF
InProf Pkts : 0 0utProf Pkts : 0
InProf Octets : 0 OutProf Octets: 0
FC T.1InProf Pkts : 0 OutProf Pkts : 0
InProf Octets : 0 0utProf Octets: 0
FC H2<br>InProf Pkts : 0
InProf Pkts : 0 0utProf Pkts : 0<br>InProf Octets : 0 0utProf Octets: 0
                                 OutProf Octets: 0
FC EF
InProf Pkts : 0 OutProf Pkts : 0
InProf Octets : 0 0utProf Octets: 0
FC H1
InProf Pkts : 0 0utProf Pkts : 0
InProf Octets : 0 OutProf Octets: 0
FC NC
InProf Pkts : 0 0utProf Pkts : 0<br>InProf Octets : 0 0utProf Octets: 0
                                 OutProf Octets: 0
=======================================================================
```
\*A:Dut-A>config>router>mpls>ingr-stats# show router mpls lsp-ingress-stats type p2mp active template-match

======================================================================= MPLS LSP Ingress Statistics

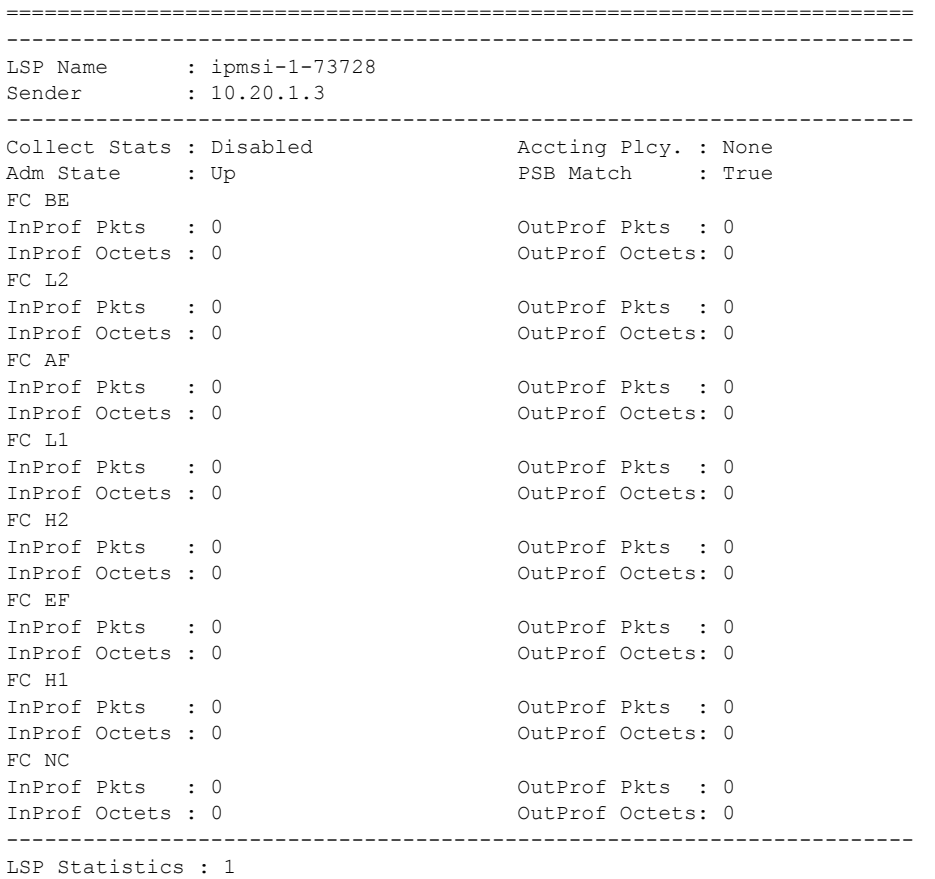

# lsp-template

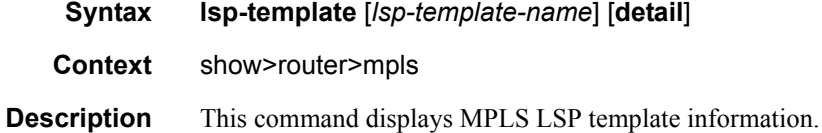

### **Sample Output**

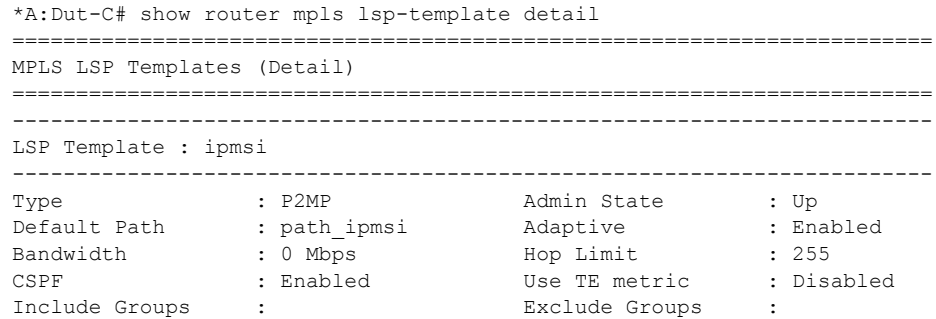

**Page 360 7950 XRS MPLS Guide**
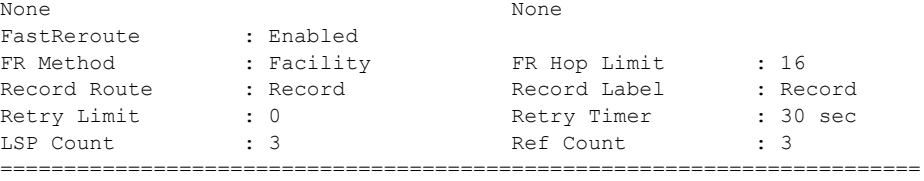

# oam-template

 $\overline{\phantom{a}}$ 

I

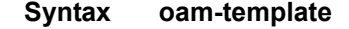

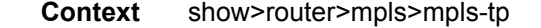

**Description** This command displays MPLS-TP OAM template information.

#### **Sample Output**

\*A:mlstp-dutA# show router mpls mpls-tp oam-template

```
===============================================================================
MPLS-TP OAM Templates
===============================================================================
Template Name : privatebed-oam-template Router ID : 1
BFD Template : privatebed-bfd-template Hold-Down Time: 0 centiseconds
                                        Hold-Up Time : 20 deciseconds
===============================================================================
```
# protection-template

- **Syntax protection-template**
- **Context** show>router>mpls>mpls-tp

**Description** This command displays MPLS-TP protection template information.

### **Sample Output**

\*A:mlstp-dutA# show router mpls mpls-tp protection-template

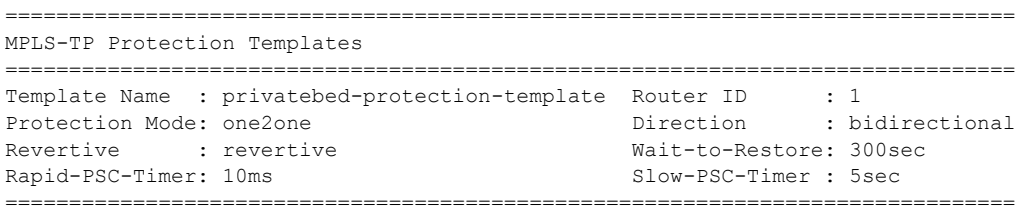

### status

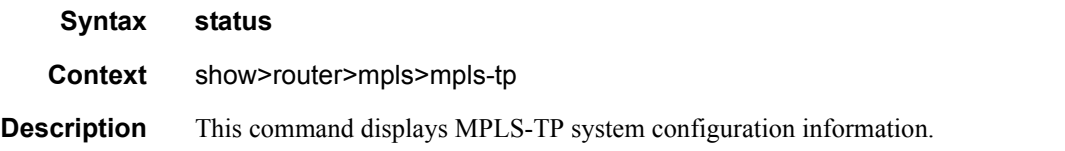

### **Sample Output**

\*A:mlstp-dutA# show router mpls mpls-tp status

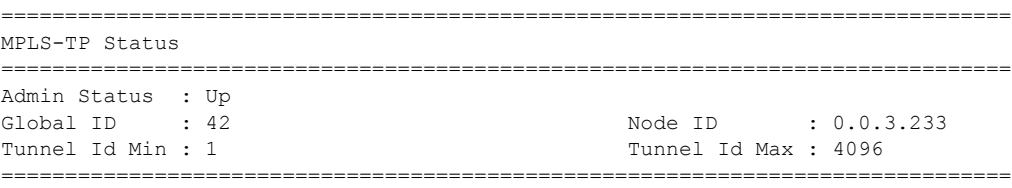

# transit-path

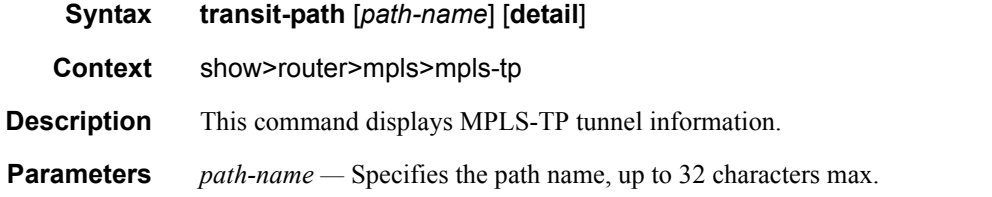

#### **Sample Output**

```
A:mplstp-dutC# show router mpls mpls-tp transit-path
<path-name>
 "tp-32" "tp-33" "tp-34" "tp-35" "tp-36" "tp-37" "tp-38" "tp-39"
 "tp-40" "tp-41"
detail
A:mplstp-dutC# show router mpls mpls-tp transit-path "tp-32"
    ===============================================================================
MPLS-TP Transit tp-32 Path Information
===============================================================================
Path Name : tp-32
Admin State : Up \qquad \qquad \qquad Oper State : Up
    ------------------------------------------------------------------
Path NextHop InLabel OutLabel Out I/F
------------------------------------------------------------------
FP 2080 2081 CtoB_1
RP 2081 2080 CtoA_1
===============================================================================
A:mplstp-dutC# show router mpls mpls-tp transit-path "tp-32" detail
===============================================================================
```
MPLS-TP Transit tp-32 Path Information (Detail) =============================================================================== Path Name : tp-32<br>Admin State : Up Oper State : Up ------------------------------------------------------------------------------- Path ID configuration Src Global ID : 42 Dst Global ID : 42 Src Node ID : 0.0.3.234 Dst Node ID : 0.0.3.233 LSP Number : 2 Dst Tunnel Num: 32 Forward Path configuration In Label : 2080 Out Label : 2081 Out Interface : CtoB 1 Next Hop Addr : n/a Reverse Path configuration In Label : 2081 Out Label : 2080 Out Interface : CtoA 1 Next Hop Addr : n/a =============================================================================== A:mplstp-dutC#

# p2mp-info

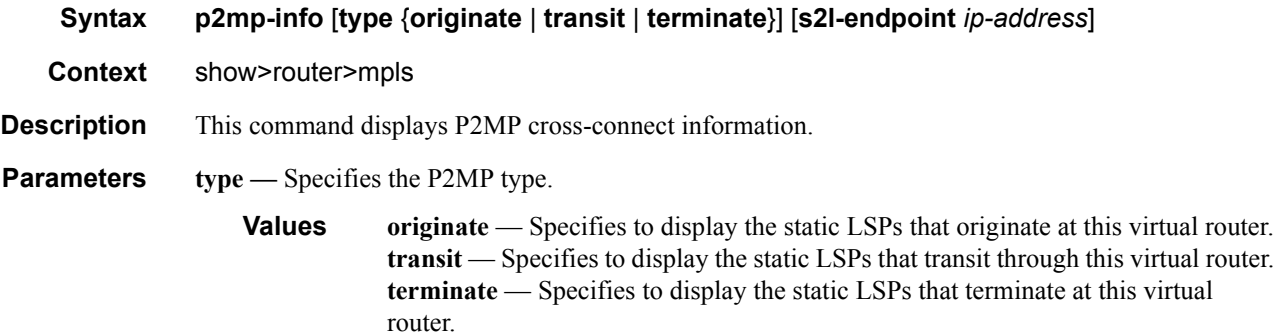

#### **Sample Output**

\*A:Dut-C# show router mpls p2mp-info

======================================================================== MPLS P2MP Cross Connect Information ======================================================================== ------------------------------------------------------------------------ S2L ipmsi-4000-73729::path\_ipmsi ------------------------------------------------------------------------ Source IP Address : 10.20.1.1 Tunnel ID : 61441 P2MP ID : 4000 Lsp ID : 29696

```
S2L Name : ipmsi-4000-73729::pa* To : 10.20.1.3
In Interface : 1/1/1 In Label : 262129
Num. of S21s : 1
------------------------------------------------------------------------
S2L ipmsi-65535-73730::path_ipmsi
------------------------------------------------------------------------
Source IP Address : 10.20.1.1 Tunnel ID : 61442
P2MP ID : 65535 Lsp ID : 30208
S2L Name : ipmsi-65535-73730::p* To : 10.20.1.3
In Interface : 1/1/1 In Label : 262128
Num. of S2ls : 1 
------------------------------------------------------------------------
S2L ipmsi-1001-73728::path_ipmsi
------------------------------------------------------------------------
Source IP Address : 10.20.1.1 Tunnel ID : 61440
P2MP ID : 1001 Lsp ID : 35840
S2L Name : ipmsi-1001-73728::pa* To : 10.20.1.3
In Interface : 1/1/1 In Label : 262127
Num. of S2ls : 1 
------------------------------------------------------------------------
S2L ipmsi-1001-73732::path_ipmsi
------------------------------------------------------------------------
Source IP Address : 10.20.1.2 Tunnel ID : 64944
P2MP ID : 1001 Lsp ID : 34816
S2L Name : ipmsi-1001-73732::pa* To : 10.20.1.3
In Interface : 1/1/2 In Label : 262114
Num. of S2ls : 1 
------------------------------------------------------------------------
S2L ipmsi-4000-73729::path_ipmsi
------------------------------------------------------------------------
```
**Page 364 7950 XRS MPLS Guide**

#### MPLS and RSVP

```
Source IP Address : 10.20.1.3 Tunnel ID : 61441
P2MP ID : 4000 Lsp ID : 16384
S2L Name : ipmsi-4000-73729::pa* To : 10.20.1.1
Out Interface : 1/1/1 Out Label : 262131
Num. of S2ls : 1 
------------------------------------------------------------------------
S2L ipmsi-4000-73729::path_ipmsi 
------------------------------------------------------------------------
Source IP Address : 10.20.1.3 Tunnel ID : 61441
P2MP ID : 4000 Lsp ID : 16384
S2L Name : ipmsi-4000-73729::pa* To : 10.20.1.4
Out Interface : 2/1/1 Out Label : 262121
Num. of S2ls : 1 
------------------------------------------------------------------------
S2L ipmsi-1001-73728::path_ipmsi
------------------------------------------------------------------------
Source IP Address : 10.20.1.3 Tunnel ID : 61440
P2MP ID : 1001 Lsp ID : 22016
S2L Name : ipmsi-1001-73728::pa* To : 10.20.1.1
Out Interface : 1/1/1 Out Label : 262129
Num. of S2ls : 1 
------------------------------------------------------------------------
S2L ipmsi-1001-73728::path_ipmsi
------------------------------------------------------------------------
Source IP Address : 10.20.1.3 Tunnel ID : 61440
P2MP ID : 1001 Lsp ID : 22016
S2L Name : ipmsi-1001-73728::pa* To : 10.20.1.2
Out Interface : 1/1/2 Out Label : 262115
Num. of S2ls : 1 
------------------------------------------------------------------------
```
S2L ipmsi-1001-73728::path\_ipmsi

```
------------------------------------------------------------------------
Source IP Address : 10.20.1.3 Tunnel ID : 61440
P2MP ID : 1001 Lsp ID : 22016
S2L Name : ipmsi-1001-73728::pa* To : 10.20.1.4
Out Interface : 2/1/1 Out Label : 262108
Num. of S2ls : 2 
------------------------------------------------------------------------
S2L ipmsi-1001-73728::path_ipmsi
------------------------------------------------------------------------
Source IP Address : 10.20.1.3 Tunnel ID : 61440
P2MP ID : 1001 Lsp ID : 22016
S2L Name : ipmsi-1001-73728::pa* To : 10.20.1.5
Out Interface : 2/1/1 Out Label : 262108
Num. of S21s : 2
------------------------------------------------------------------------
S2L ipmsi-65535-73730::path_ipmsi
------------------------------------------------------------------------
Source IP Address : 10.20.1.3 Tunnel ID : 61442
P2MP ID : 65535 Lsp ID : 46592
S2L Name : ipmsi-65535-73730::p* To : 10.20.1.1
Out Interface : 1/1/1 Out Label : 262130
Num. of S2ls : 1 
------------------------------------------------------------------------
S2L ipmsi-65535-73730::path_ipmsi
------------------------------------------------------------------------
Source IP Address : 10.20.1.3 Tunnel ID : 61442
P2MP ID : 65535 Lsp ID : 46592
S2L Name : ipmsi-65535-73730::p* To : 10.20.1.4
Out Interface : 2/1/1 Out Label : 262109
Num. of S2ls : 1
```
------------------------------------------------------------------------

P2MP Cross-connect instances : 12

# p2mp-lsp

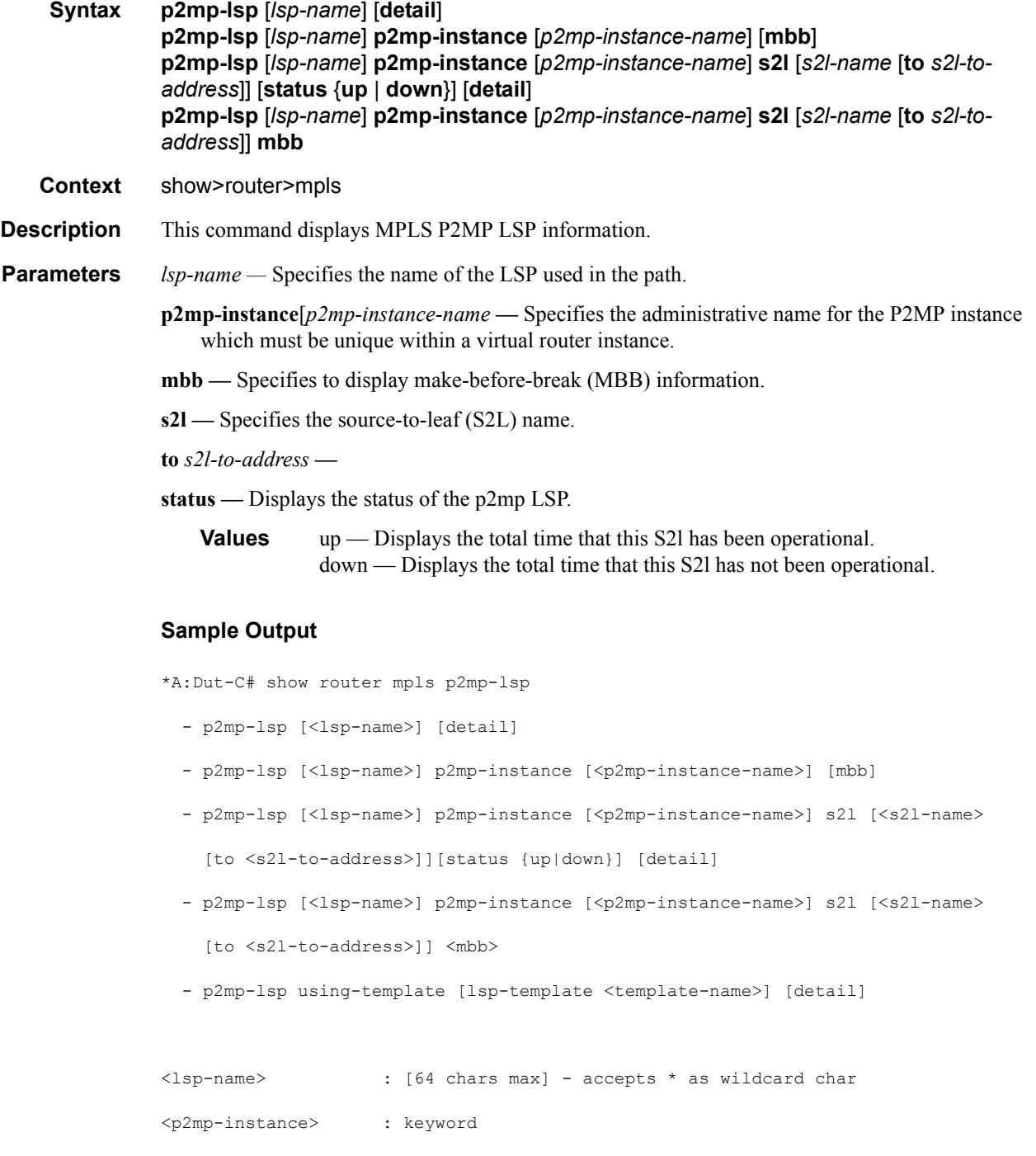

<p2mp-instance-name> : [max 32 chars]

<s2l> : keyword

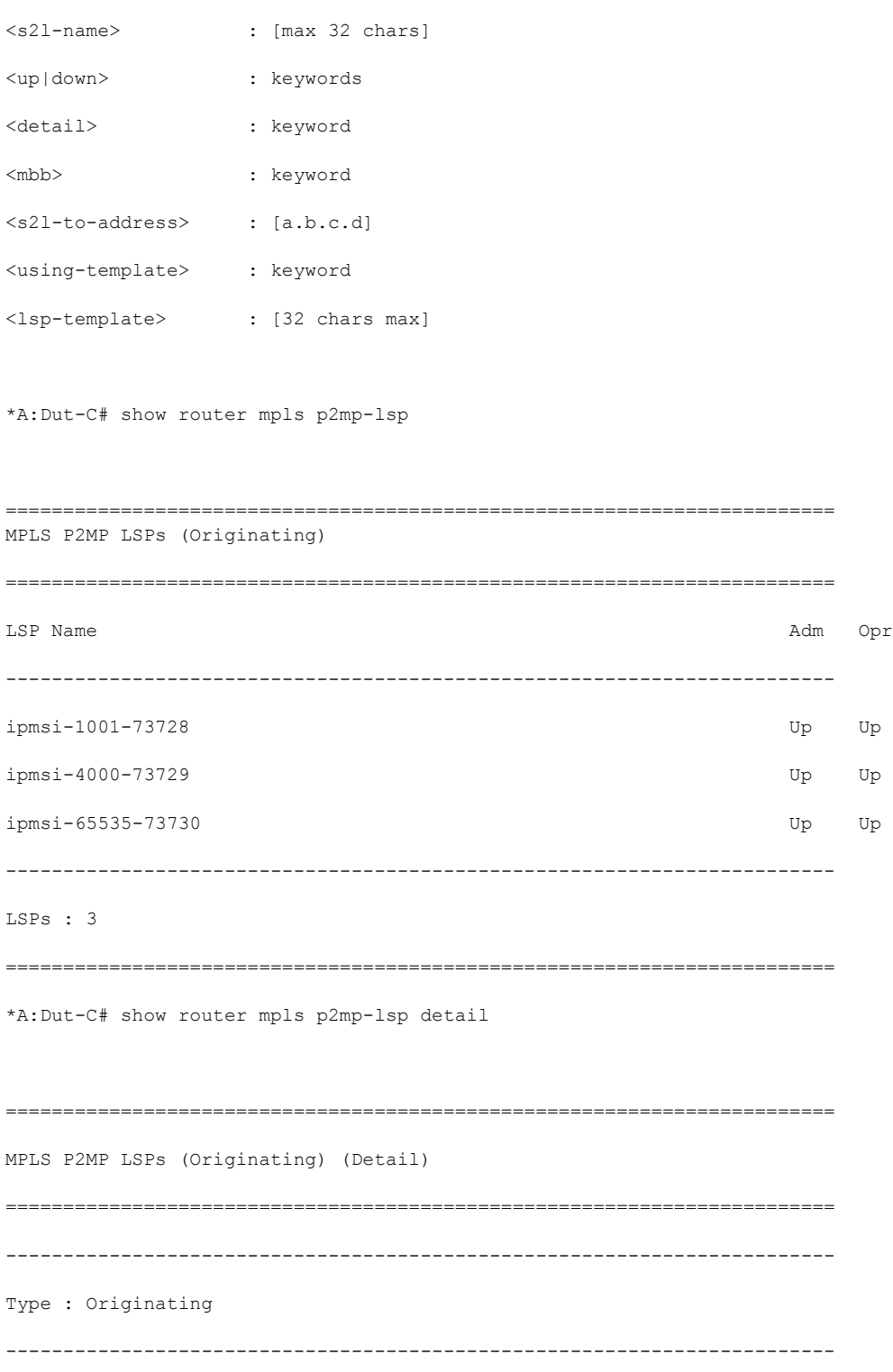

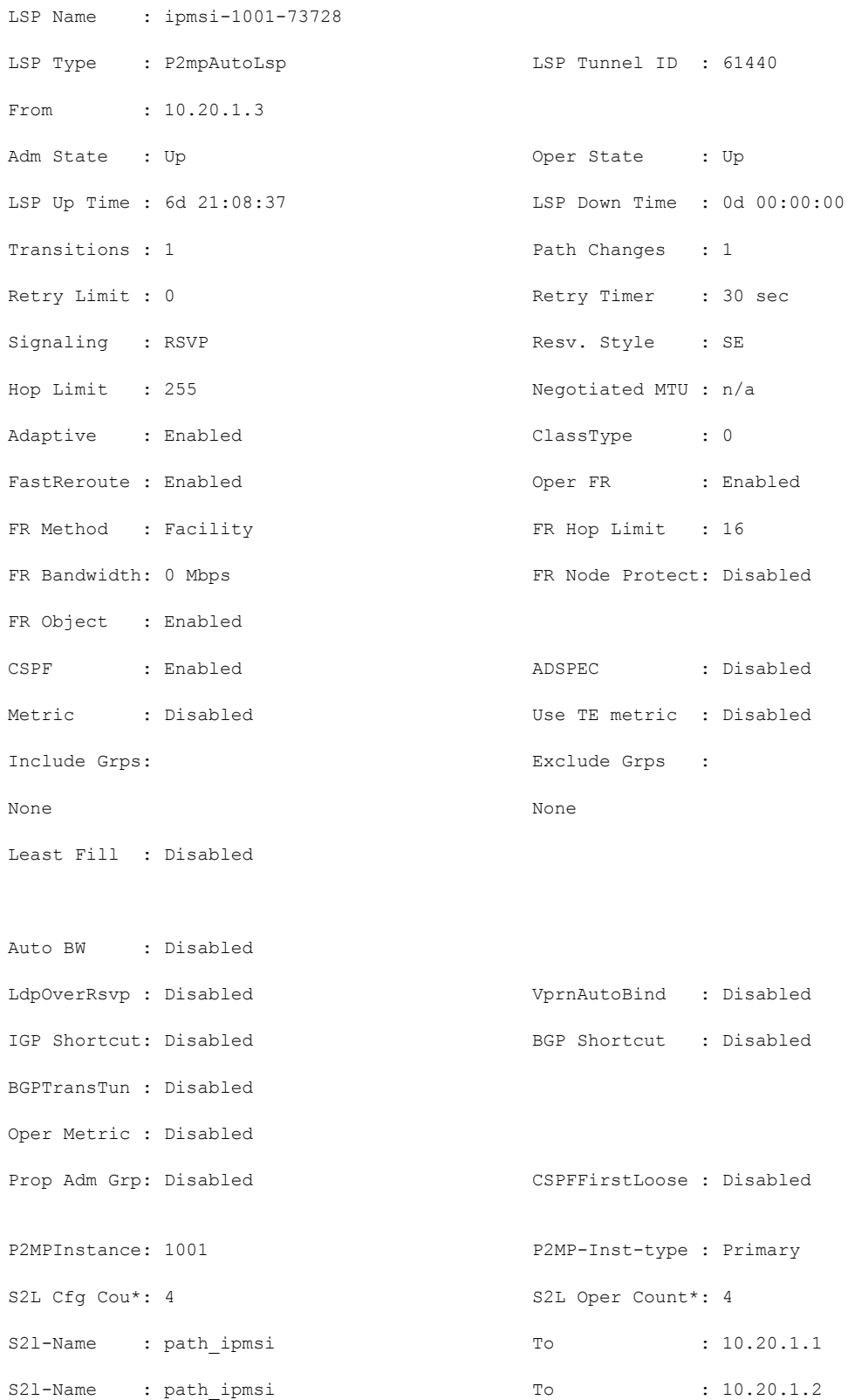

```
S21-Name : path_ipmsi To : 10.20.1.4
S21-Name : path_ipmsi To : 10.20.1.5
------------------------------------------------------------------------
Type : Originating 
------------------------------------------------------------------------
LSP Name : ipmsi-4000-73729
LSP Type : P2mpAutoLsp LSP Tunnel ID : 61441
From : 10.20.1.3
Adm State : Up \qquad \qquad \qquad \qquad \qquad Oper State : Up
LSP Up Time : 6d 21:08:38 LSP Down Time : 0d 00:00:00
Transitions : 1 Path Changes : 1
Retry Limit : 0 Retry Timer : 30 sec
Signaling : RSVP Resv. Style : SE
Hop Limit : 255 Negotiated MTU : n/a
Adaptive : Enabled ClassType : 0
FastReroute : Enabled CastReroute : Enabled
FR Method : Facility FR Hop Limit : 16
FR Bandwidth: 0 Mbps FR Node Protect: Disabled
FR Object : Enabled 
CSPF : Enabled ADSPEC : Disabled
Metric : Disabled Use TE metric : Disabled
Include Grps: Exclude Grps : 
None None
Least Fill : Disabled 
Auto BW : Disabled 
LdpOverRsvp : Disabled VprnAutoBind : Disabled
IGP Shortcut: Disabled BGP Shortcut : Disabled
BGPTransTun : Disabled 
Oper Metric : Disabled
```
### MPLS and RSVP

```
Prop Adm Grp: Disabled CSPFFirstLoose : Disabled
P2MPInstance: 4000 P2MP-Inst-type : Primary
S2L Cfg Cou*: 2 S2L Oper Count*: 2
S21-Name : path_ipmsi To : 10.20.1.1
S21-Name : path_ipmsi To : 10.20.1.4
------------------------------------------------------------------------
Type : Originating 
------------------------------------------------------------------------
LSP Name : ipmsi-65535-73730
LSP Type : P2mpAutoLsp LSP Tunnel ID : 61442
From : 10.20.1.3
Adm State : Up Oper State : Up
LSP Up Time : 6d 21:08:39 LSP Down Time : 0d 00:00:00
Transitions : 1 Path Changes : 1
Retry Limit : 0 Retry Timer : 30 sec
Signaling : RSVP Resv. Style : SE
Hop Limit : 255 Negotiated MTU : n/a
Adaptive : Enabled ClassType : 0
FastReroute : Enabled CastReroute : Enabled
FR Method : Facility FR Hop Limit : 16
FR Bandwidth: 0 Mbps FR Node Protect: Disabled
FR Object : Enabled 
CSPF : Enabled ADSPEC : Disabled
Metric : Disabled : Use TE metric : Disabled
Include Grps: Exclude Grps : 
None None
Least Fill : Disabled 
Auto BW : Disabled
```
LdpOverRsvp : Disabled VprnAutoBind : Disabled

```
IGP Shortcut: Disabled BGP Shortcut : Disabled
BGPTransTun : Disabled 
Oper Metric : Disabled 
Prop Adm Grp: Disabled CSPFFirstLoose : Disabled
P2MPInstance: 65535 P2MP-Inst-type : Primary
S2L Cfq Cou*: 2 S2L Oper Count*: 2
S21-Name : path_ipmsi To : 10.20.1.1
S21-Name : path_ipmsi To : 10.20.1.4
========================================================================
* indicates that the corresponding row element may have been truncated.
*A:Dut-C#
*A:sim1>config>router>mpls>lsp$ show router mpls p2mp-lsp p2mp-instance s2l detail
========================================================================
MPLS LSP S2L (Detail)
========================================================================
Legend :
     @ - Detour Available # - Detour In Use
    b - Bandwidth Protected n - Node Protected
   S - Strict L - Loose
     s - Soft Preemption
========================================================================
------------------------------------------------------------------------
LSP 1 S2L 1
------------------------------------------------------------------------
                                                    S21 LSP ID : 26624
P2MP ID : 0 S21 Grp Id : 0<br>Adm State : Up Cher State : Department of the State : Department of the State : Department of the State in Department of the State in Department of the State in Department of the State in Departm
                                                    Oper State : Down
S21 State: : Inactive \begin{array}{ccc} . & . & . \\ . & . & . \\ . & . & . & . \\ . & . &S2L Name : 1
S21 Admin : Up S21 Oper : Down
OutInterface: n/a<br>S2L Up Time : 0d 00:00:00 <br>S2L Dn Time : 0d 00:00:00
                                                    S2L Dn Time : 0d 00:00:01
RetryAttempt: 0 NextRetryIn : 9 sec (Fast)
S2L Trans : 8 CSPF Queries: 4
Failure Code: noError Failure Node: n/a
ExplicitHops:
    10.20.1.2(S)
Actual Hops :
    No Hops Specified
ComputedHops:
    No Hops Specified
LastResignal: n/a
```
========================================================================

show router mpls p2mp-lsp p2mp-instance s2l detail

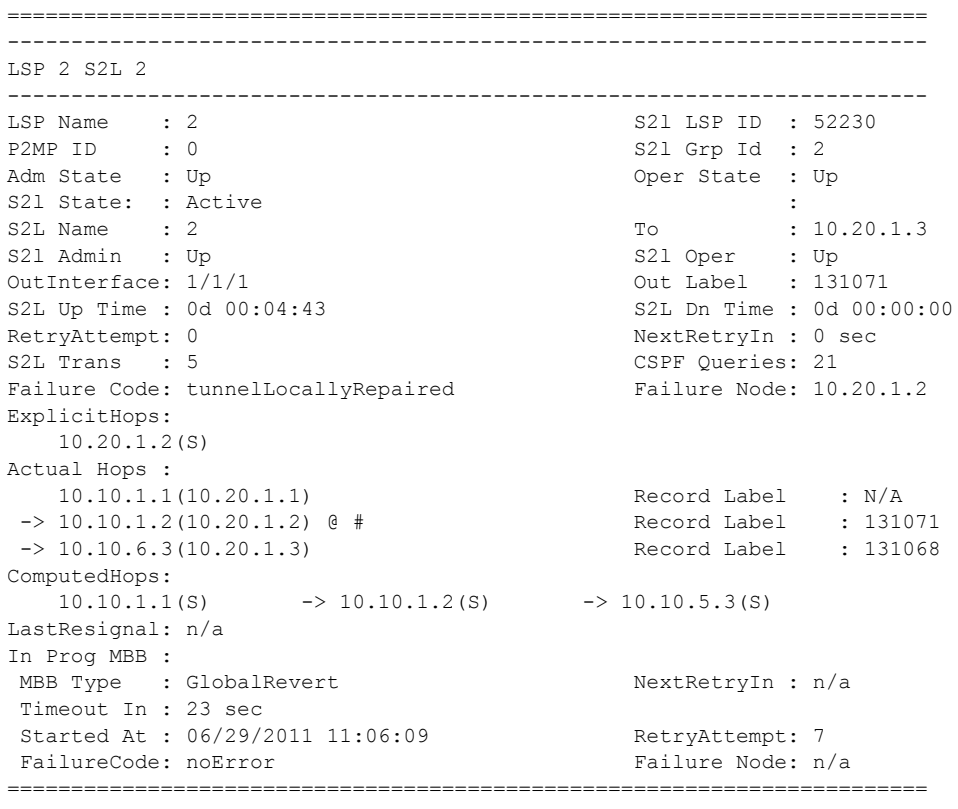

\*A:Dut-C>config>router>mpls>lsp\$ /show router mpls lsp path detail

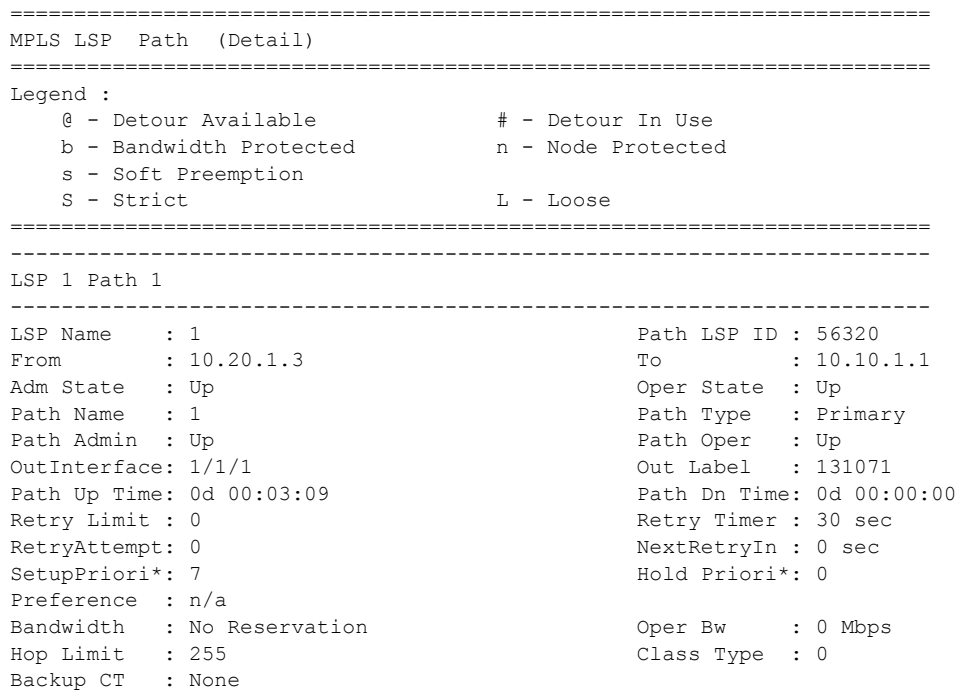

**7950 XRS MPLS Guide Page 373**  $\mathbf{I}$ 

MainCT Retry: n/a MainCT Retry: 0 Rem : Limit : Oper CT : 0 Record Route: Record abel: Record Der MTU : 1496 Oper MTU : 1496 adaptive : Enabled Oper Metric : 1000 Include Grps: Exclude Grps: None None Path Trans : 1 CSPF Queries: 3 Failure Code: badNode Failure Node: 10.20.1.3 Oper Values : Setup Prior\*: 7<br>
Record Route: Record<br>
Record Label: Record Record Route: Record Hop Limit : 255 Adspec : Disabled CSPF : Enabled CSPFToFirst\*: Disabled Least Fill : Disabled FR Node Pro\*: Disabled Prop Adm Grp: Disabled Include Grps: Exclude Grps: None None ExplicitHops: No Hops Specified Actual Hops : 10.10.2.3(10.20.1.3) @ # Record Label : N/A -> 10.10.1.1(10.20.1.1) Record Label : 131071 ComputedHops:  $10.10.2.3(S)$   $\rightarrow$  10.10.2.1(S) ResigEligib\*: False LastResignal: n/a CSPF Metric : 1000 In Prog MBB : MBB Type : GlobalRevert NextRetryIn : 0 sec Timeout In : 22 sec Started At : 08/26/2011 23:59:29 RetryAttempt: 2 FailureCode: noError Failure Node: n/a Signaled BW: 0 Mbps ========================================================================

\* indicates that the corresponding row element may have been truncated.

```
show router mpls p2mp-lsp p2mp-instance s2l detail
------------------------------------------------------------------------
LSP 2 S2L 2
------------------------------------------------------------------------
LSP Name : 2 S21 LSP ID : 52230
P2MP ID : 0 S21 Grp Id : 4
Adm State : Up Oper State : Down
S21 State: : Inactive
S2L Name : 2 To : 10.20.1.3
S21 Admin : Up S21 Oper : In Progress
OutInterface: n/a<br>
OutInterface: n/a<br>
S2L Up Time : 0d 00:00:00<br>
Out Label : n/a<br>
S2L Dn Time : 0d 00:00:00
S2L Up Time : 0d 00:00:00
RetryAttempt: 1 NextRetryIn : n/a
Timeout In : 21 sec
S2L Trans : 6 CSPF Queries: 27
Failure Code: noError Failure Node: n/a
ExplicitHops:
   10.20.1.2(S)
Actual Hops :
   No Hops Specified
```

```
\mathbf{I}
```
**Page 374 7950 XRS MPLS Guide**

```
LastResignal: n/a
*A:Dut-C# show router mpls p2mp-lsp 
  ========================================================================
MPLS P2MP LSPs (Originating)
========================================================================
LSP Name Adm Opr
------------------------------------------------------------------------
ipmsi-1001-73728 Up Up
ipmsi-4000-73729 Up Up Up Up Up
ipmsi-65535-73730 Up Up
------------------------------------------------------------------------
LSPs : 3
========================================================================
*A:Dut-C# show router mpls p2mp-lsp detail 
========================================================================
MPLS P2MP LSPs (Originating) (Detail)
========================================================================
 ------------------------------------------------------------------------
Type : Originating 
 ------------------------------------------------------------------------
LSP Name : ipmsi-1001-73728
LSP Type : P2mpAutoLsp LSP Tunnel ID : 61440
From : 10.20.1.3<br>Adm State : Up
                                    Oper State : Up
LSP Up Time : 6d 21:08:37 LSP Down Time : 0d 00:00:00
Transitions : 1 Path Changes : 1
Retry Limit : 0 \qquad \qquad Retry Timer : 30 sec
Signaling : RSVP Resv. Style : SE
Hop Limit : 255 Negotiated MTU : n/a
         % Enabled ClassType : 0<br>2 Enabled : Enabled : 0<br>2 Oper FR : Enabled
FastReroute : Enabled Oper FR : Enabled<br>
FR Method : Facility CR Hop Limit : 16
FR Method : Facility
FR Bandwidth: 0 Mbps FR Node Protect: Disabled
FR Object : Enabled 
CSPF : Enabled : ADSPEC : Disabled Metric : Disabled Metric : Disabled
                                     Use TE metric : Disabled
Include Grps: Exclude G Exclude Grps :
None None
Least Fill : Disabled 
Auto BW : Disabled 
LdpOverRsvp : Disabled VprnAutoBind : Disabled
                                     BGP Shortcut : Disabled
BGPTransTun : Disabled 
Oper Metric : Disabled<br>Prop Adm Grp: Disabled
                                    CSPFFirstLoose : Disabled
P2MPInstance: 1001 P2MP-Inst-type : Primary
S2L Cfg Cou*: 4 S2L Oper Count*: 4<br>S2l-Name : path ipmsi To : 10.20.1.1
S2l-Name : path_ipmsi To : 10.20.1.1
S21-Name : path_ipmsi To : 10.20.1.2
S2l-Name : path_ipmsi To : 10.20.1.4
S21-Name : path_ipmsi To : 10.20.1.5
------------------------------------------------------------------------
Type : Originating 
------------------------------------------------------------------------
LSP Name : ipmsi-4000-73729
LSP Type : P2mpAutoLsp LSP Tunnel ID : 61441
From : 10.20.1.3 
Adm State : Up Oper State : Up
LSP Up Time : 6d 21:08:38 LSP Down Time : 0d 00:00:00
```
Transitions : 1 Path Changes : 1 Retry Limit : 0 Retry Timer : 30 sec Signaling : RSVP Resv. Style : SE Hop Limit : 255 Negotiated MTU : n/a Adaptive : Enabled ClassType : 0 Adaptive : Enabled ClassType : 0<br>
FastReroute : Enabled Oper FR : Enabled FR Method : Facility FR Hop Limit : 16 FR Bandwidth: 0 Mbps FR Node Protect: Disabled FR Object : Enabled CSPF : Enabled : ADSPEC : Disabled<br>
Metric : Disabled : One TE metric : Disabled Use TE metric : Disabled Include Grps:  $Exclude G$  Exclude Grps : None None Least Fill : Disabled Auto BW : Disabled<br>LdpOverRsvp : Disabled VprnAutoBind : Disabled IGP Shortcut: Disabled BGP Shortcut : Disabled BGPTransTun : Disabled Oper Metric : Disabled<br>Prop Adm Grp: Disabled CSPFFirstLoose : Disabled P2MPInstance: 4000 P2MP-Inst-type : Primary S2L Cfg Cou\*: 2 S2L Oper Count\*: 2 S21-Name : path\_ipmsi To : 10.20.1.1<br>S21-Name : path\_ipmsi To : 10.20.1.4 S2l-Name : path\_ipmsi To : 10.20.1.4 ------------------------------------------------------------------------ Type : Originating ------------------------------------------------------------------------ LSP Name : ipmsi-65535-73730 LSP Type : P2mpAutoLsp LSP Tunnel ID : 61442 From : 10.20.1.3 Adm State : Up Oper State : Up Adm State : Up<br>
LSP Up Time : 6d 21:08:39 LSP Down Time : 0d 00:00:00 Transitions : 1 Path Changes : 1 Retry Limit : 0 Retry Timer : 30 sec Signaling : RSVP Resv. Style : SE Hop Limit : 255 Negotiated MTU : n/a Adaptive : Enabled : ClassType : 0<br>
FastReroute : Enabled : 0<br>
Oper FR : Enabled : 0 FastReroute : Enabled Oper FR : Enabled FR Method : Facility FR Hop Limit : 16 FR Bandwidth: 0 Mbps FR Node Protect: Disabled FR Object : Enabled CSPF : Enabled : ADSPEC : Disabled Metric : Disabled Metric : Disabled Metric : Disabled Metric : Disabled Use TE metric : Disabled<br>
Include Grps: Exclude Grps : Exclude Grps : None None Least Fill : Disabled Auto BW : Disabled LdpOverRsvp : Disabled VprnAutoBind : Disabled IGP Shortcut: Disabled BGP Shortcut : Disabled BGPTransTun : Disabled Oper Metric : Disabled Prop Adm Grp: Disabled CSPFFirstLoose : Disabled<br>
P2MPInstance: 65535 2MP-Inst-type : Primary P2MP-Inst-type : Primary S2L Cfg Cou\*: 2 S2L Oper Count\*: 2 S21-Name : path\_ipmsi To : 10.20.1.1<br>S21-Name : path\_ipmsi To : 10.20.1.4 S2l-Name : path\_ipmsi To : 10.20.1.4 ========================================================================

\* indicates that the corresponding row element may have been truncated.

\*A:sim1>config>router>mpls>lsp\$ show router mpls p2mp-lsp p2mp-instance s2l detail

\*A:Dut-C#

```
========================================================================
MPLS LSP S2L (Detail)
========================================================================
Legend :
    @ - Detour Available # - Detour In Use
   b - Bandwidth Protected n - Node Protected
   S - Strict L - Loose
    s - Soft Preemption
========================================================================
------------------------------------------------------------------------
LSP 1 S2L 1
 ------------------------------------------------------------------------
LSP Name : 1 S21 LSP ID : 26624<br>P2MP ID : 0 S21 Grp Id : 0
P2MP ID : 0 S2l Grp Id : 0
                                       Oper State : Down
S2l State: : Inactive :
S2L Name : 1 To
S21 Admin : Up S21 Oper : Down
OutInterface: n/a Out Label : n/a
                                        S2L Dn Time : 0d 00:00:01
RetryAttempt: 0 NextRetryIn : 9 sec (Fast)
S2L Trans : 8 CSPF Queries: 4
Failure Code: noError Failure Node: n/a
ExplicitHops:
   10.20.1.2(S)
Actual Hops :
   No Hops Specified
ComputedHops:
   No Hops Specified
LastResignal: n/a
========================================================================
A:ALU-25# show router mpls p2mp-lsp lsp_1
========================================================================
MPLS LSPs (Originating)
========================================================================
LSP Name To/P2MP ID Fastfail Adm Opr 
Configuration \overline{\phantom{a}} . The configuration of \overline{\phantom{a}} . The configuration of \overline{\phantom{a}}------------------------------------------------------------------------
lsp_1 18 Yes Up Up 
------------------------------------------------------------------------
LSPs : 1
========================================================================
A:ALU-25#
A:ALU-25# show router mpls p2mp-lsp Test_p2mp detail
========================================================================
MPLS P2MP LSPs (Originating) (Detail)
========================================================================
------------------------------------------------------------------------
Type : Originating
------------------------------------------------------------------------
LSP Name : 1sp 1
From : 10.10.1.1 <br> P2MP ID : 18
Adm State : Up <br>
LSP Up Time : 0d 00:00:00 <br>
LSP Down Time : 0d 20
                                      LSP Down Time : 0d 20:39:48
Transitions : 0 Path Changes : 0
Retry Limit : 0 Retry Timer : 30 sec
Signaling : RSVP Resv. Style : FF
Hop Limit : 255 Adaptive : Enabled
FastReroute : Disabled Oper FR : Disabled
```

```
FR Method : Facility FR Hop Limit : 45<br>FR Bandwidth: 0 Mbps FR Node Protect: Di
                                    FR Node Protect: Disabled
FR Object : Enabled 
CSPF : Disabled : ADSPEC : Disabled Metric : 1
                                     Use TE metric : Disabled
Include Grps: Exclude G Exclude Grps :
None None
P2MPinstance:Test p2mp p2mp-inst-type : primary
S2L Name : Test-s211 To : 10.20.1.6
S2L Name :Test-s2l2 To<br>S2L Name :Test-s2l3 To
S2L Name :Test-s213 To : 10.20.1.4
------------------------------------------------------------------------
A:ATJI-25#A:ALU-25# show router mpls p2mp-lsp Test_p2mp 
========================================================================
MPLS P2MP Instance (Originating)
========================================================================
  ------------------------------------------------------------------------
Type : Originating
------------------------------------------------------------------------
LSP Name : lsp_1 lsp = lsp = lsp = lSP Tunnel ID : 1
P2MP ID : 18 Path LSP ID : 18
Adm State : Up Compare : Up Compare : Down
P2MPinstance:Test_p2mp p2mp-inst-type : primary<br>Inst Name : lsp 1 p2MP p2MP Inst ID : 1
Inst Name : 1sp_1Adm State : Up Oper State : Down
Inst Up Time: 0d 00:00:00 Inst Down Time : 0d 20:39:48<br>
Hop Limit : 255 Adaptive : Enabled
                                    Adaptive : Enabled
Record Route: Record Record Label : Record 
Include Grps: Exclude G Exclude Grps :
None None
Bandwidth : 0 Mbps Oper Bw : 0 Mbps
S2L Name :Test-s2l1 To : 10.20.1.6<br>S2L Name :Test-s2l2 To : 10.20.1.5
S2L Name : Test-s212 To
S2L Name : Test-s213 To : 10.20.1.4
------------------------------------------------------------------------
```
A:ALU-25#

Note that the normal output is in detailed format only. There is no separate detail format.

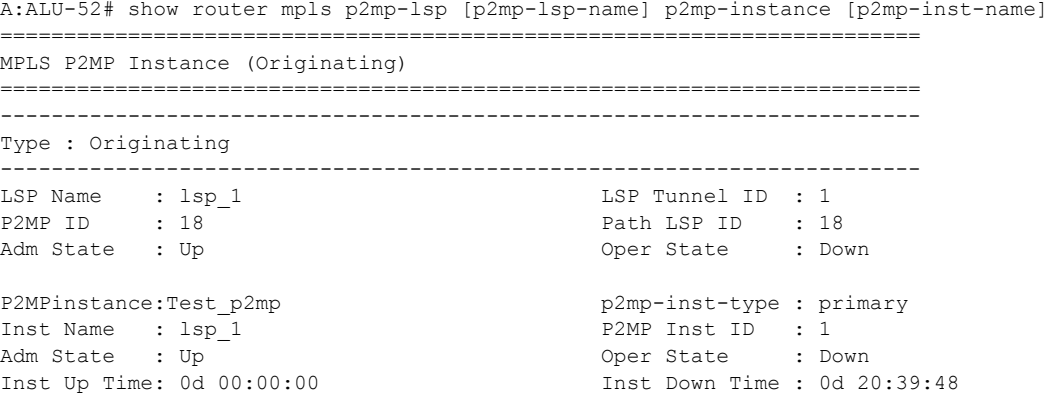

```
Hop Limit : 255 Adaptive : Enabled
Record Route: Record Record Label : Record 
Include Grps: Exclude Exclude Grps :
None None
Bandwidth : 0 Mbps Oper Bw : 0 Mbps
S2L Name :Test-s2l1 To : 10.20.1.6
S2L Name :Test-s212 To : 10.20.1.5
S2L Name :Test-s213 To : 10.20.1.4
------------------------------------------------------------------------
```

```
A:ALU-52#
```

```
A:ALU-52# show router mpls p2mp-lsp [p2mp-lsp-name] p2mp-instance [p2mp-inst-name] 
mbb
========================================================================
MPLS P2MP Instance (Originating)
========================================================================
------------------------------------------------------------------------
Type : Originating
 ------------------------------------------------------------------------
LSP Name : lsp_1 LSP Tunnel ID : 1
P2MP ID : 18 Path LSP ID : 18
Adm State : Up Container : Container State : Down
P2MPinstance:Test p2mp p2mp-inst-type : primary
Inst Name : lsp 1 P2MP Inst ID : 1
Adm State : Up Oper State : Down
                                     Inst Up Time: 0d 00:00:00 Inst Down Time : 0d 20:39:48
Hop Limit : 255 Adaptive : Enabled
Record Route: Record Record Label : Record 
Include Grps: Exclude Grps :
None None
Bandwidth : 0 Mbps Oper Bw : 0 Mbps
Last MBB : 
MBB type : Nbb State :
ended at : The contract of the contract of the contract of the contract of the contract of the contract of the contract of the contract of the contract of the contract of the contract of the contract of the contract of the
In Prog MBB :
MBB type : Next Retry In :
Started at : Retry Attempt :
Failure code: Tailure Node
S2L Name : Test-s2l1 To : 10.20.1.6<br>S2l Admin : S2l Oper :
                                     s<br>S21 Oper<br>Esi
Failure code: The Solution of the Sailure Node : 10.12.1.1
S2L Name :Test-s211 To : 10.20.1.6
S21 Admin : S21 Oper :
Failure code: Tailure Node : 10.12.1.1
------------------------------------------------------------------------
A:ALU-52#
```
A:ALU-52# show router mpls p2mp-lsp [p2mp-lsp-name] p2mp-instance [p2mp-inst-name] s2l [s2l-name] ========================================================================

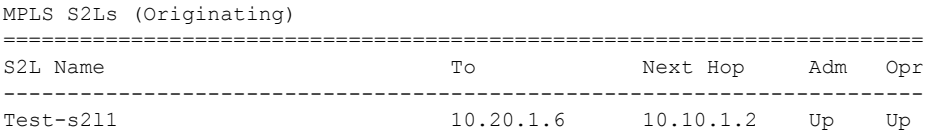

```
------------------------------------------------------------------------
LSPs : 1
========================================================================
A:ALU-52#
A:ALU-52# show router mpls p2mp-lsp [p2mp-lsp-name] p2mp-instance [p2mp-inst-name] 
s2l [s2l-name] detail
========================================================================
MPLS S2Ls (Originating) (Detail)
========================================================================
------------------------------------------------------------------------
Type : Originating
------------------------------------------------------------------------
LSP Name : lsp 1 LSP Tunnel ID : 1
P2MP ID : 18 Path LSP ID : 18
Adm State : Up Oper State : Down
P2MP Primary Instance:
Inst Name : lsp 1 P2MP Inst ID : 1
Adm State : Up Oper State : Down
S2L Name : Test-s211 To : 10.20.1.6
Adm State : Up and Compared the State of Down Down Device in Down Device in the State of Down Device in Down D
OutInterface: 1/1/1 Out Label : 131071 
S2L Up Time : 0d 00:00:00 S2L Down Time : 0d 20:39:48
Transitions : 0 Path Changes : 0
Retry Limit : 0 \qquad \qquad Retry Timer : 30 sec
RetryAttempt: 0<br>
Bandwidth : No Reservation<br>
Hon Limit : 255<br>
Hon Limit : 255<br>
Adaptive : Enable
Bandwidth : No Reservation<br>Hop Limit : 255
Hop Limit : 255 Adaptive : Enabled
Record Route: Record Record Record Label : Record Route: Record Route: Record Route: Record Record R
Oper MTU : 1496 Neg MTU : 1496
FastReroute : Disabled Oper FR : Disabled
FR Method : Facility FR Hop Limit : 45
FR Bandwidth: 0 Mbps FR Node Protect: Disabled
FR Object : Enabled
CSPF : Disabled : ADSPEC : Disabled Metric : 1
                                      Use TE metric : Disabled
Include Grps: Exclude Grps :
None None
CSPF Queries: 9 
Failure Code: noError Failure Node : n/a
ExplicitHops:
   No Hops Specified
Actual Hops :
   10.10.1.1(10.20.1.1) @ Record Label : N/A
 -> 10.10.1.2(10.20.1.2) Record Label : 131071
ComputedHops: 
   10.10.1.1 \rightarrow 10.10.1.2LastResignal: n/a CSPF Metric : 1000
------------------------------------------------------------------------
A:ALU-52#
*A:Dut-C# show router mpls p2mp-lsp "ipmsi-1-73752" detail 
  =======================================================================
MPLS P2MP LSPs (Originating) (Detail)
=======================================================================
-------------------------------------------------------------------------------
```
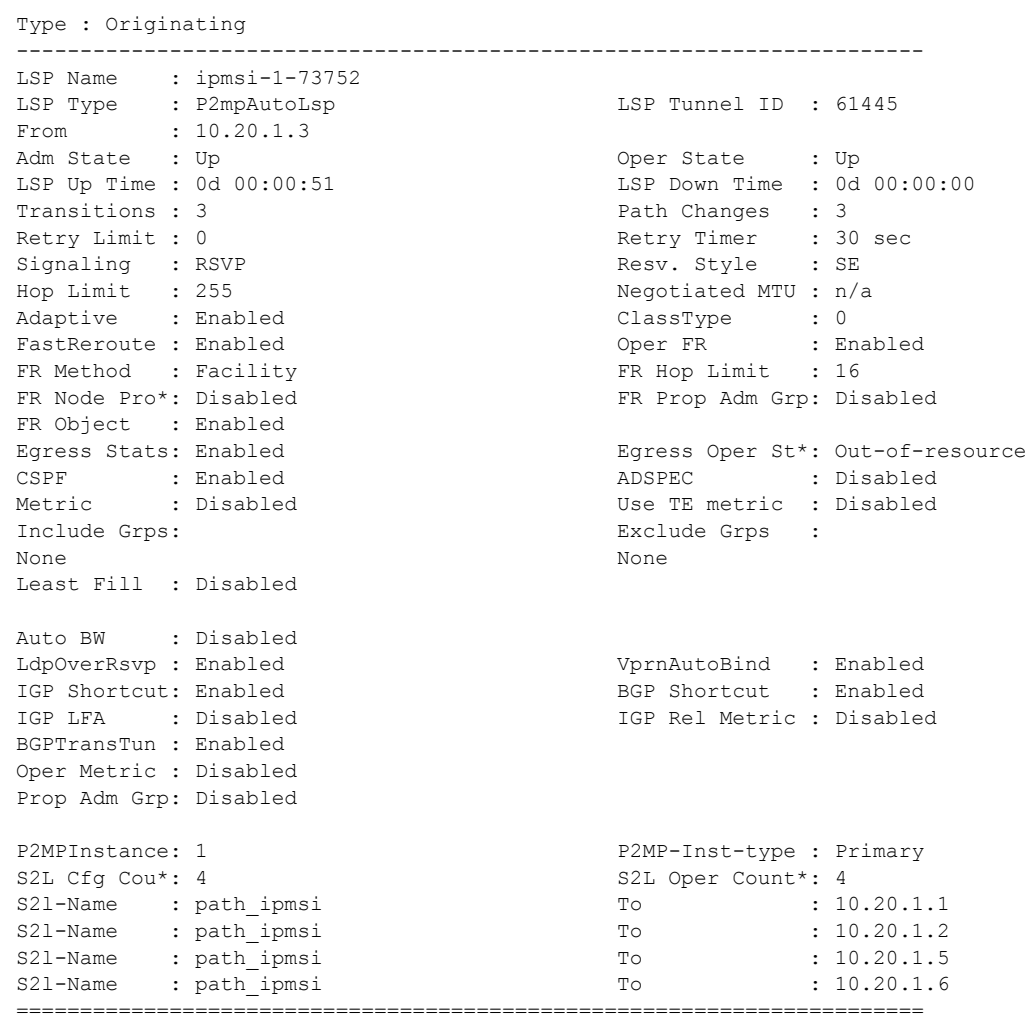

# srlg-database

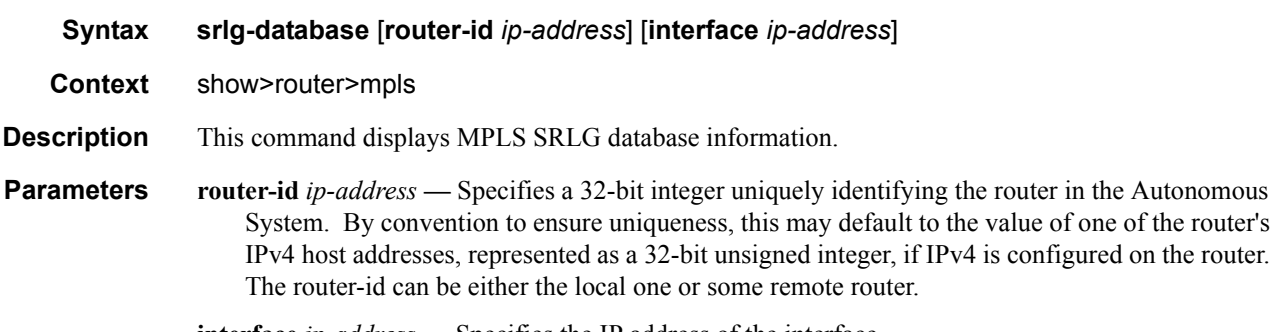

**interface** *ip-address* **—** Specifies the IP address of the interface.

# path

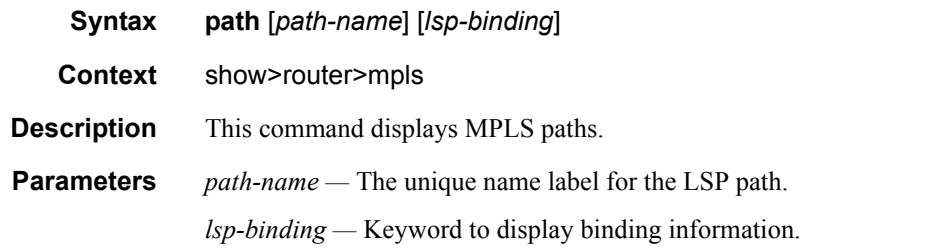

**Output MPLS Path Output —** The following table describes MPLS Path output fields.

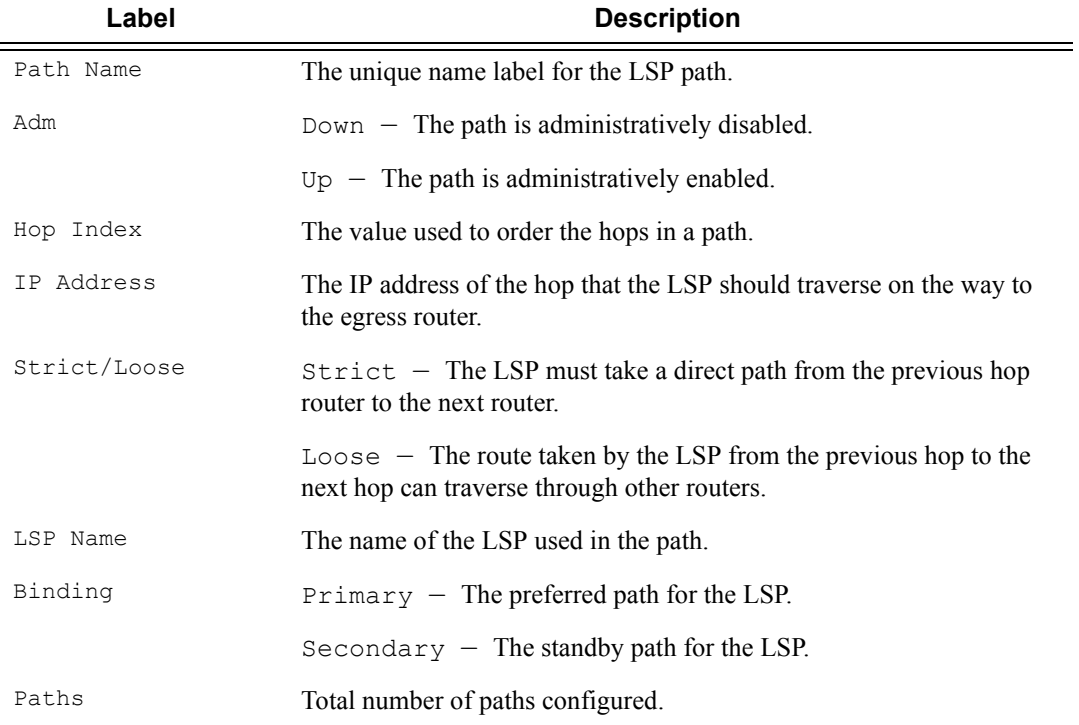

### **Sample Output**

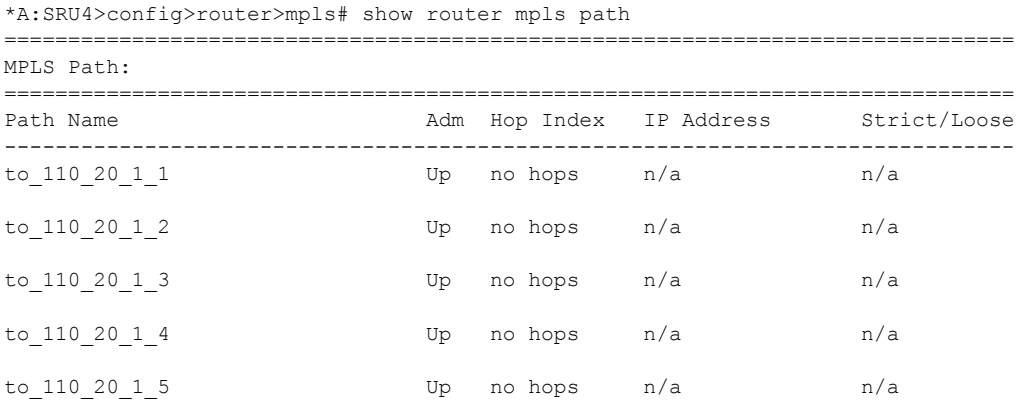

# **Page 382 7950 XRS MPLS Guide**

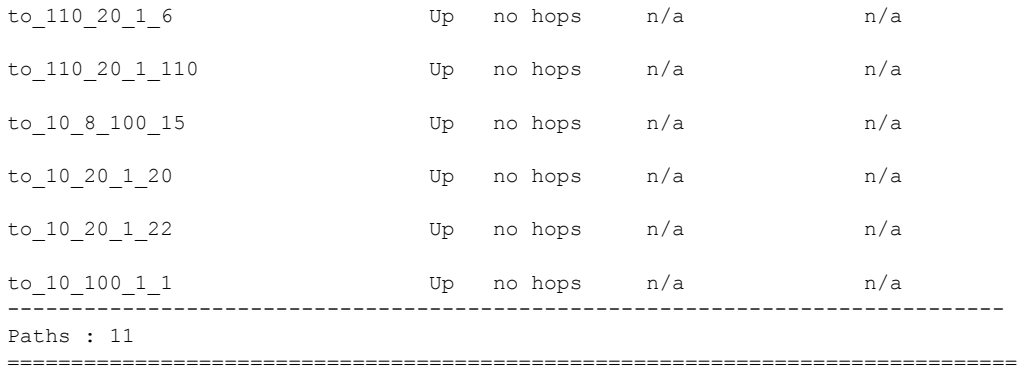

\*A:SRU4>config>router>mpls#

\*A:SRU4>config>router>mpls# show router mpls path lsp-binding ===============================================================================

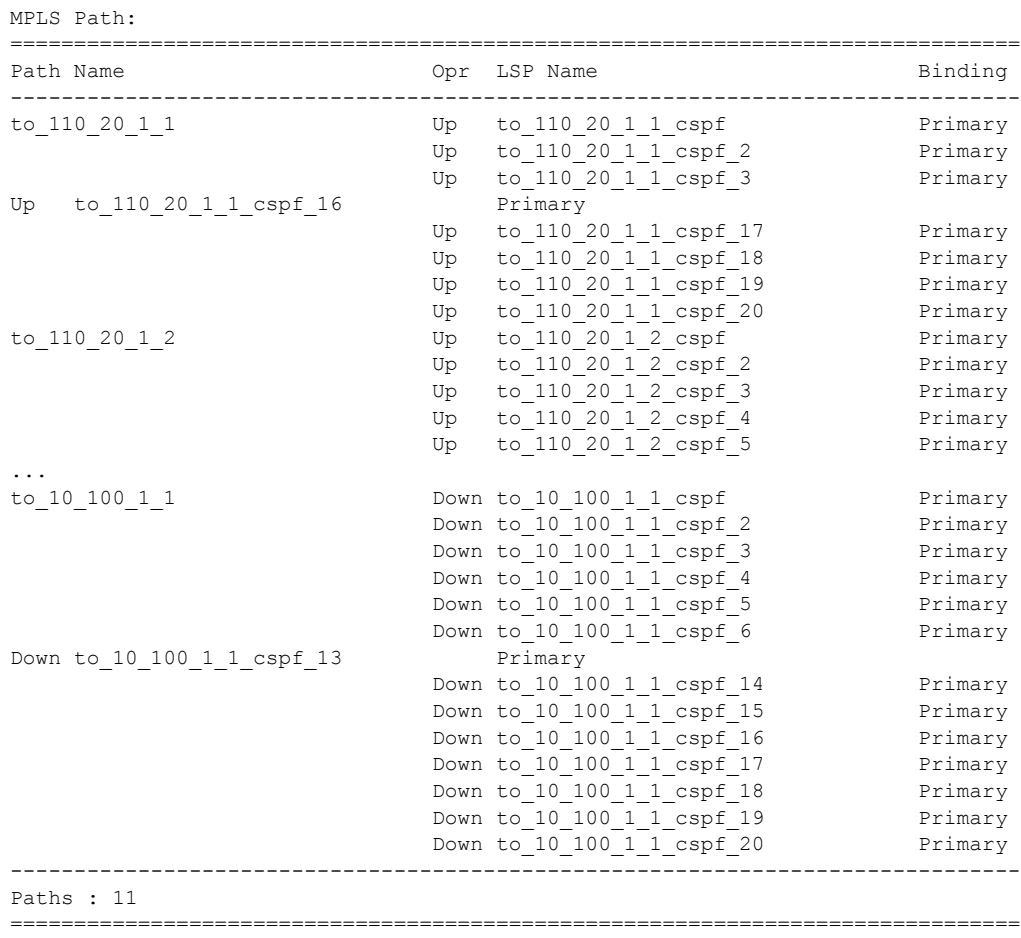

\*A:SRU4>config>router>mpls#

**7950 XRS MPLS Guide Page 383**  $\mathbf{I}$ 

# srlg-group

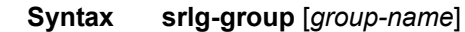

**Context** show>router>mpls

**Description** This command displays MPLS SRLG groups

**Parameters** *group-name* — Specifies the name of the SRLG group within a virtual router instance.

**Output MPLS SRLG Group Output —** The following table describes MPLS SRLG group output fields

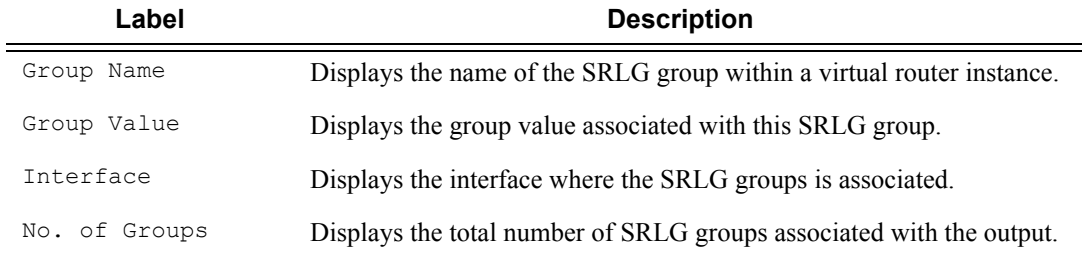

### **Sample Output**

\*A:SRU4>config>router>mpls# show router mpls srlg-group

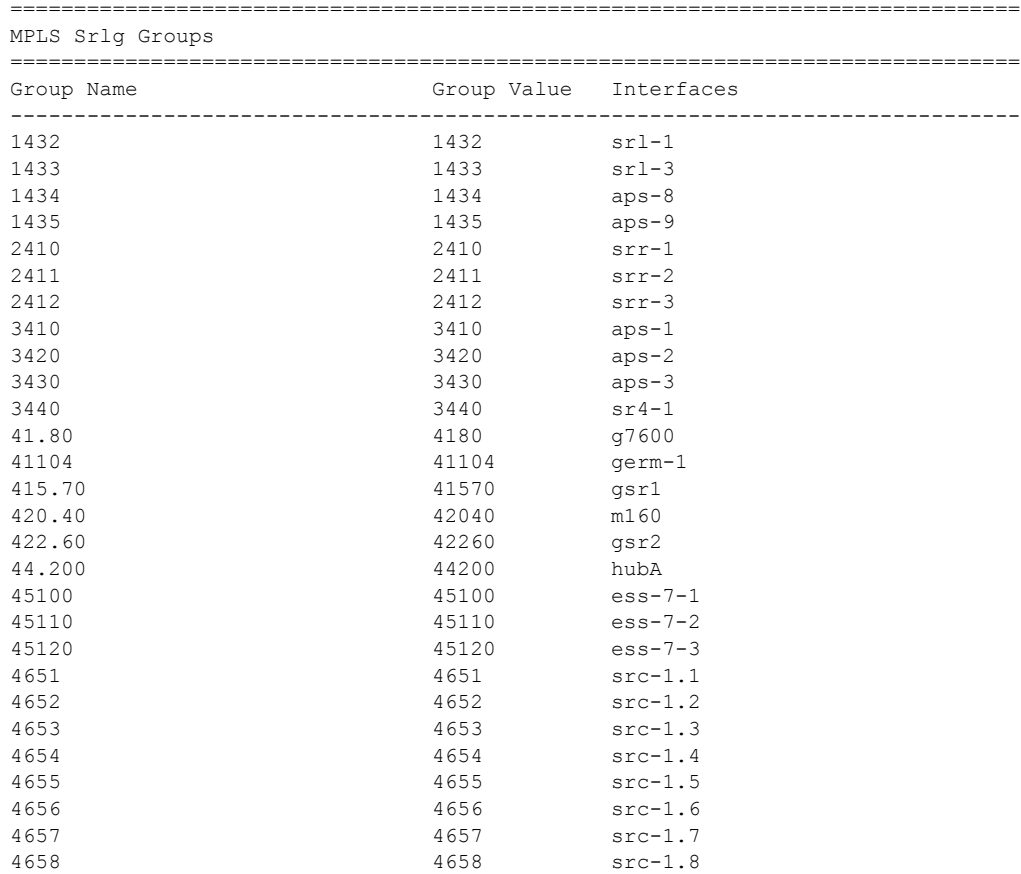

4659 4659 src-1.9 4660 4660 src-1.10 ------------------------------------------------------------------------------- No. of Groups: 30 =============================================================================== \*A:SRU4>config>router>mpls# \*A:SRU4>config>router>mpls# show router mpls srlg-group "1432" =============================================================================== MPLS Srlg Groups =============================================================================== Group Name **Group Calue** Interfaces ------------------------------------------------------------------------------- 1432 1432 srl-1 ------------------------------------------------------------------------------- No. of Groups: 1 =============================================================================== \*A:SRU4>config>router>mpls#

### static-lsp

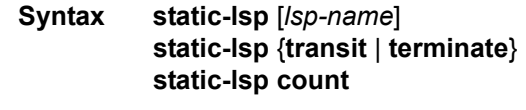

**Context** show>router>mpls

**Description** This command displays MPLS static LSP information.

**Output MPLS Static LSP Output — The following table describes MPLS static LSP output fields.** 

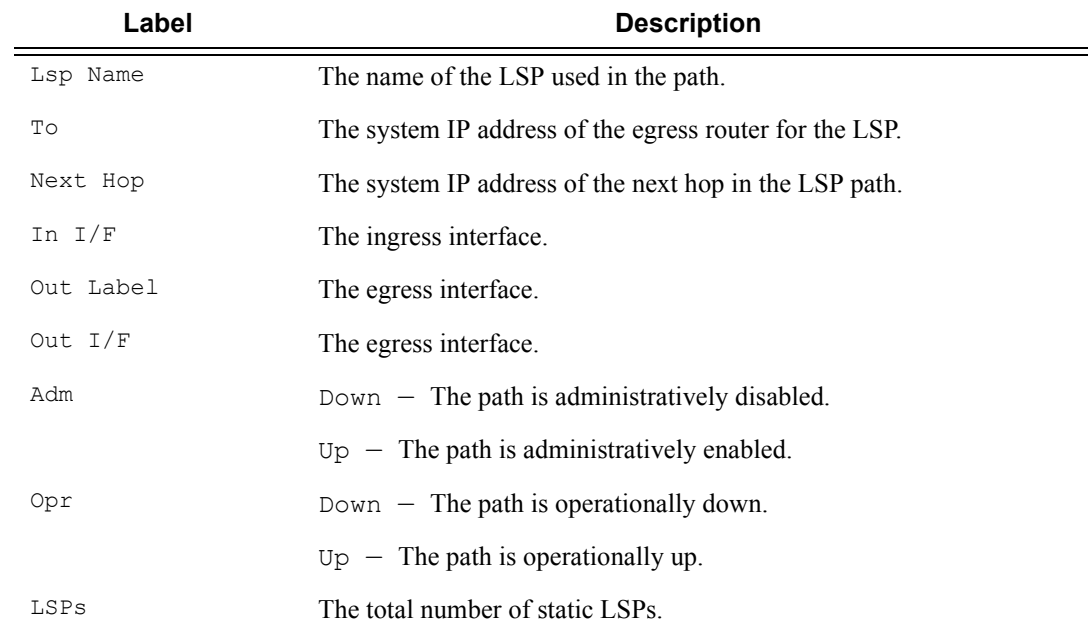

### **Sample Output**

A:ALA-12# **show router mpls static-lsp** 

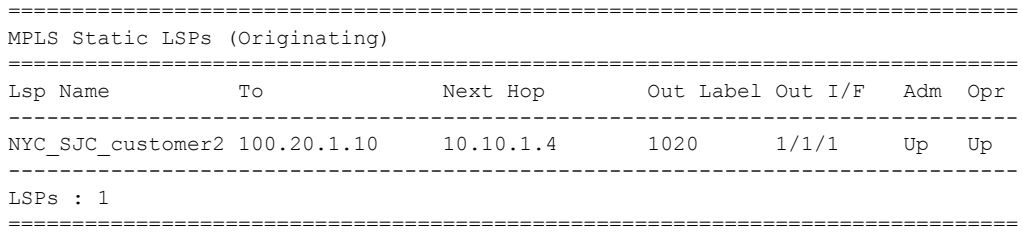

A:ALA-12#

MPLS Static LSPs (Transit)

\*A:SRU4>config>router>mpls# show router mpls static-lsp transit ===============================================================================

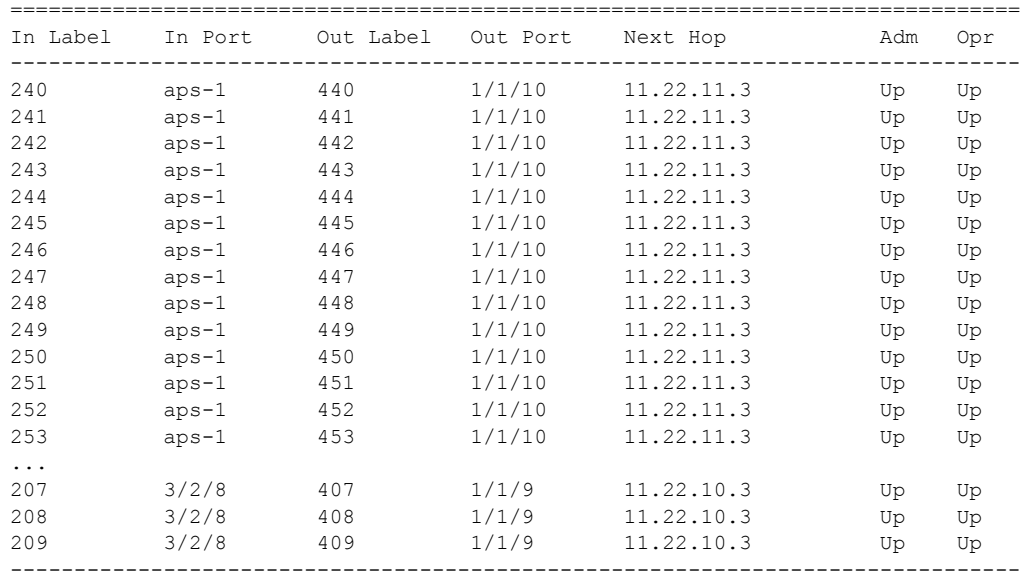

LSPs : 256

===============================================================================

\*A:SRU4>config>router>mpls#

#### A:ALA-12# **show router mpls static-lsp terminate**

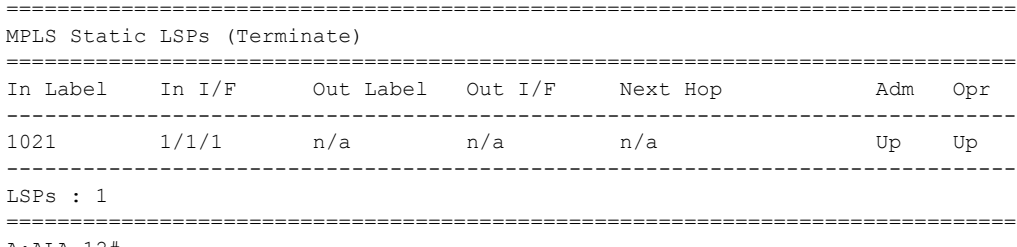

A:ALA-12#

# statistics-summary

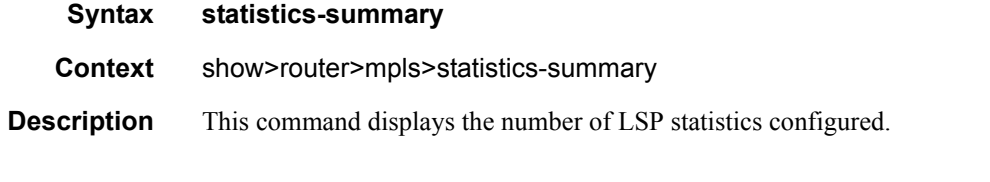

# **Sample Output**

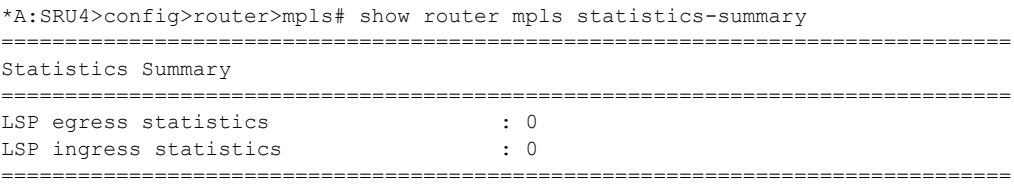

\*A:SRU4>config>router>mpls#

# status

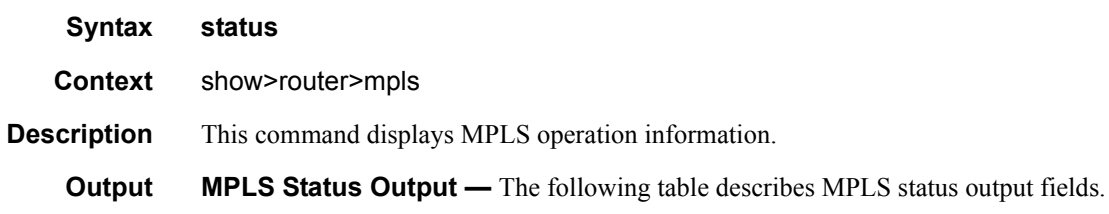

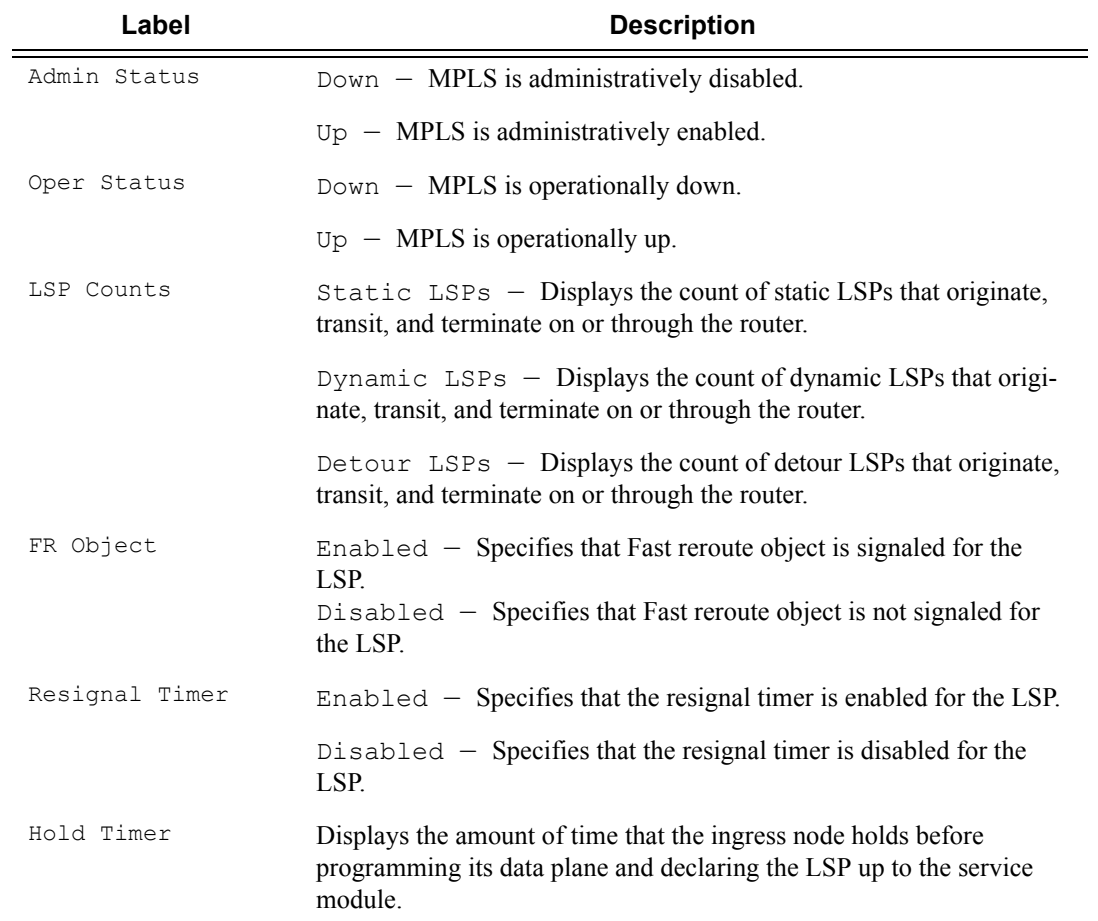

### **Sample Output**

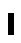

\*A:SR-12/Dut-A# /show router mpls status

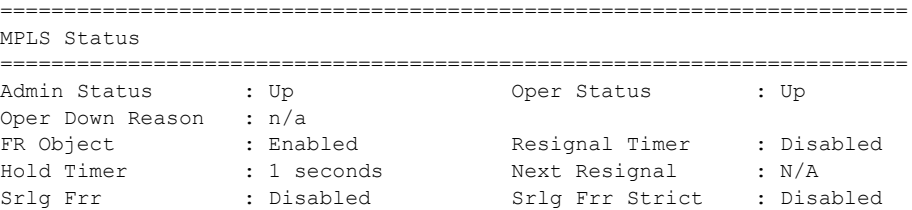

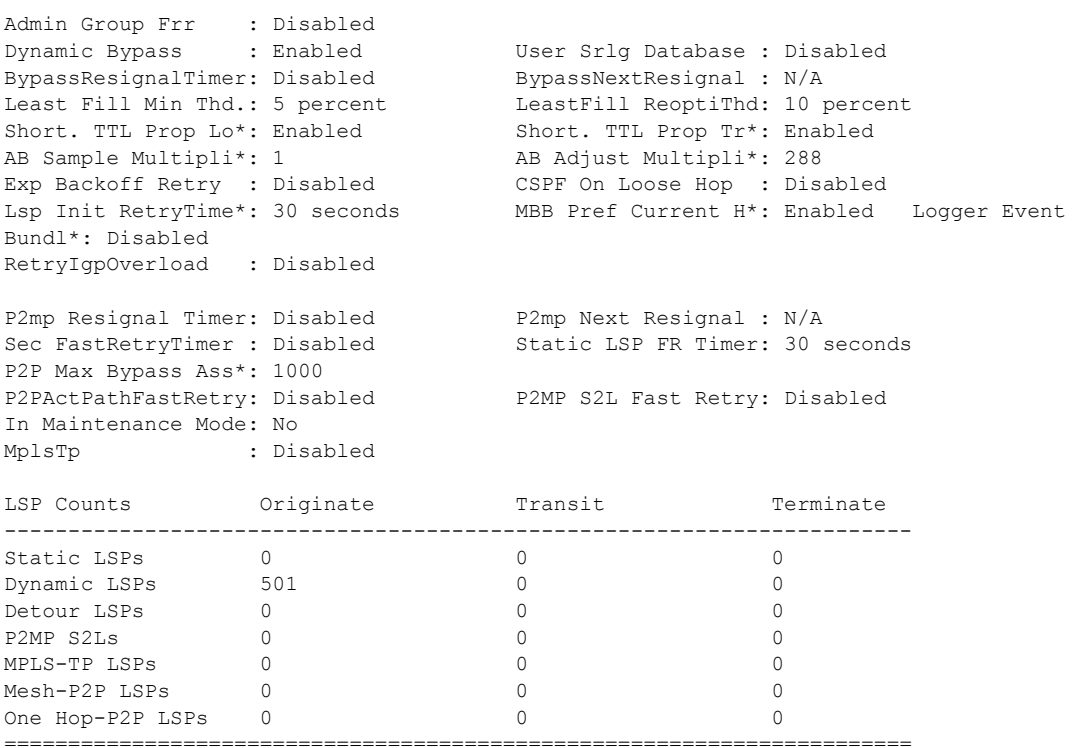

\*A:bksim3107>show>router>mpls# status

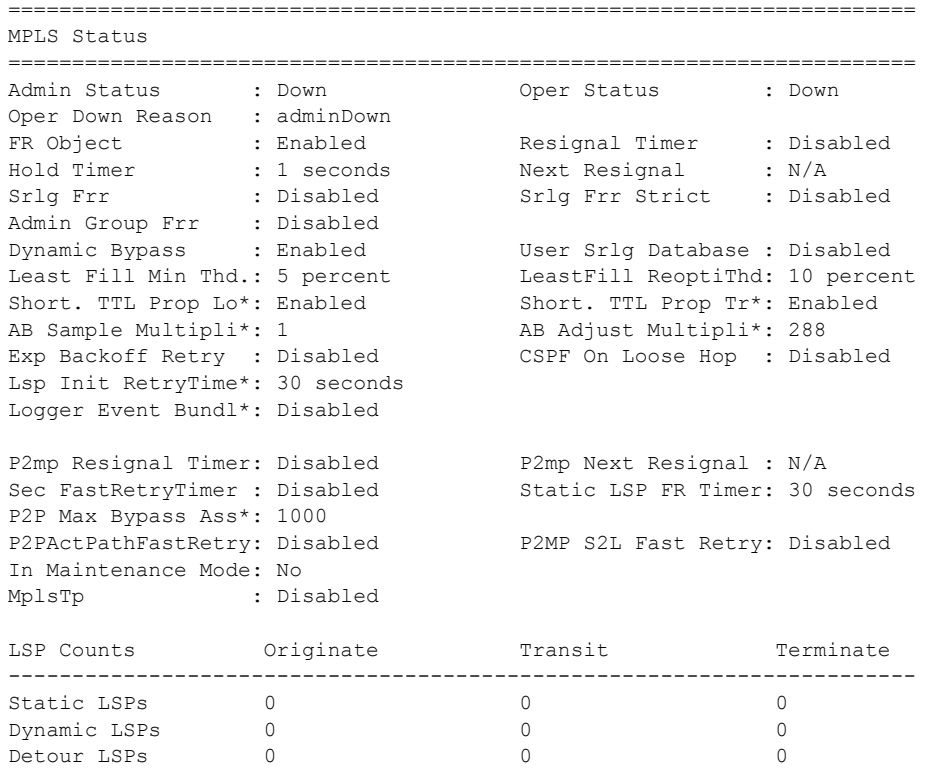

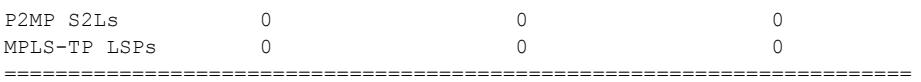

\*A:Dut-C# show router mpls status

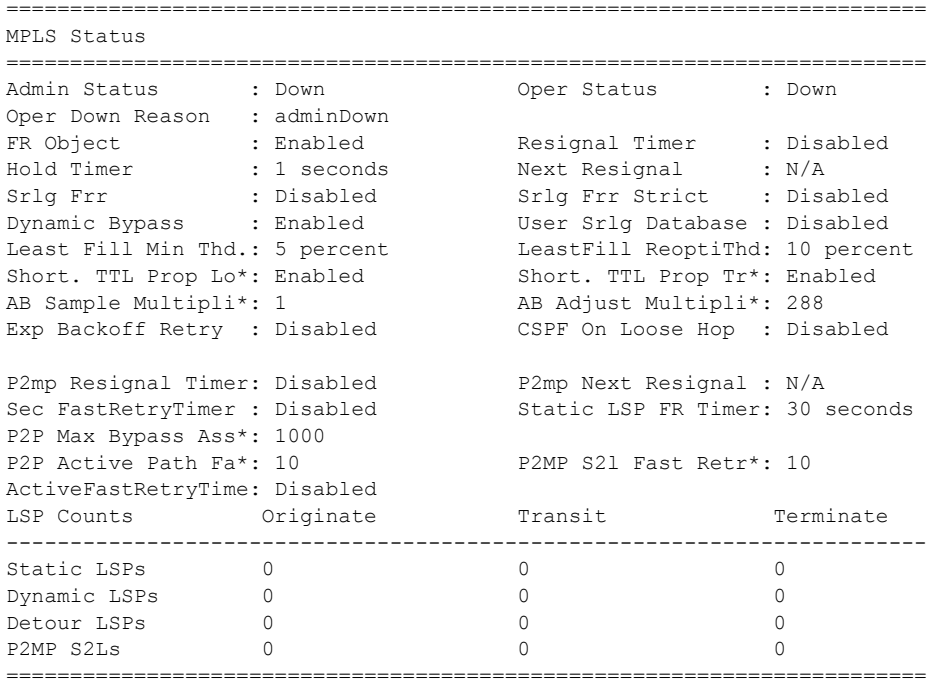

\* indicates that the corresponding row element may have been truncated.

\*A:Dut-C# /show router mpls status

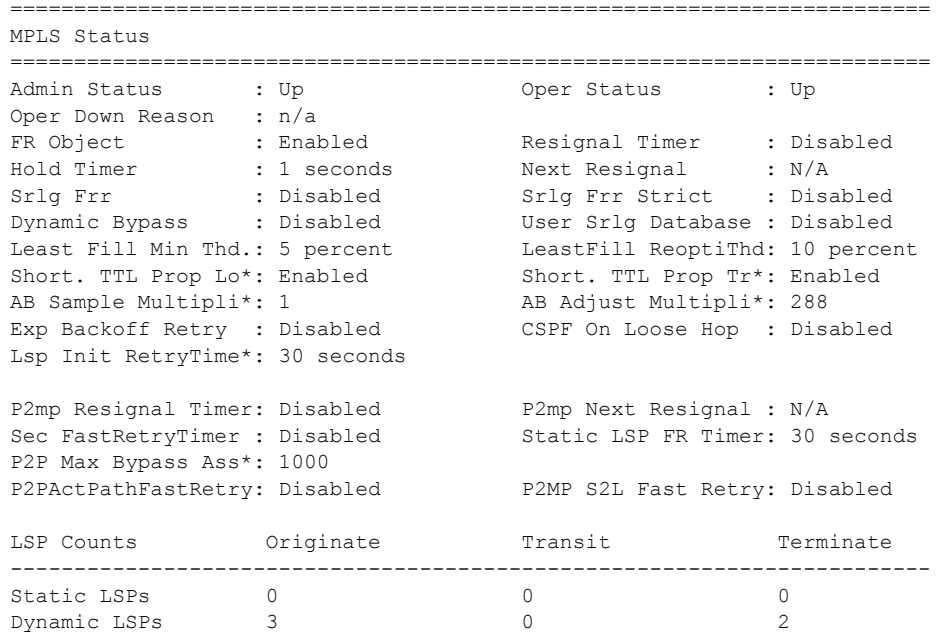

# **Page 390 7950 XRS MPLS Guide**

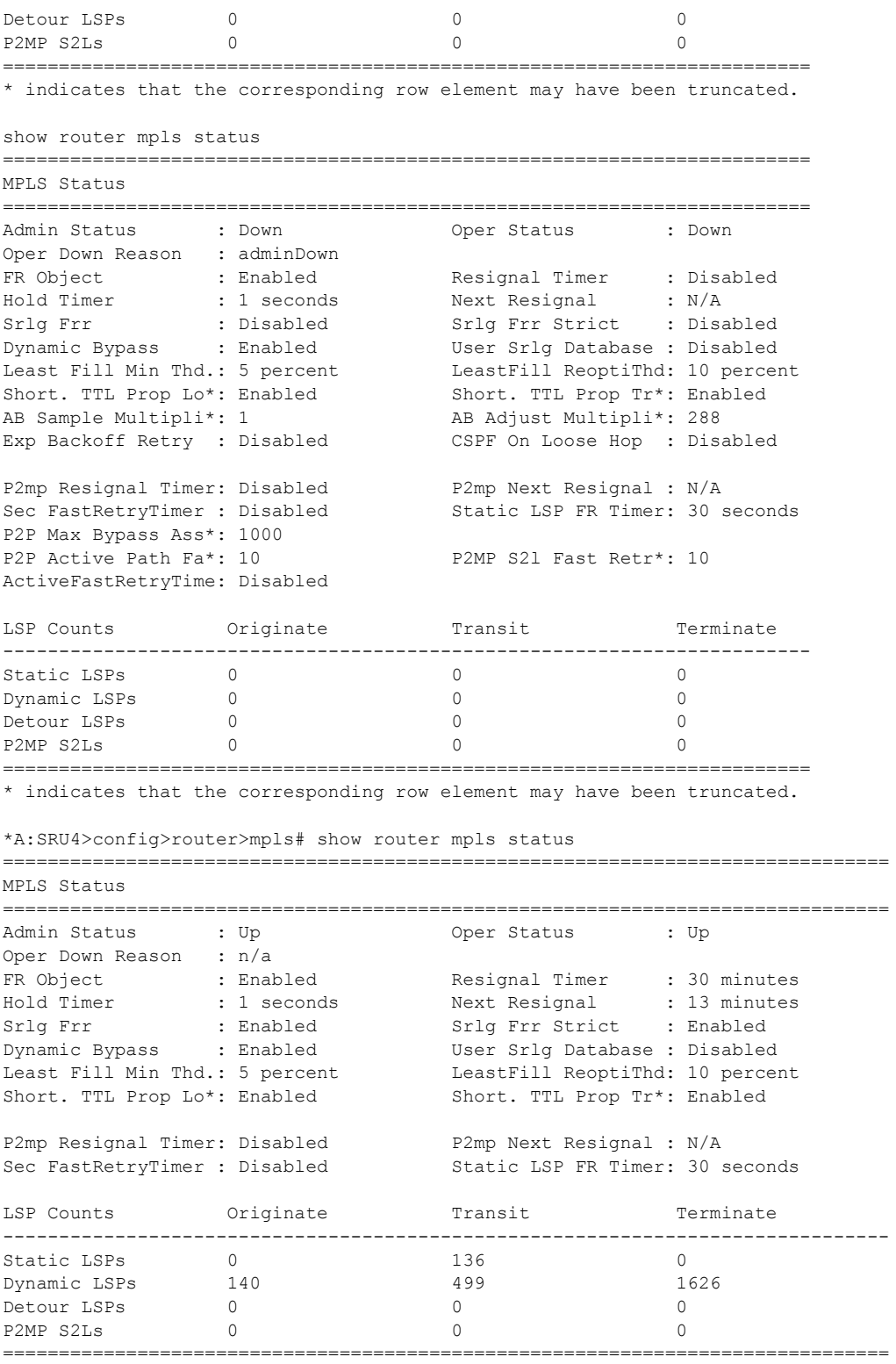

\* indicates that the corresponding row element may have been truncated.

\*A:SRU4>config>router>mpls#

### tp-lsp

```
Syntax tp-lsp [lsp-name] [status {up | down}] [from ip-address | to ip-address] [detail]
               tp-lsp [lsp-name] path [protecting | working] [detail]
               tp-lsp [lsp-name] protection
   Context show>router>mpls
Parameters lsp-name — Specifies the LSP name up to 32 characters; accepts * as a wildcard character
               path — Displays LSP path information.
               protection — Displays LSP protection information.
               up | down — Specifies the state of the LSP.
    Output *A:mlstp-dutA# show router mpls tp-lsp
               path
               protection
               to <a.b.c.d>
               <lsp-name>
                 "lsp-32" "lsp-33" "lsp-34" "lsp-35" "lsp-36" "lsp-37" "lsp-38" "lsp-39"
                "lsp-40" "lsp-41"
               status {up|down}
               from <ip-address>
               detail
               *A:mlstp-dutA# show router mpls tp-lsp "lsp-
               "lsp-32" "lsp-33" "lsp-34" "lsp-35" "lsp-36" "lsp-37" "lsp-38" "lsp-39"
               "lsp-40" "lsp-41"
               *A:mlstp-dutA# show router mpls tp-lsp "lsp-32"
                  ===============================================================================
               MPLS MPLS-TP LSPs (Originating)
               ===============================================================================
               LSP Name To the Tun Protect Adm Opr
               in the contract of the contract of the contract of the contract of the contract of the path of the contract of the contract of the contract of the contract of the contract of the contract of the contract of the contract of
               -------------------------------------------------------------------------------
               lsp-32 0.0.3.234 32 No Up Up
               -------------------------------------------------------------------------------
               LSPs : 1
                          ===============================================================================
               *A:mlstp-dutA# show router mpls tp-lsp "lsp-32" detail
               ===============================================================================
               MPLS MPLS-TP LSPs (Originating) (Detail)
               ===============================================================================
               -------------------------------------------------------------------------------
               Type : Originating
                                   -------------------------------------------------------------------------------
               LSP Name : lsp-32
               LSP Type : MplsTp LSP Tunnel ID : 32
               From Node Id: 0.0.3.233+ To Node Id : 0.0.3.234
               Adm State : Up
               LSP Up Time : 0d 04:50:47 LSP Down Time : 0d 00:00:00
               Transitions : 1 Path Changes : 2
               DestGlobalId: 42 DestTunnelNum : 32
```
===============================================================================

\*A:mlstp-dutA# show router mpls tp-lsp path

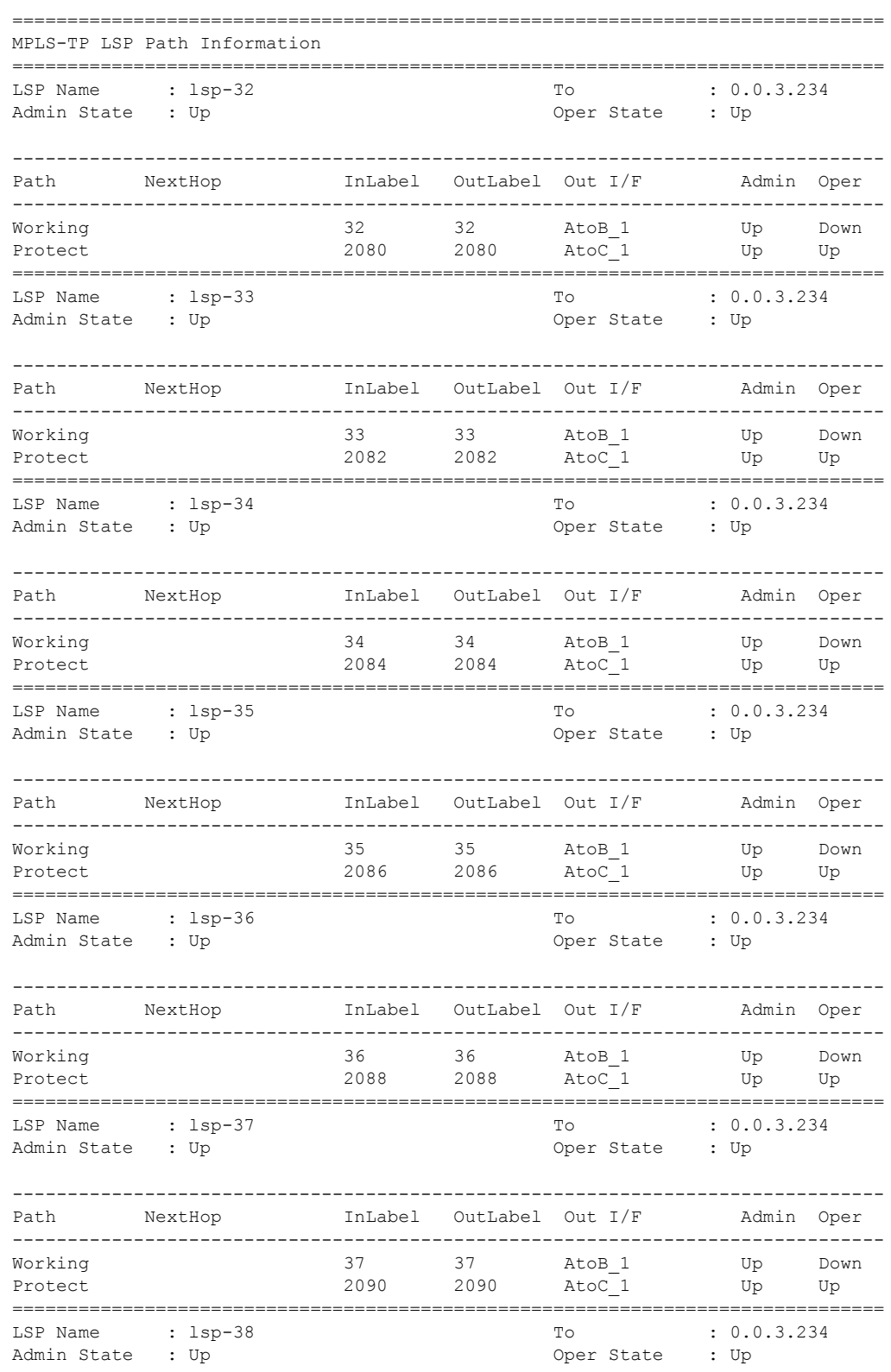

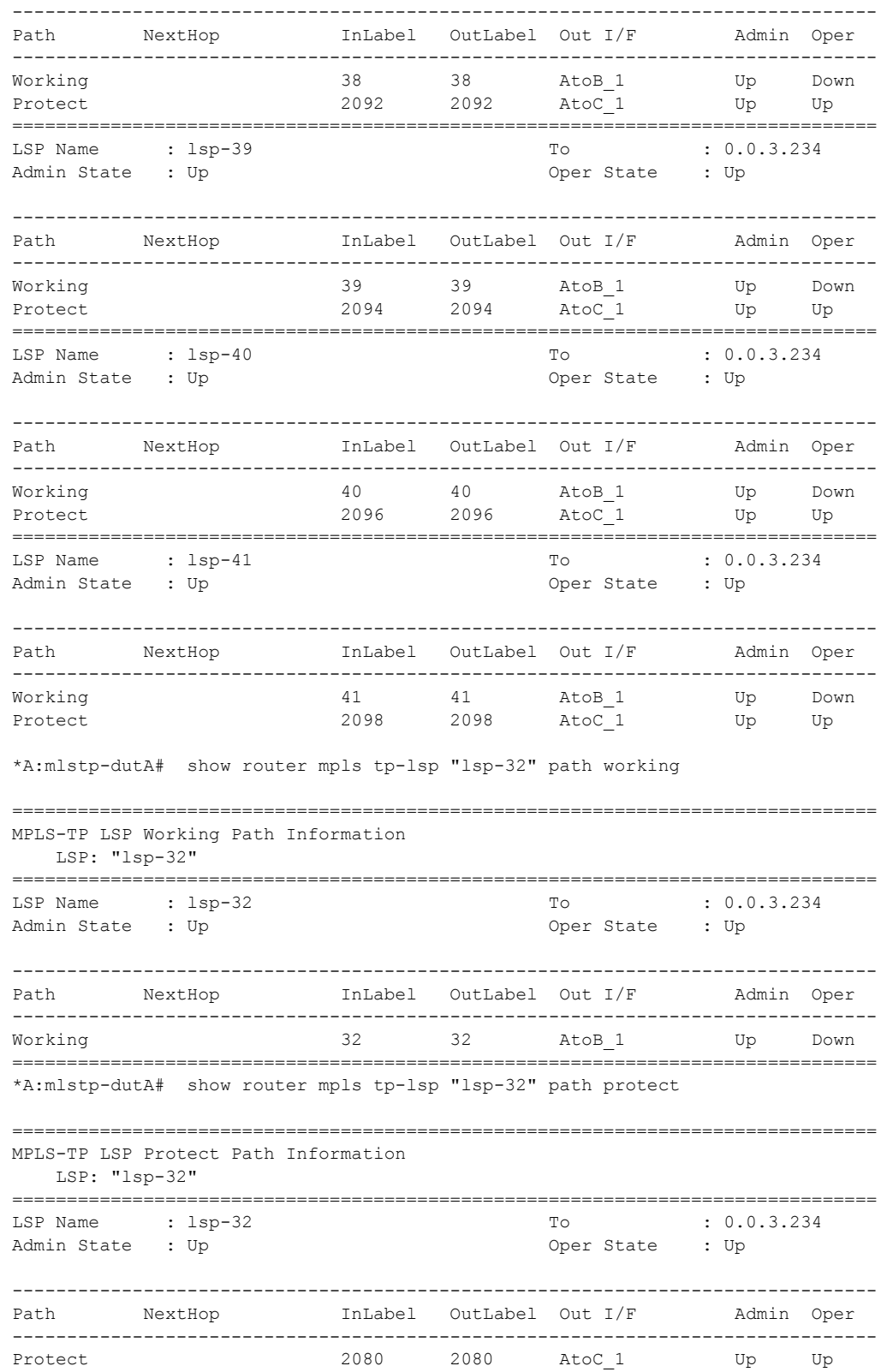

=============================================================================== \*A:mlstp-dutA# show router mpls tp-lsp "lsp-32" path protect detail =============================================================================== MPLS-TP LSP Protect Path Information LSP: "lsp-32" (Detail) =============================================================================== LSP Name : lsp-32 Admin State : Up  $\qquad \qquad \qquad$  Oper State : Up Protect path information ------------------------------------------------------------------------------- Path Type : Protect and LSP Num : 2 Path Admin : Up Path Oper : Up Out Interface : AtoC 1 Next Hop Addr : n/a In Label : 2080 Out Label : 2080 Path Up Time : 0d 04:52:17 Path Dn Time : 0d 00:00:00 Active Path : Yes **Active Time** : 0d 00:52:56 MEP information MEP State : Up BFD : cc OAM Templ : privatebed-oam-template CC Status : instants CV Status CV Status CC Status : inService<br>CV Status : unknown Protect Templ : privatebed-protection-template WTR Count Down: 0 seconds RX PDU : SF (1,1) TX PDU : SF (1,1) Defects : =============================================================================== \*A:mlstp-dutA# show router mpls tp-lsp "lsp-32" path working detail =============================================================================== MPLS-TP LSP Working Path Information LSP: "lsp-32" (Detail) =============================================================================== LSP Name : lsp-32<br>Admin State : Up Oper State : Up Working path information ------------------------------------------------------------------------------- Path Type : Working (1999) ESP Num : 1 (2014) Path Admin : Up Path Admin : Up Path Oper : Down Down Reason : ccFault ifDn Out Interface : AtoB 1 Next Hop Addr : n/a In Label : 32 0ut Label : 32<br>Path Up Time : 0d 00:00:00 0 Path Dn Time : 0d Path Dn Time : 0d 00:53:01 Active Path : No active Time : n/a MEP information MEP State : Up BFD : cc OAM Templ : privatebed-oam-template CC Status CC Status : outOfService<br>CV Status : unknown =============================================================================== \*A:mlstp-dutA# \*A:mlstp-dutA# show router mpls tp-lsp protection =============================================================================== MPLS-TP LSP Protection Information Legend: W-Working, P-Protect, =============================================================================== LSP Name Admin Oper Path Ingr/Egr Act. Rx PDU

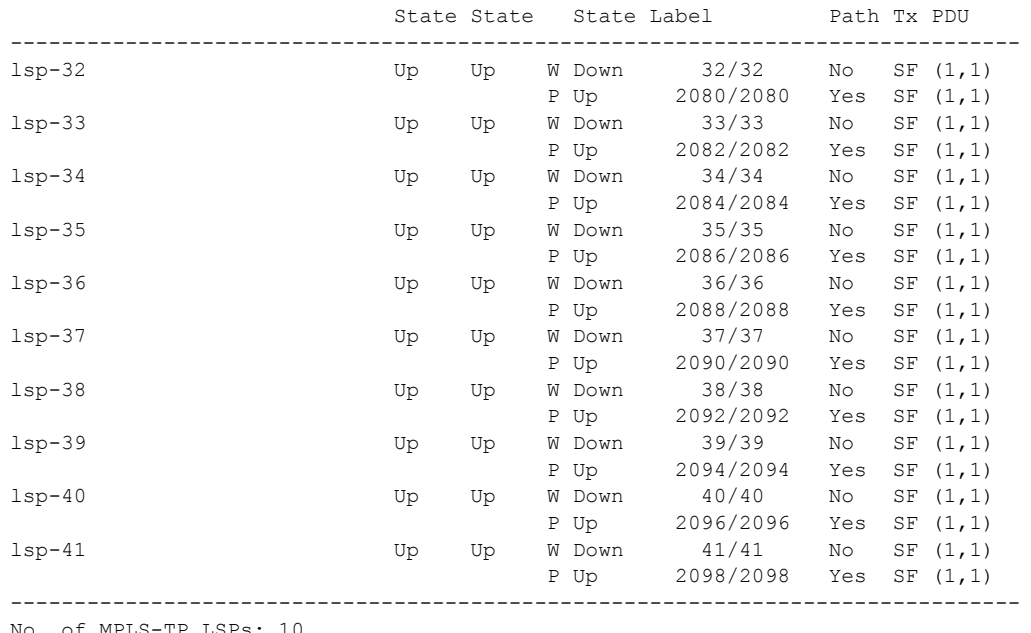

No. of MPLS-TP LSPs: 10 ===============================================================================
# **Show Router BFD session Commands**

## session

 $\blacksquare$ 

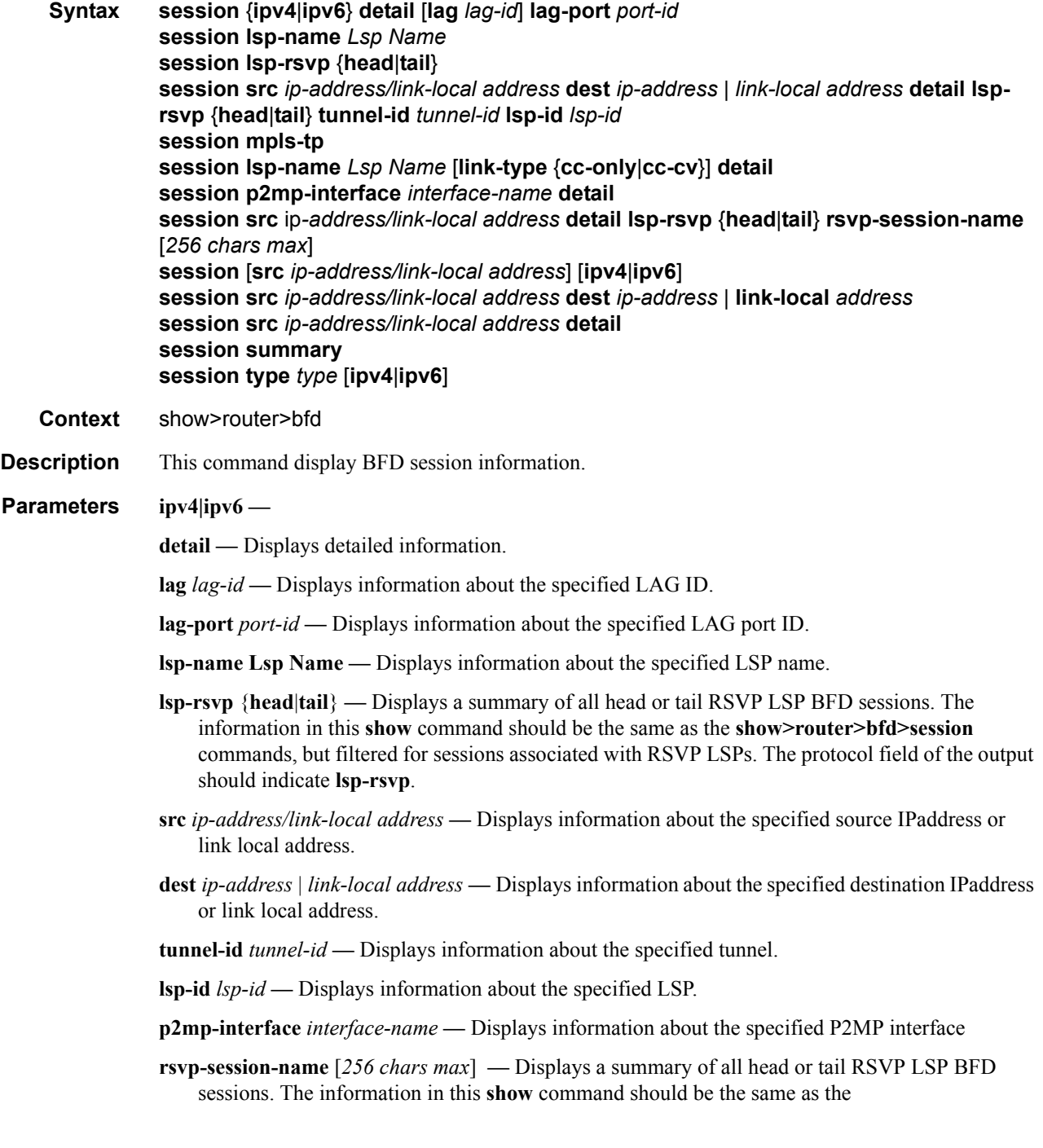

**show>router>bfd>session** commands, but filtered for sessions associated with RSVP LSPs. The protocol field of the output should indicate **lsp-rsvp**.

**type** *type* **—** Specifies the type.

#### **Values iom**, **central**, **cpm-np**

**summary —** Displays summarized information.

# **Show RSVP Commands**

## interface

 $\begin{array}{c} \rule{0pt}{2.5ex} \rule{0pt}{2.5ex} \rule{0$ 

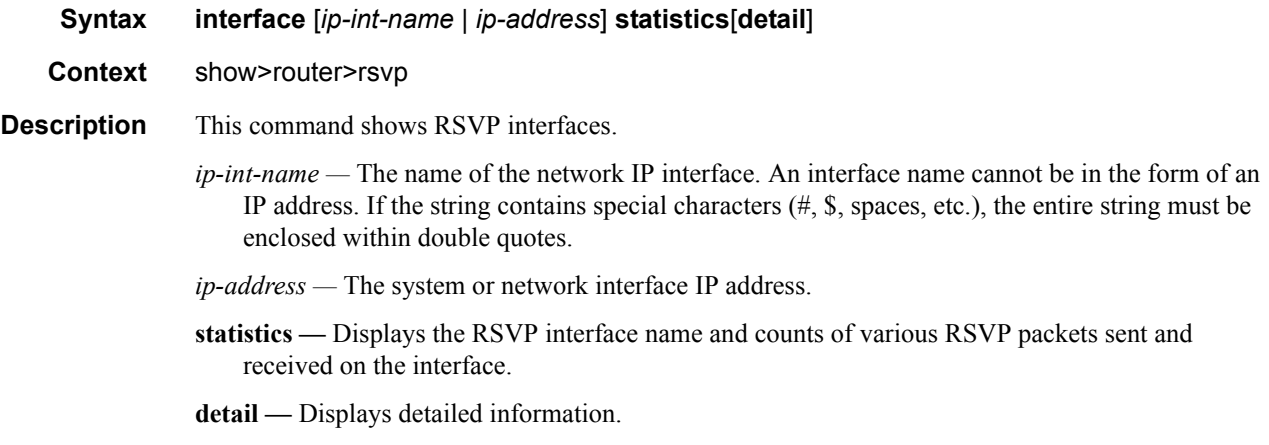

**Output RSVP Interface Output —** The following table describes RSVP interface output fields.

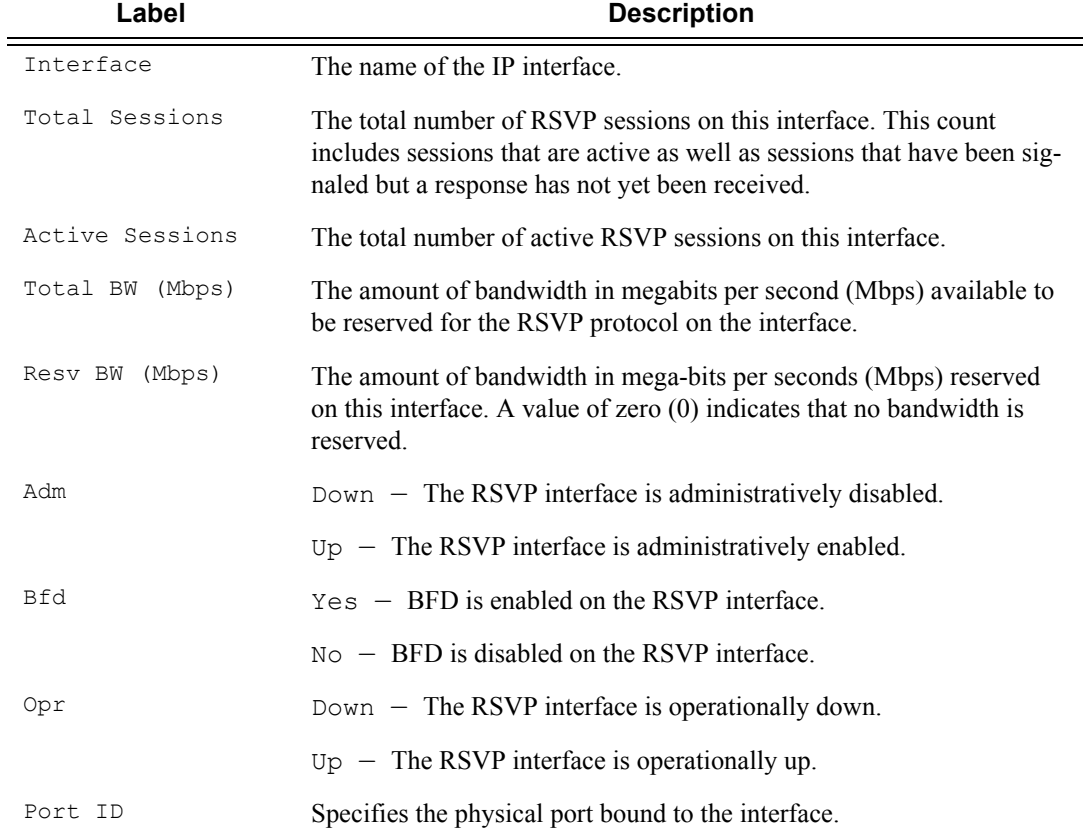

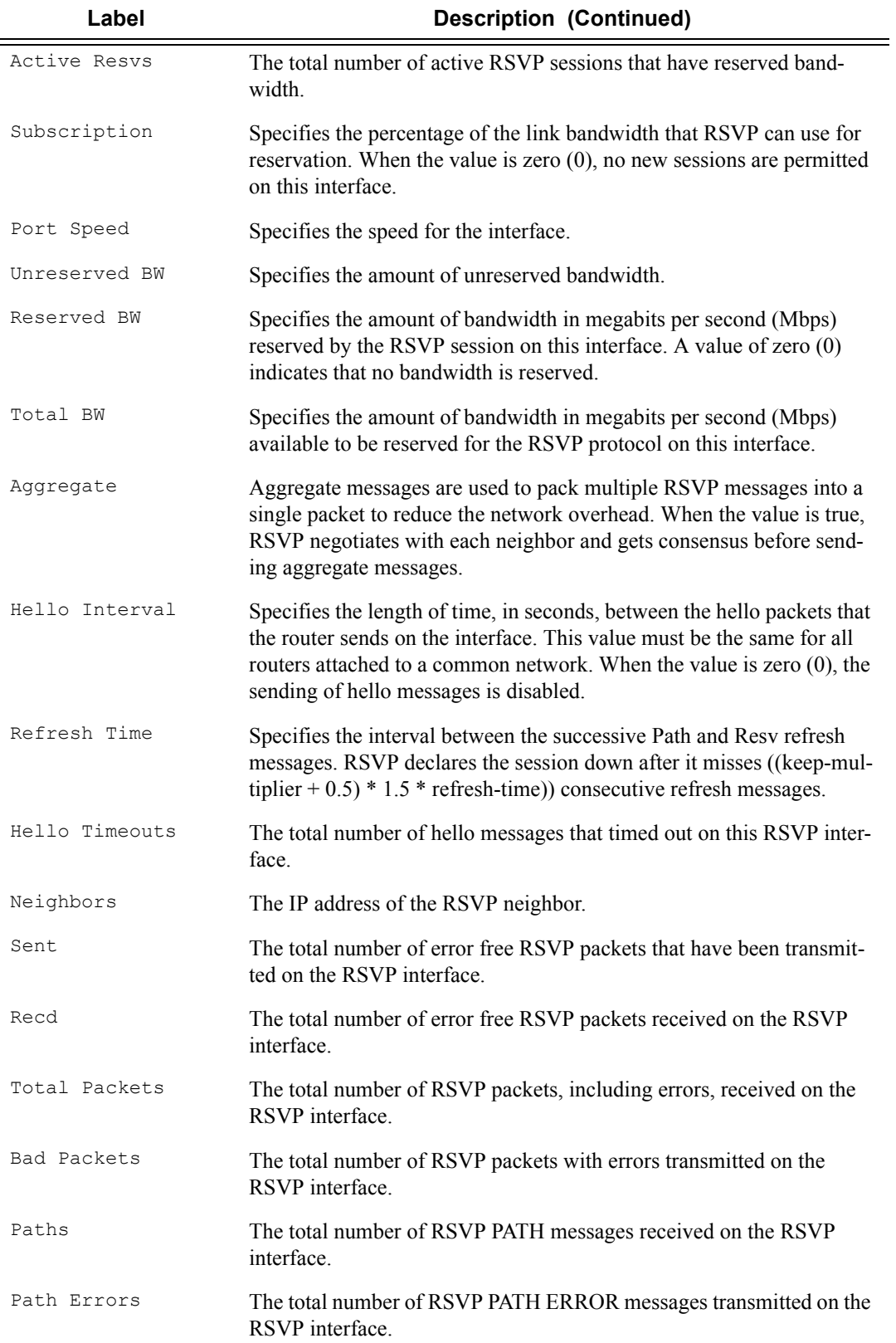

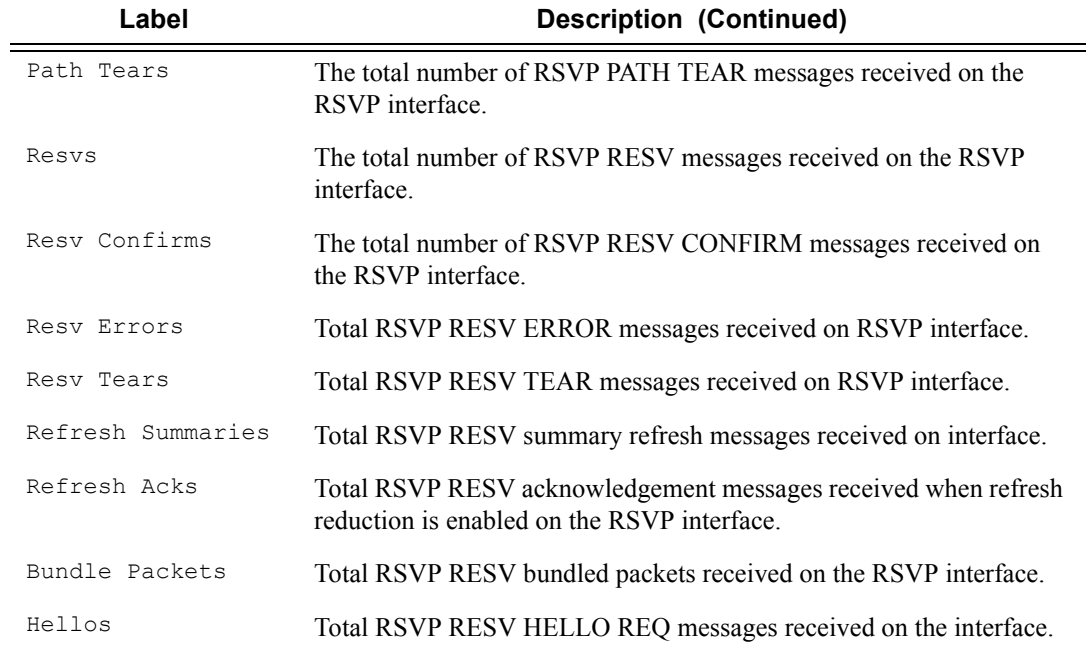

#### **Sample Output**

\*A:Dut-A>config>router>mpls>lsp\$ /show router rsvp interface "ip-10.10.1.1" detail

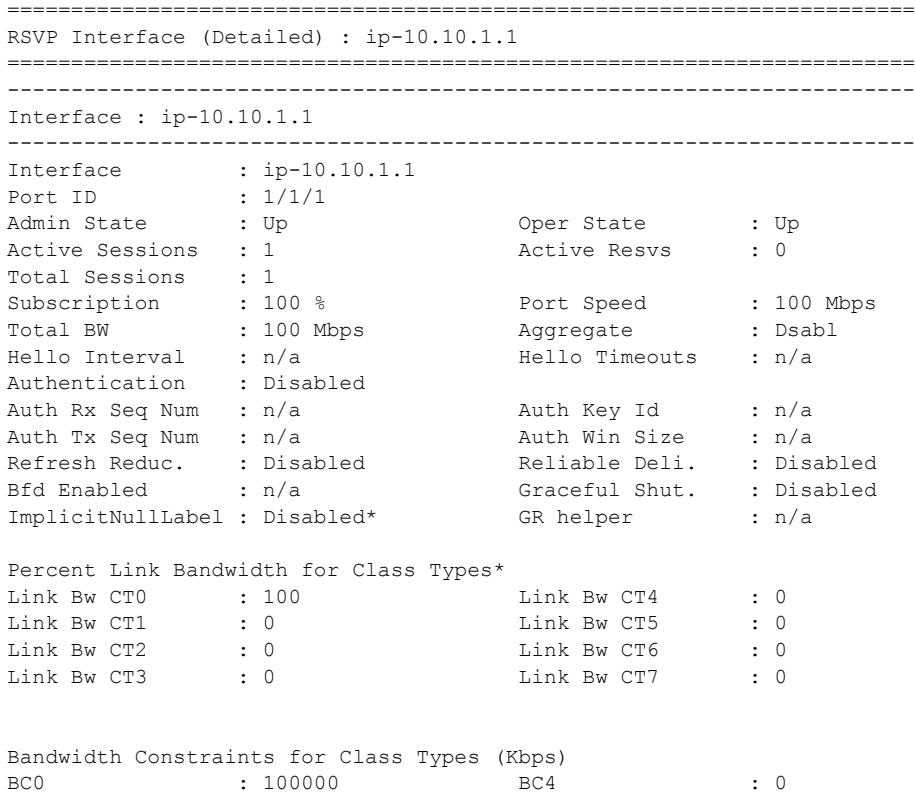

```
BC1 : 0 BC5 : 0<br>BC2 : 0 BC6 : 0
BC2 : 0 BC6 : 0
BC3 : 0 BC7 : 0
Bandwidth for TE Class Types (Kbps)
TE0-> Resv. Bw : 0 Unresv. Bw : 100000
TE1-> Resv. Bw : 0 Unresv. Bw : 100000
TE2-> Resv. Bw : 0 Unresv. Bw : 100000
TE3-> Resv. Bw : 0 Unresv. Bw : 100000
TE4-> Resv. Bw : 0 Unresv. Bw : 100000<br>TE5-> Resv. Bw : 0 Unresv. Bw : 100000
TE5-> Resv. Bw : 0 Unresv. Bw : 100000<br>
TE6-> Resv. Bw : 0 Unresv. Bw : 100000<br>
TE7-> Resv. Bw : 0 Unresv. Bw : 100000
TE6-> Resv. Bw : 0 Unresv. Bw : 100000
TE7-> Resv. Bw : 0 Unresv. Bw : 100000
IGP Update
Up Thresholds(%) : 0 15 30 45 60 75 80 85 90 95 96 97 98 99 100 *
Down Thresholds(%) : 100 99 98 97 96 95 90 85 80 75 60 45 30 15 0 *
IGP Update Pending : No
Next Update : N/A<br>Neighbors : 10.20.1.2
Neighbors : 10.20.1.2 
* indicates inherited values
=======================================================================*A:Dut-A>con-
fig>router>mpls>lsp$
```
\*A:SRU4>show>router>rsvp# interface ===============================================================================

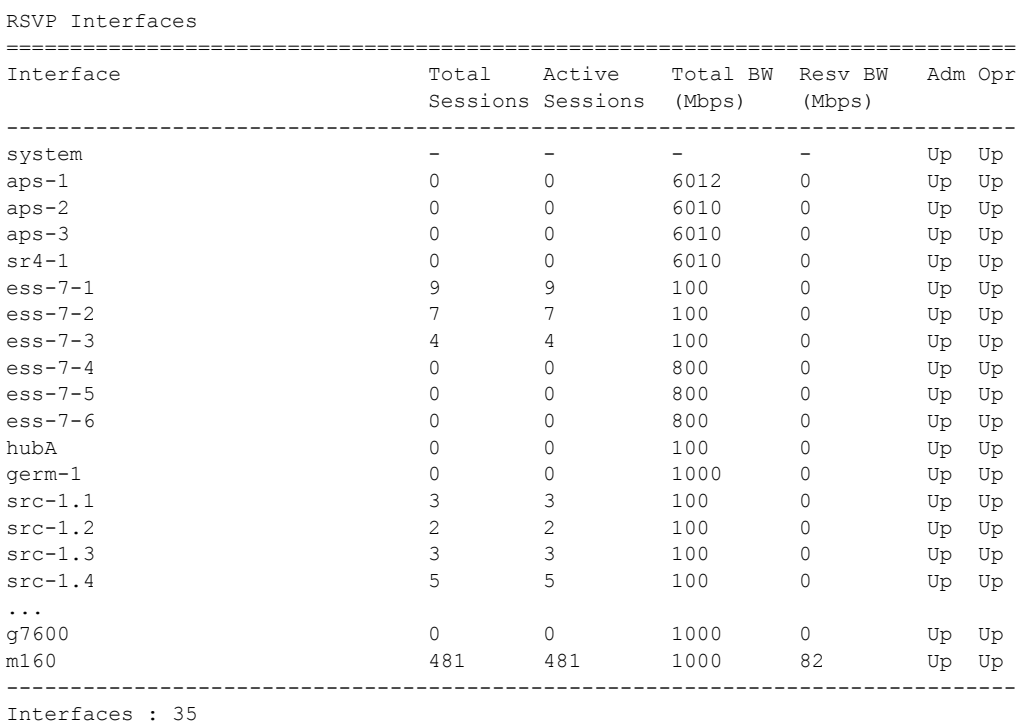

===============================================================================

```
*A:SRU4>show>router>rsvp#
*A:SRU4>show>router>rsvp# interface statistics
===============================================================================
RSVP Interface (statistics)
```
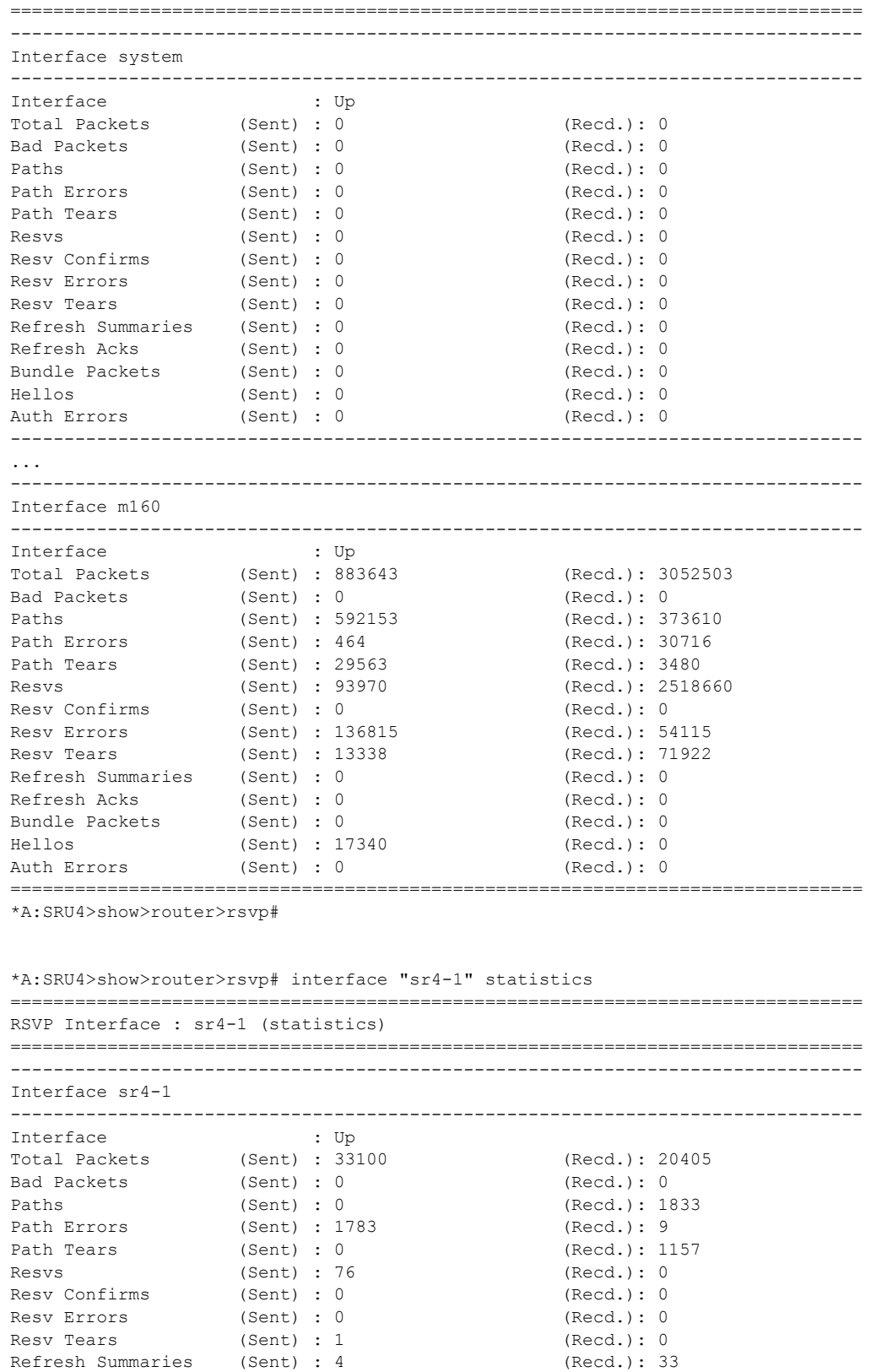

Refresh Acks (Sent) : 1520 (Recd.): 4 Bundle Packets (Sent) : 0 (Recd.): 0 Hellos (Sent) : 29716 (Recd.): 17369 Hellos (Sent): 29716 (Recd.): 17<br>
Auth Errors (Sent): 0 (Recd.): 0 =============================================================================== \*A:SRU4>show>router>rsvp# \*A:SRU4>show>router>rsvp# interface detail =============================================================================== RSVP Interfaces (Detailed) =============================================================================== ------------------------------------------------------------------------------- Interface : system ------------------------------------------------------------------------------- Interface : system Port ID : system Admin State : Up 3. 1999. Proper State : Up Active Sessions : 0 Active Resvs : 0 Total Sessions : 0<br>Subscription : 100 % Port Speed : 0 Mbps<br>Aggregate : Dsabl Total BW : 0 Mbps Aggregate : Dsabl Hello Interval : 3000 ms Hello Timeouts : 0 Authentication : Disabled Auth Rx Seq Num : n/a<br>
Auth Tx Seq Num : n/a<br>
Auth Win Size : n/a Auth Tx Seq Num : n/a Auth Win Size : n/a Refresh Reduc. : Enabled Reliable Deli. : Disabled Bfd Enabled : No Graceful Shut. : Disabled ImplicitNullLabel : Disabled\* Percent Link Bandwidth for Class Types\* Link Bw CT0 : 100 Link Bw CT4 : 0 Link Bw CT1 : 0 Link Bw CT5 : 0 Link Bw CT2 : 0 Link Bw CT6 : 0 Link Bw CT3 : 0 Link Bw CT7 : 0 Bandwidth Constraints for Class Types (Kbps)  $BC0$  : 0  $BC4$  : 0<br>BC1 : 0  $BC5$  : 0 BC1 : 0 BC5 : 0 BC2 : 0 BC6 : 0 BC3 : 0 BC7 : 0 Bandwidth for TE Class Types (Kbps) TEO-> Resv. Bw : 0 Unresv. Bw : 0<br>TE1-> Resv. Bw : 0 Unresv. Bw : 0  $TE1->$  Resv. Bw : 0 TE2-> Resv. Bw : 0 Unresv. Bw : 0 TE3-> Resv. Bw : 0 Unresv. Bw : 0<br>TE4-> Resv. Bw : 0 Unresv. Bw : 0 TE4-> Resv. Bw : 0 Unresv. Bw : 0<br>TE5-> Resv. Bw : 0 Unresv. Bw : 0 TE5-> Resv. Bw : 0 Unresv. Bw : 0<br>TE6-> Resv. Bw : 0 Unresv. Bw : 0<br>TE7 > P TE6-> Resv. Bw : 0 Unresv. Bw : 0 TE7-> Resv. Bw : 0 Unresv. Bw : 0 IGP Update Up Thresholds(%) : 0 15 30 45 60 75 80 85 90 95 96 97 98 99 100 \* Down Thresholds(%) : 100 99 98 97 96 95 90 85 80 75 60 45 30 15 0 \* IGP Update Pending : No Next Update : N/A No Neighbors. ------------------------------------------------------------------------------- Interface : m160 ------------------------------------------------------------------------------- Interface : m160

**Page 404 7950 XRS MPLS Guide**

```
Port ID : 3/2/1
Admin State : Up Oper State : Up
Active Sessions : 218 Active Resvs : 0
Total Sessions : 517
Subscription : 1000 % Port Speed : 100 Mbps
Subscription : 1000 % Port Speed : 100 M<br>Total BW : 1000 Mbps Aggregate : Dsabl
Hello Interval : 3000 ms   Hello Timeouts : 0
Authentication : Disabled
Authentication . Album . Auth Key Id : n/a<br>Auth Rx Seq Num : n/a . Auth Key Id : n/a
Auth Tx Seq Num : n/a Auth Win Size : n/a
Refresh Reduc. : Enabled                     Reliable Deli.     : Disabled
Bfd Enabled : No Graceful Shut. : Disabled
ImplicitNullLabel : Disabled*
Percent Link Bandwidth for Class Types*<br>
Link Bw CT4 : 0<br>
Link Bw CT1 : 0<br>
Link Bw CT5 : 0
Link Bw CT0 : 100 Link Bw CT4 : 0
Link Bw CT1 : 0 Link Bw CT5 : 0
Link Bw CT2 : 0 Link Bw CT6 : 0
Link Bw CT3 : 0 Link Bw CT7 : 0
Bandwidth Constraints for Class Types (Kbps)
BC0 : 1000000 BC4 : 0<br>BC1 : 0<br>BC5 : 0
BC1 : 0 BC5 : 0
BC2 : 0 BC6 : 0
BC3 : 0 BC7 : 0
Bandwidth for TE Class Types (Kbps)
TE0-> Resv. Bw : 0 Unresv. Bw : 1000000<br>
TE1-> Resv. Bw : 0 Unresv. Bw : 1000000
TE1-> Resv. Bw : 0 Unresv. Bw : 1000000<br>
TE2-> Resv. Bw : 0 Unresv. Bw : 1000000<br>
TE3-> Resv. Bw : 0 Unresv. Bw : 1000000<br>
TE4-> Resv. Bw : 0 Unresv. Bw : 1000000<br>
TE5-> Resv. Bw : 0 Unresv. Bw : 1000000<br>
TE6-> Resv. Bw : 
TE2-> Resv. Bw : 0
TE3-> Resv. Bw : 0 Unresv. Bw : 1000000
TE4-> Resv. Bw : 0 Unresv. Bw : 1000000
---<br>TE5-> Resv. Bw : 0 Unresv. Bw<br>TE6-> Resv. Bw : 0 Unresv. Bw
TE6-> Resv. Bw : 0 Unresv. Bw : 1000000
TE7-> Resv. Bw : 0
IGP Update
Up Thresholds(%) : 0 15 30 45 60 75 80 85 90 95 96 97 98 99 100 *
Down Thresholds(%) : 100 99 98 97 96 95 90 85 80 75 60 45 30 15 0 *
IGP Update Pending : No
Next Update : N/A
Neighbors : 10.100.30.20
* indicates inherited values
===============================================================================
```

```
*A:SRU4>show>router>rsvp#
```
## neighbor

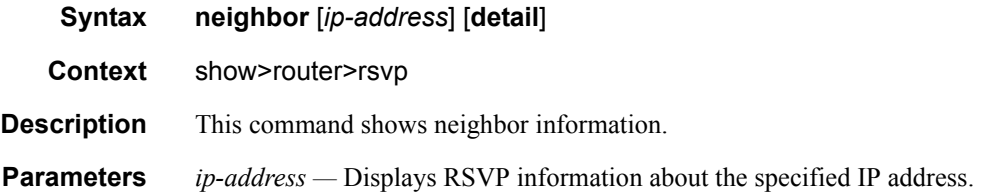

#### **detail —** Displays detailed information.**Sample Output**

```
*A:Dut-A>config>router>mpls>lsp$ /show router rsvp neighbor 
      =======================================================================
RSVP Neighbors
=======================================================================
Legend : 
LR - Local Refresh Reduction RR - Remote Refresh Reduction
 LD - Local Reliable Delivery RM - Remote Node supports Message ID
LG - Local Graceful Restart RG - Remote Graceful Restart
=======================================================================
Neighbor Interface and Hello Last Oper Flags
change in the control of the control of the control of the control of the control of the control of the control of the control of the control of the control of the control of the control of the control of the control of th
=======================================================================
10.20.1.2 ip-10.10.1.1 N/A 0d 00:00:44 
10.20.1.3 ip-10.10.2.1 N/A 0d 00:00:44 
-----------------------------------------------------------------------
Neighbors : 2
 -----------------------------------------------------------------------
*A:Dut-A>config>router>mpls>lsp$
*A:SR1# show router rsvp neighbor detail
===============================================================================
RSVP Neighbors (Detailed)
===============================================================================
Legend :
LR - Local Refresh Reduction RR - Remote Refresh Reduction
 LD - Local Reliable Delivery RM - Remote Node supports Message ID
LG - Local Graceful Restart RG - Remote Graceful Restart
   ===============================================================================
 -------------------------------------------------------------------------------
Neighbor : 30.30.30.2
-------------------------------------------------------------------------------
                Interface : int_SR1_SR3 Hello State : Up
Last Oper Change : 0d 00:01:02 Flags : :
Source Instance : 0x6c8b7 Dst. Instance : 0x530f8e0
Hello Refresh Time : 2 secs Hello Timeout Time : 8 secs
Hello Timeout Cnt : 0 Inst. Mismatch Cnt : 0
Srefresh Time Rem. : 0 secs Epoch Num Rx : 0
Max Msg Id Rx : 0 Out of order Msgs : 0
Retransmitted Msgs : 0 GR Helper : Disabled
GR Proc Invoked Cnt: 0 GR Helper State : None
GR Helper Time Rem : N/A GR Nbr Restart Cap : N/A
GR Nbr Restart Time: N/A GR Nbr Recvry Time : N/A
      ==============================================================================
*B:edge13# show router rsvp neighbor 
========================================================================
RSVP Neighbors
========================================================================
Legend : 
    LR - Local Refresh Reduction RR - Remote Refresh Reduction
 LD - Local Reliable Delivery RM - Remote Node supports Message ID
LG - Local Graceful Restart RG - Remote Graceful Restart
========================================================================
                                     Hello Last Oper Flags Change
========================================================================
                                     Up 1d 00:52:56 LR RR LD RM
LG RG
```
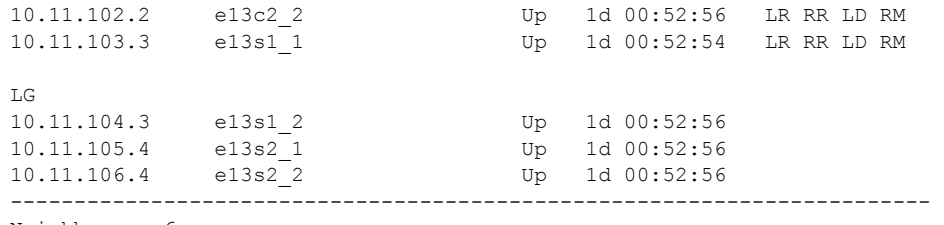

Neighbors : 6

## session

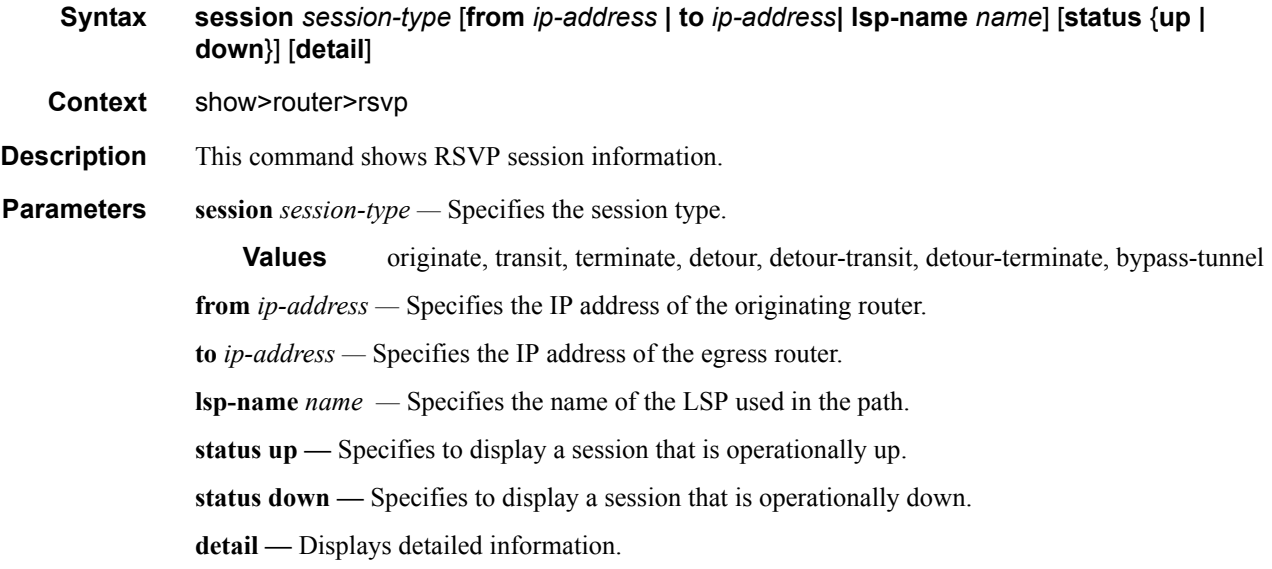

**Output RSVP Session Output —** The following table describers RSVP session output fields.

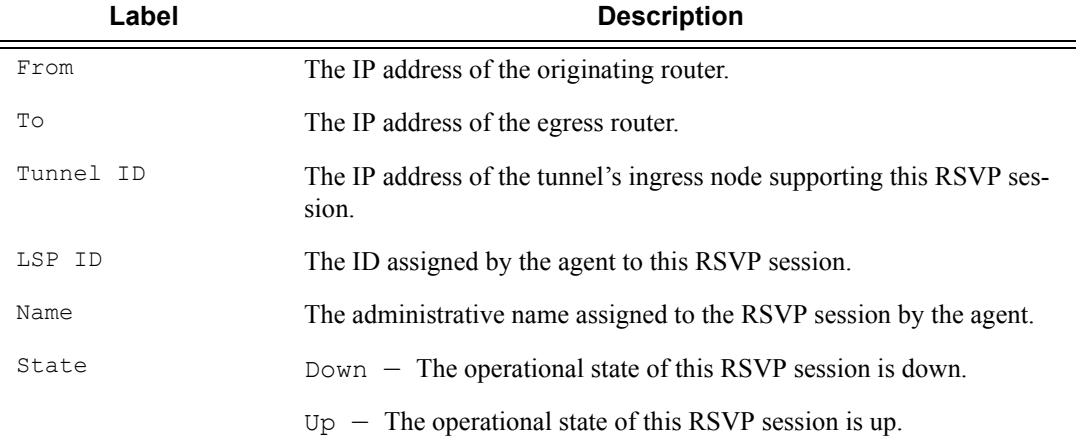

#### **Sample Output**

\*A:SRU4>show>router>rsvp# session

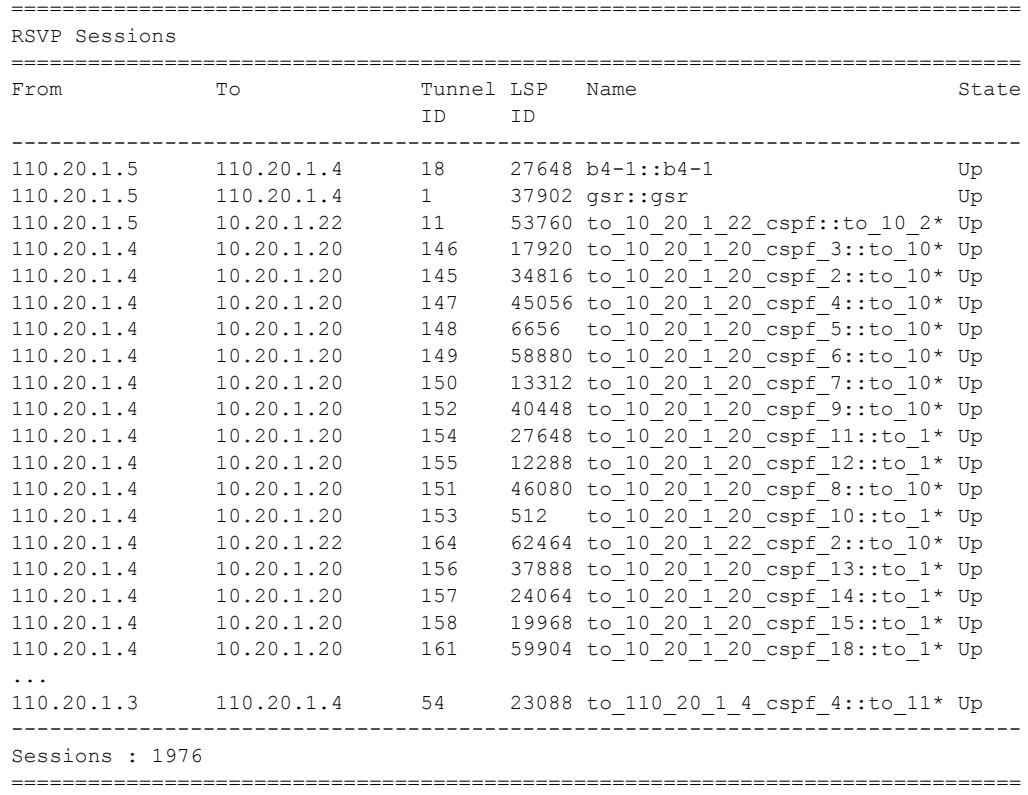

\* indicates that the corresponding row element may have been truncated.

\*A:SRU4>show>router>rsvp#

#### A:ALA-12# **show router rsvp session lsp-name A\_C\_2::A\_C\_2 status up**

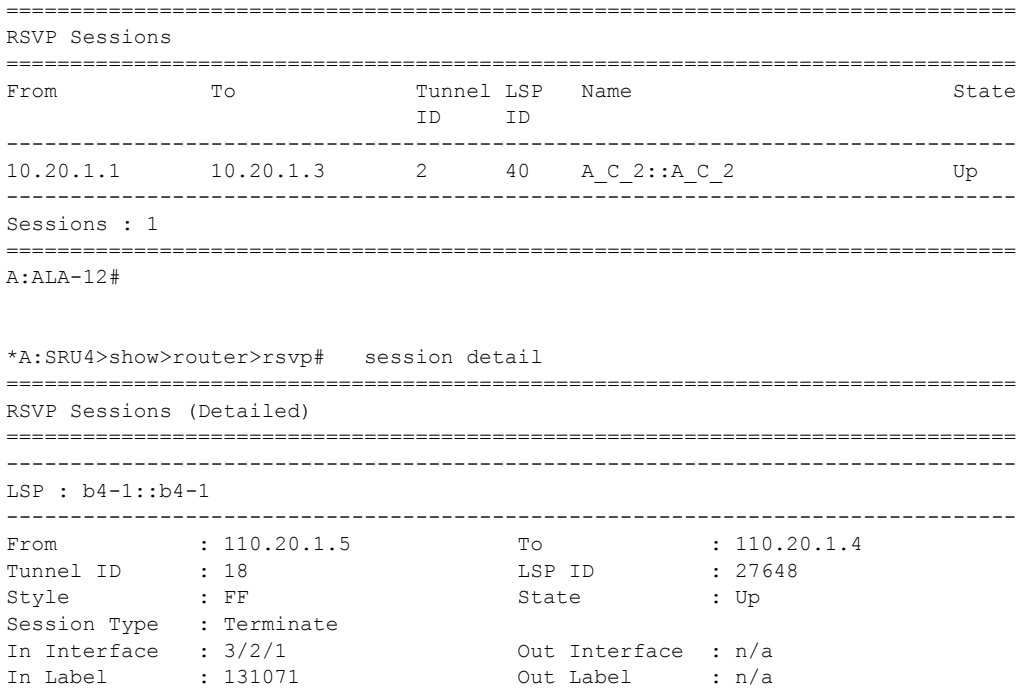

## **Page 408 7950 XRS MPLS Guide**

Previous Hop : 10.100.30.20 Next Hop : n/a<br>SetupPriority : 7 Hold Priority : 0 SetupPriority : 7 Class Type : 0 SubGrpOrig ID : 0 SubGrpOrig Addr: 0.0.0.0<br>P2MP ID : 0 P2MP ID : 0 Path Recd : 7497 Path Sent : 0 Resv Recd : 0 Resv Sent : 1757 Summary messages:<br>SPath Recd: 0 SPath Sent : 0 SResv Recd : 0 SResv Sent : 0 ------------------------------------------------------------------------------- LSP : gsr::gsr ------------------------------------------------------------------------------- From : 110.20.1.5 To : 110.20.1.4 Tunnel ID : 1 LSP ID : 37902 Style : FF State : Up Session Type : Terminate In Interface : 3/2/7 Out Interface : n/a In Label : 128547 Out Label : n/a Previous Hop : 160.60.60.2 Next Hop : n/a SetupPriority : 7 Hold Priority : 0 Class Type : 0 SubGrpOrig ID : 0 SubGrpOrig Addr: 0.0.0.0<br>P2MP ID : 0 P2MP ID : 0 Path Recd : 5225 Path Sent : 0 Resv Recd : 0 Resv Sent : 1741 Summary messages:<br>SPath Recd: 0<br>SResv Recd: 0 SPath Recd : 0 SPath Sent : 0 SResv Recd : 0 SResv Sent : 0 ------------------------------------------------------------------------------- ... ------------------------------------------------------------------------------- From : 110.20.1.3 To<br>Tunnel ID : 54 LSP ID<br>Chata  $\begin{array}{ccc}\n\text{Tunnel ID} & : \ 54 & \text{LSP ID} & : \ 23088 \\
\text{Strule} & : \ \text{SF} & \text{State} & \text{The} \\
\end{array}$ Style : SE State : Up Session Type : Terminate In Interface : aps-1 Out Interface : n/a In Label : 130409 0ut Label : n/a<br>Previous Hop : 104.104.0.3 Next Hop : n/a Previous Hop : 104.104.0.3 Next Hop : n,<br>SetupPriority : 7 Hold Priority : 0 SetupPriority : 7 Class Type : 0 SubGrpOrig ID : 0 SubGrpOrig Addr: 0.0.0.0 P2MP ID : 0 Path Recd : 1 Path Sent : 0 Resv Recd : 0 Resv Sent : 1 Summary messages: SPath Recd : 840 SPath Sent : 0 s<br>
SResv Recd : 0 SResv Sent : 850 ===============================================================================

\*A:SRU4>show>router

\*A:Dut-B# show router rsvp session detour detail ============================================================================== RSVP Sessions (Detailed)

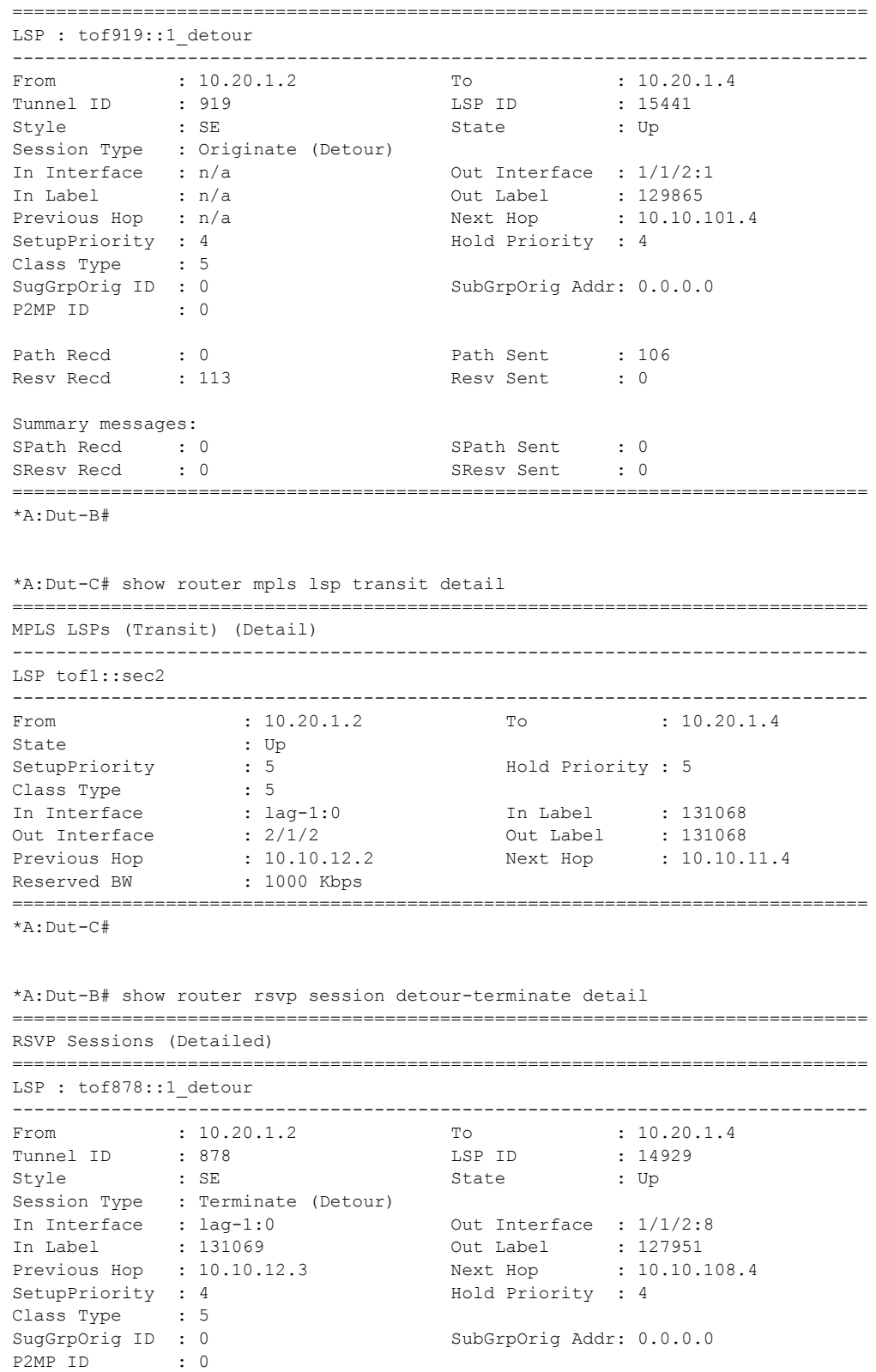

#### MPLS and RSVP

```
Path Recd : 128 Path Sent : 0
Resv Recd : 125 Resv Sent : 124
Summary messages:
SPath Recd : 0 SPath Sent : 0<br>SResv Recd : 0 SResv Sent : 0
SResv Recd : 0 SResv Sent
==============================================================================
*A:Dut-B# 
*A:Dut-B# show router rsvp session bypass-tunnel detail 
==============================================================================
RSVP Sessions (Detailed)
==============================================================================
LSP : bypass-link10.10.108.4
------------------------------------------------------------------------------
From : 10.20.1.2 To : 10.10.109.4<br>
Tunnal ID : 4003 LSP ID : 6
Tunnel ID : 4003 LSP ID : 6
Style : FF State : Up
Session Type : Bypass Tunnel<br>In Interface : n/a
           \begin{array}{ccccccc}\n\text{e} & : & \text{n/a} & & \text{Out Interface} & : & \text{1/1/2:9} \\
: & \text{n/a} & & \text{Out Label} & : & \text{124069} \\
\text{n.} & & \text{n.} & & \text{S} & & \text{S} & & \text{S} \\
\end{array}In Label : n/a Out Label : 124069 
Previous Hop : n/a Next Hop : 10.10.109.4
SetupPriority : 7 Hold Priority : 0
Class Type : 0 
SugGrpOrig ID : 0 SubGrpOrig Addr: 0.0.0.0<br>P2MP ID : 0
P2MP ID : 0 
            0 Path Sent : 3<br>
: 4 Resv Sent : 0
Path Recd : 0 Path Sent : 3<br>Resv Recd : 4 Resv Sent : 0
Summary messages:<br>SPath Recd: 0<br>SResv Recd: 0
SPath Recd : 0 SPath Sent : 0
SResv Recd : 0 SResv Sent : 0
==============================================================================
*A:Dut-B# 
*A:Dut-B# show router rsvp session detour detail 
==============================================================================
RSVP Sessions (Detailed)
------------------------------------------------------------------------------
LSP : tof919::1_detour
------------------------------------------------------------------------------
From : 10.20.1.2 To : 10.20.1.4
Tunnel ID : 919 LSP ID : 15441
From : 10.20.1.2 To : 10<br>
Tunnel ID : 919 LSP ID : 15<br>
Style : SE State : Up
Session Type : Originate (Detour) 
In Interface : n/a 0ut Interface : 1/1/2:1<br>
In Label : n/a 0ut Label : 129865<br>
Previous Hop : n/a Next Hop : 10.10.1In Label : n/a Out Label : 129865 
Previous Hop : n/a Next Hop : 10.10.101.4
SetupPriority : 4 Hold Priority : 4<br>Class Type : 5
Class Type : 5<br>SugGrpOrig ID : 0
                                     SubGrpOrig Addr: 0.0.0.0
P2MP ID : 0 
Path Recd : 0 Path Sent : 106
Resv Recd : 113 Resv Sent : 0
Summary messages:<br>SPath Recd : 0<br>SResv Recd : 0
SPath Recd : 0 SPath Sent : 0
SResv Recd : 0 SResv Sent : 0
```

```
==============================================================================
*A:Dut-B#
*A:Dut-B# show router rsvp session detour-transit detail 
   ==============================================================================
RSVP Sessions (Detailed)
------------------------------------------------------------------------------
LSP : tof919::1_detour
------------------------------------------------------------------------------
From : 10.20.1.2 To : 10.20.1.4
Tunnel ID : 919 LSP ID : 15441
Tunnel ID : 919<br>Style : SE State : Up
Session Type : Transit (Detour)<br>In Interface : lag-1:0
In Interface : lag-1:0 Out Interface : 1/1/2:6 
In Label : 131071 Out Label : 127952 
Previous Hop : 10.10.12.3 Next Hop : 10.10.106.4 
SetupPriority : 4 Hold Priority : 4
Class Type : 5<br>SugGrpOrig ID : 0
                                   SubGrpOrig Addr: 0.0.0.0
P2MP ID : 0 
Path Recd : 119 Path Sent : 123
Resv Recd : 121 Resv Sent : 120
Summary messages:<br>SPath Recd: 0
            9 SPath Sent : 0 SPath Sent : 0 SResv Sent : 0 SResv Sent : 0 SResv Sent : 0 SResv Sent : 0 SResv Sent : 0 SRESV Sent : 0 SRESV Sent : 0 SRESV Sent : 0 SRESV Sent : 0 SRESV Sent : 0 SRESV Sent : 0 SRESV SENT : 0 SRESV SENT
SResv Recd : 0 SResv Sent : 0
==============================================================================
*A:Dut-B#
*A:Dut-B# show router rsvp session detour-terminate detail 
    ==============================================================================
RSVP Sessions (Detailed)
------------------------------------------------------------------------------
LSP : tof878::1_detour
------------------------------------------------------------------------------
From : 10.20.1.2 To : 10.20.1.4
Tunnel ID : 878 LSP ID : 14929
Style : SE State : Up
Session Type : Terminate (Detour)
In Interface : lag-1:0 0ut Interface : 1/1/2:8<br>
In Label : 131069 0ut Label : 127951
                                  Out Label : 127951<br>Next Hop : 10.10.108.4
Previous Hop : 10.10.12.3
SetupPriority : 4 Hold Priority : 4
Class Type : 5 
SugGrpOrig ID : 0 SubGrpOrig Addr: 0.0.0.0
P2MP ID : 0 
Path Recd : 128 Path Sent : 0
Resv Recd : 125 Resv Sent : 124
Summary messages:
SPath Recd : 0 SPath Sent : 0
SResv Recd : 0 SResv Sent : 0
==============================================================================
*A:Dut-B#
```
\*A:Dut-B# show router rsvp session bypass-tunnel detail

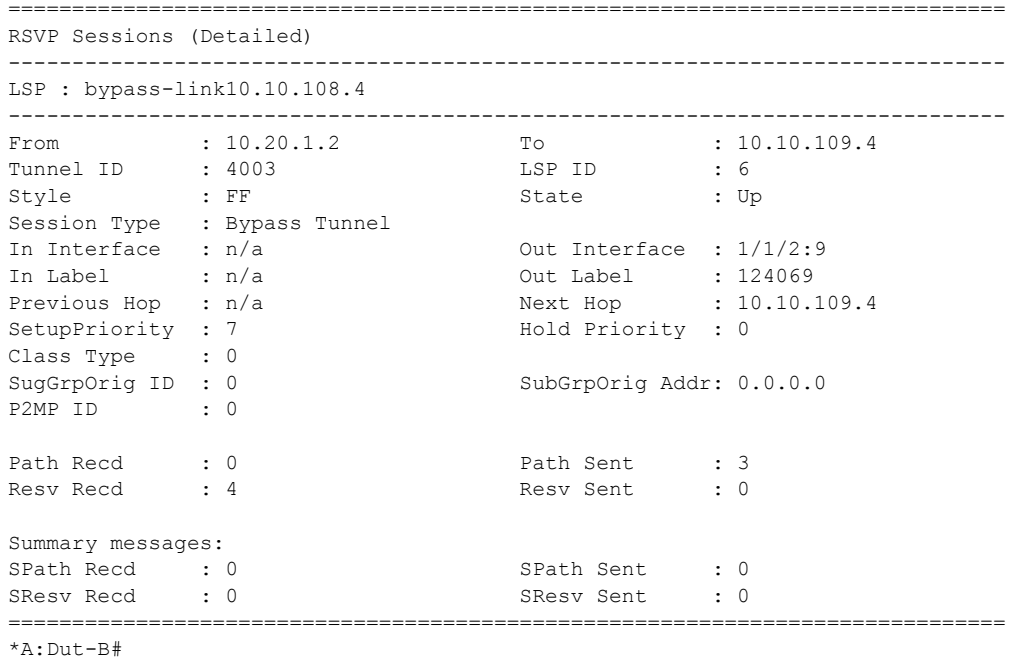

## statistics

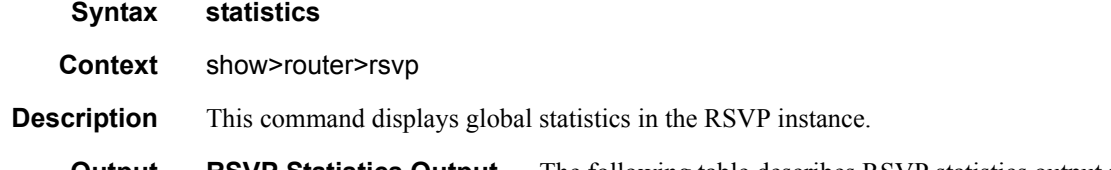

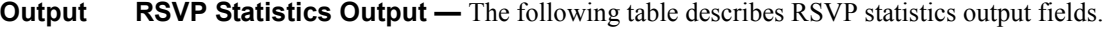

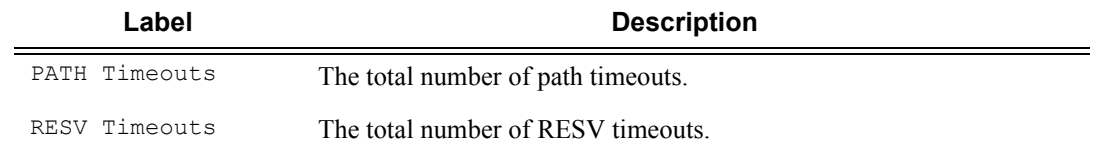

#### **Sample Output**

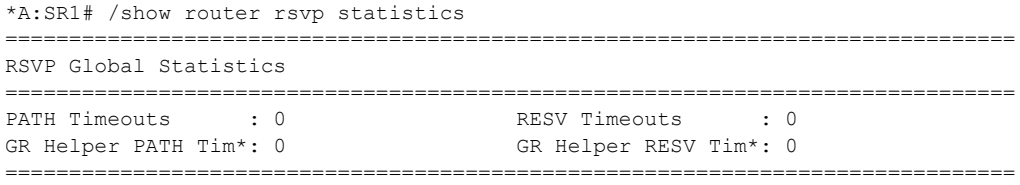

===============================================================================

\* indicates that the corresponding row element may have been truncated.

\*A:SRU4>show>router>rsvp# statistics

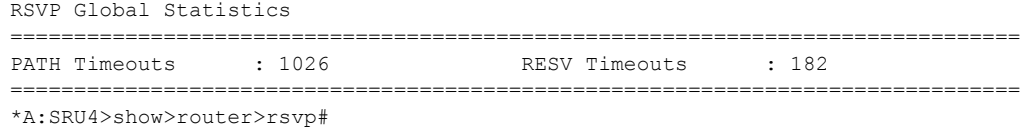

### status

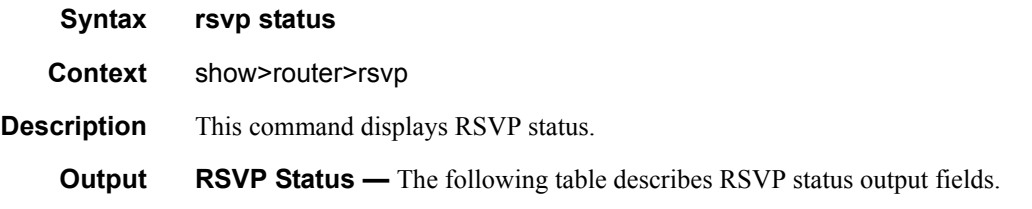

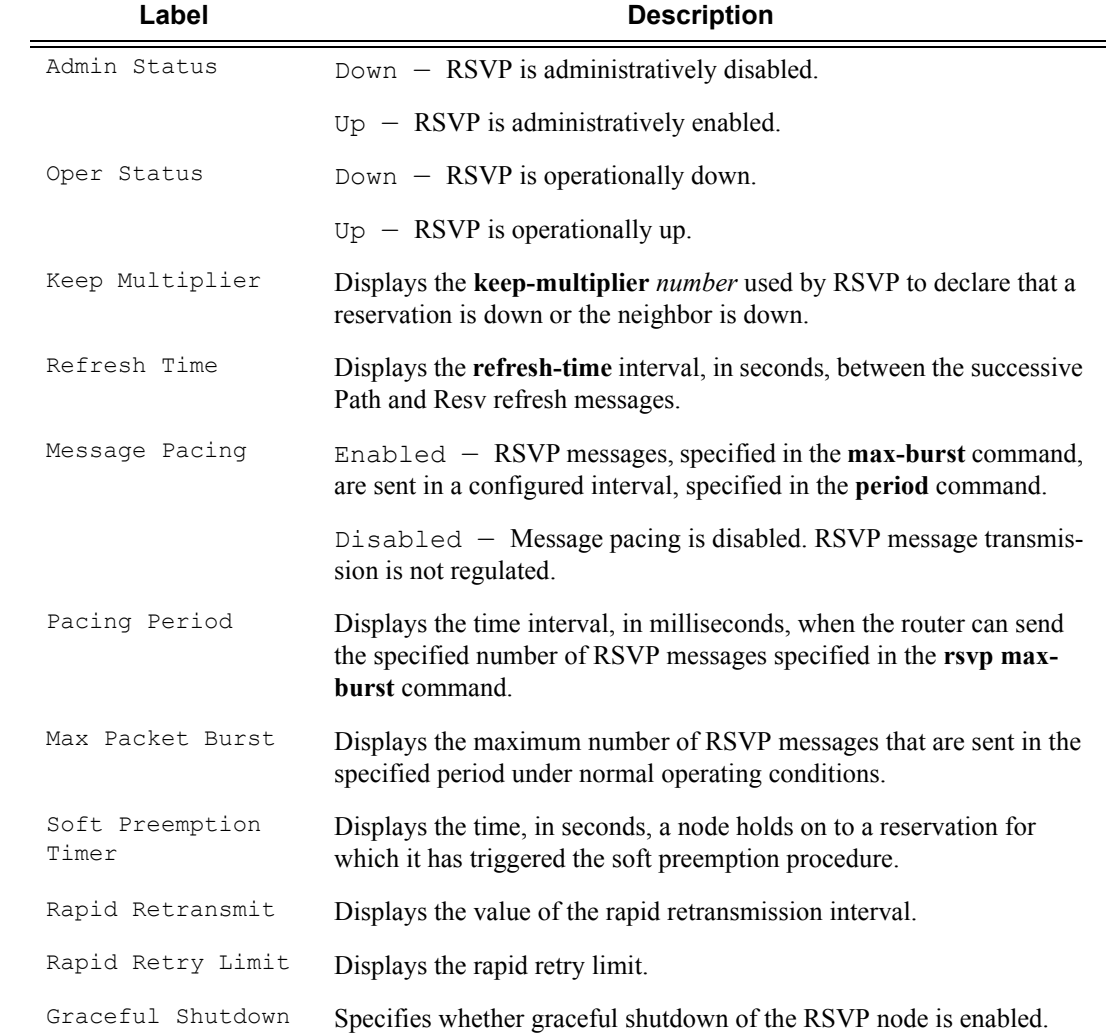

### **Sample Output**

B:# show router rsvp status

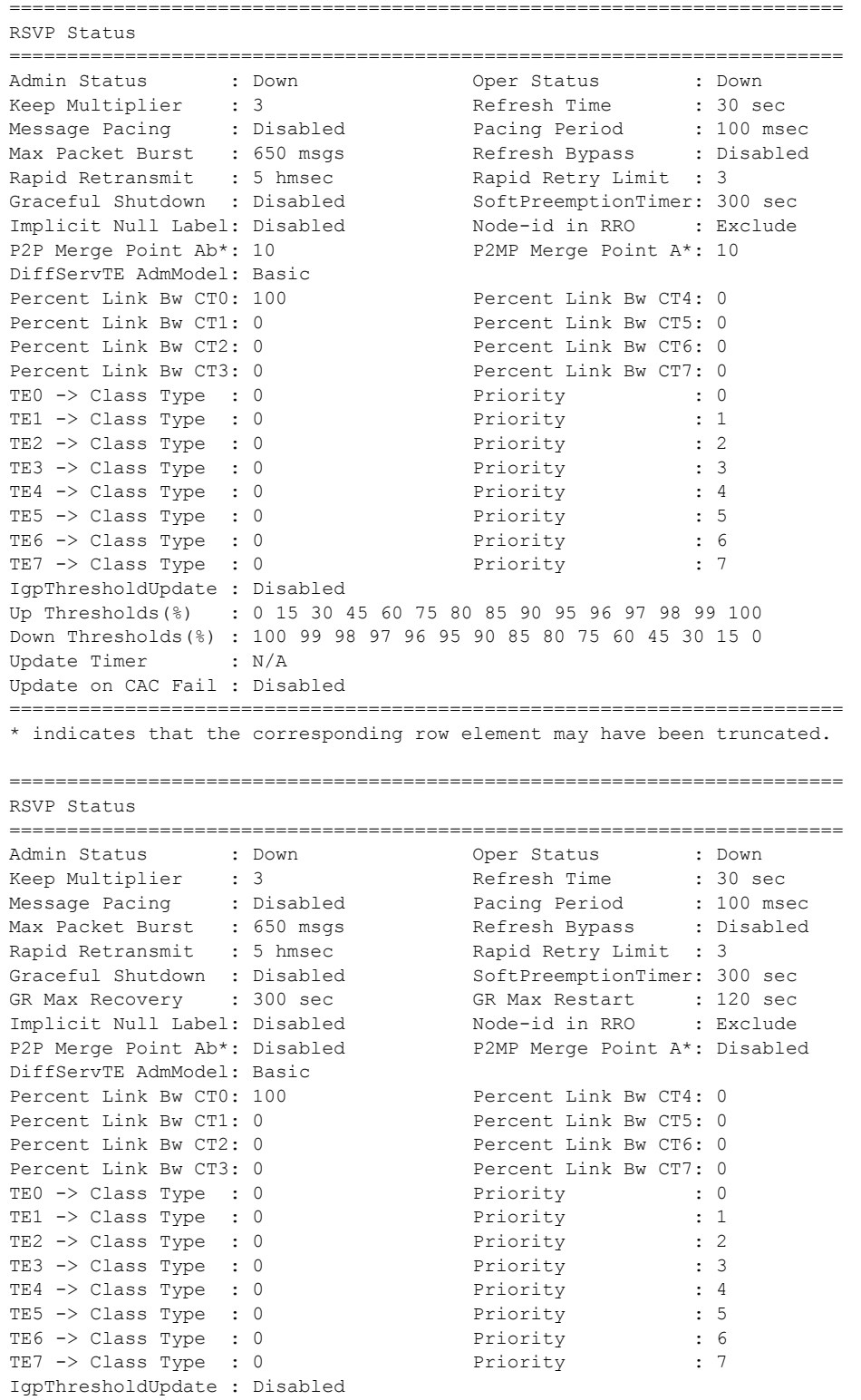

```
Up Thresholds(%) : 0 15 30 45 60 75 80 85 90 95 96 97 98 99 100
Down Thresholds(%) : 100 99 98 97 96 95 90 85 80 75 60 45 30 15 0
Update Timer : N/A
Update on CAC Fail : Disabled
========================================================================
* indicates that the corresponding row element may have been truncated.
show router rsvp status
========================================================================
RSVP Status
========================================================================
Admin Status : Down Oper Status : Down
Keep Multiplier : 3 Refresh Time : 30 sec
Message Pacing : Disabled Pacing Period : 100 msec
Max Packet Burst : 650 msgs Refresh Bypass : Disabled
Rapid Retransmit   : 5 hmsec                 Rapid Retry Limit   : 3
Graceful Shutdown : Disabled SoftPreemptionTimer: 300 sec
Implicit Null Label: Disabled Node-id in RRO : Exclude
P2P Merge Point Ab*: 10 P2MP Merge Point A*: 10
DiffServTE AdmModel: Basic
Percent Link Bw CT0: 100 Percent Link Bw CT4: 0
Percent Link Bw CT1: 0 Percent Link Bw CT5: 0
Percent Link Bw CT2: 0 Percent Link Bw CT6: 0
Percent Link Bw CT3: 0 Percent Link Bw CT7: 0
TEO -> Class Type : 0 Priority : 0<br>TE1 -> Class Type : 0 Priority : 1
TE1 -> Class Type : 0 Priority : 1
TE2 -> Class Type : 0 Priority : 2
TE3 -> Class Type : 0 Priority : 3<br>TE4 -> Class Type : 0 Priority : 4
TE4 -> Class Type : 0 Priority
TE5 -> Class Type : 0 Priority : 5<br>
TE6 -> Class Type : 0 Priority : 6
TE6 -> Class Type : 0 Priority : 6<br>TE7 -> Class Type : 0 Priority : 7
TE7 -> Class Type : 0 Priority
IgpThresholdUpdate : Disabled
Up Thresholds(%) : 0 15 30 45 60 75 80 85 90 95 96 97 98 99 100
Down Thresholds(%) : 100 99 98 97 96 95 90 85 80 75 60 45 30 15 0
Update Timer : N/A
Update on CAC Fail : Disabled
========================================================================
* indicates that the corresponding row element may have been truncated.
*A:SRU4>show>router>rsvp# status
===============================================================================
RSVP Status
===============================================================================
Admin Status : Up \begin{array}{ccc} \text{Admin} & \text{Status} & \text{.} & \text{.} & \text{.} \\ \text{Mean M} & \text{William} & \text{.} & \text{.} & \text{.} & \text{.} \\ \text{Mean M} & \text{The total time} & \text{.} & \text{.} & \text{.} \\ \end{array}Keep Multiplier : 3 Refresh Time : 30 sec
Message Pacing : Disabled Pacing Period : 100 msec
Max Packet Burst : 650 msgs Refresh Bypass : Disabled
Rapid Retransmit : 100 hmsec               Rapid Retry Limit : 3
Graceful Shutdown : Disabled SoftPreemptionTimer: 300 sec
Implicit Null Label: Disabled
DiffServTE AdmModel: Basic
Percent Link Bw CT0: 100 Percent Link Bw CT4: 0<br>
Percent Link Bw CT1: 0 Percent Link Bw CT5: 0
Percent Link Bw CT1: 0
Percent Link Bw CT2: 0 Percent Link Bw CT6: 0
Percent Link Bw CT3: 0 Percent Link Bw CT7: 0
TEO -> Class Type : 0 Priority : 0
TE1 -> Class Type : 0 Priority : 1
TE2 -> Class Type : 0 Priority : 2<br>
TE3 -> Class Type : 0 Priority : 3
TE3 -> Class Type : 0 Priority : 3
TE4 -> Class Type : 0 Priority : 4<br>TE5 -> Class Type : 0 Priority : 5
TE5 -> Class Type : 0 Priority : 5
```

```
TE6 -> Class Type : 0 Priority : 6
TE7 -> Class Type : 0 Priority : 7
IgpThresholdUpdate : Disabled
Up Thresholds(%) : 0 15 30 45 60 75 80 85 90 95 96 97 98 99 100
Down Thresholds(%) : 100 99 98 97 96 95 90 85 80 75 60 45 30 15 0
Update Timer : N/A
Update on CAC Fail : Disabled
===============================================================================
*A:SRU4>show>router>rsvp#
```
## lsp-bfd

 $\mathbf I$ 

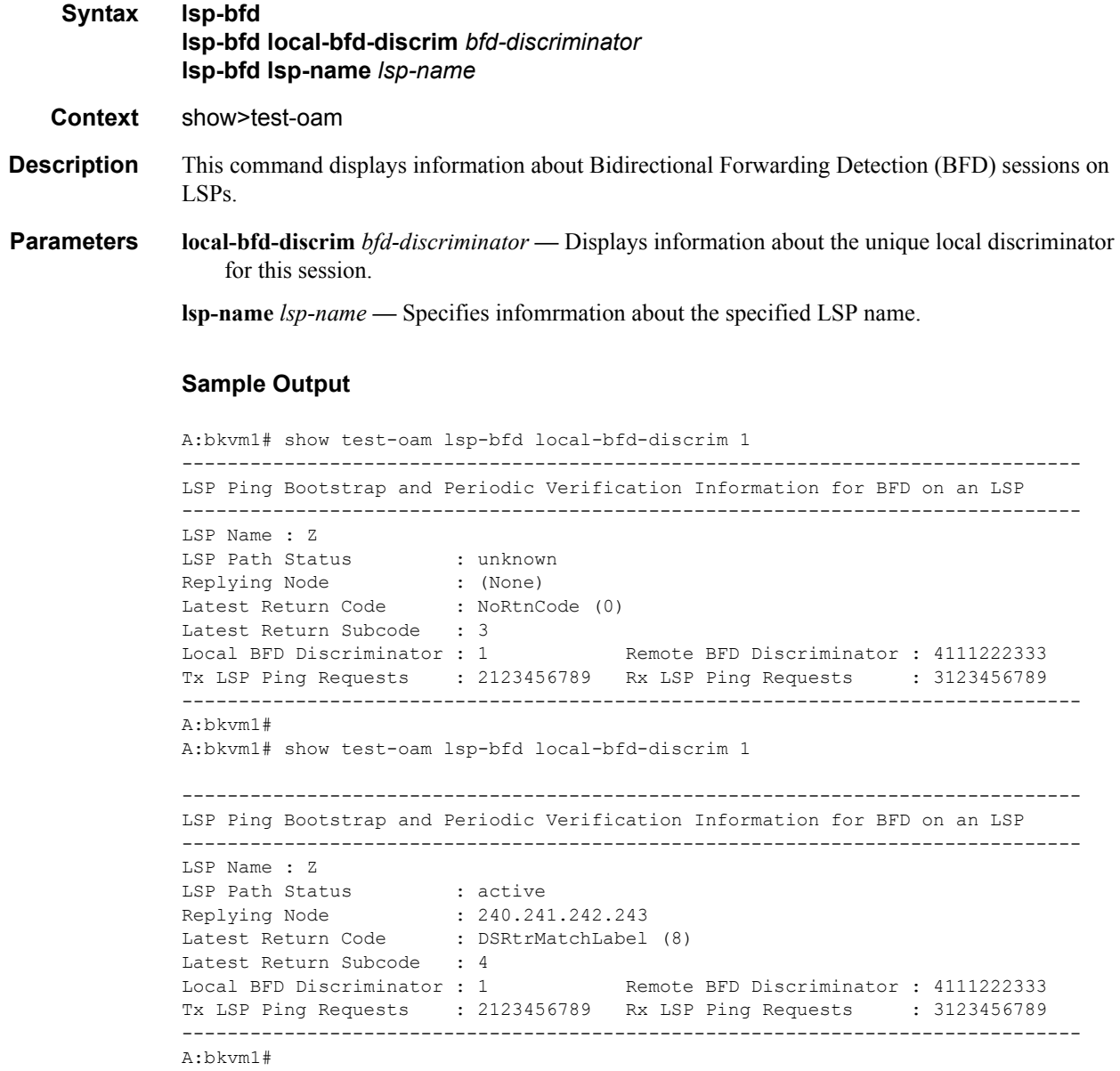

```
A:bkvm1# show test-oam lsp-bfd local-bfd-discrim 1
-------------------------------------------------------------------------------
LSP Ping Bootstrap and Periodic Verification Information for BFD on an LSP
-------------------------------------------------------------------------------
LSP Name : Z
LSP Path Status : inactive
Replying Node : f0f1:f2f3:f4f5:f6f7:f8f9:fafb:fcfd:feff
Latest Return Code : DSRtrUnmatchLabel (10)
Latest Return Subcode : 5
Local BFD Discriminator : 1 Remote BFD Discriminator : 4111222333
Tx LSP Ping Requests : 2123456789 Rx LSP Ping Requests : 3123456789
-------------------------------------------------------------------------------
A:bkvm1#
A:bkvm1# show test-oam lsp-bfd local-bfd-discrim 1
-------------------------------------------------------------------------------
LSP Ping Bootstrap and Periodic Verification Information for BFD on an LSP
 -------------------------------------------------------------------------------
LSP Name : Z
LSP Path Status : unknown
Replying Node : (None)
Latest Return Code : DSNoMac (16)
Latest Return Subcode : 6
Local BFD Discriminator : 1 Remote BFD Discriminator : 4111222333
Tx LSP Ping Requests : 2123456789 Rx LSP Ping Requests : 3123456789
-------------------------------------------------------------------------------
A:bkvm1#
```
# **Tools Commands**

#### bypass-tunnel  $\mathbf{I}$

r.

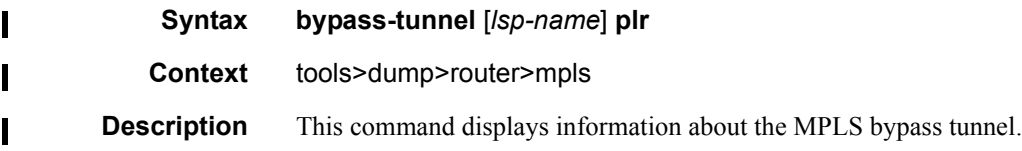

## lspinfo

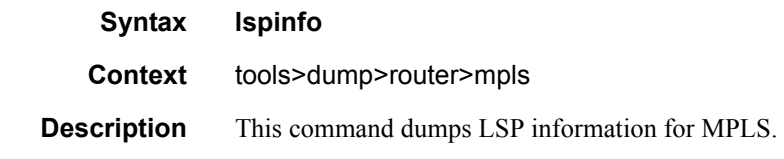

## ftn

 $\mathbf{I}$ 

 $\mathbf{I}$ 

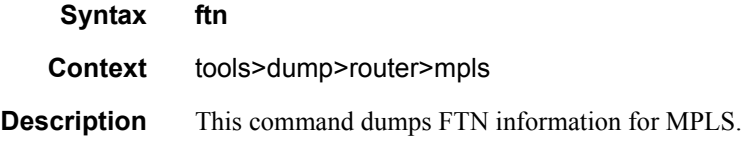

## ilm

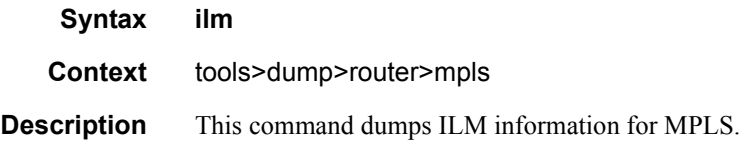

## memory-usage

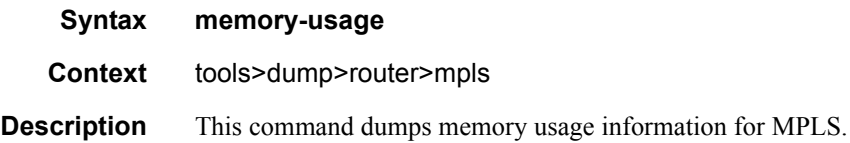

## adjust-autobandwidth

#### **Syntax adjust-autobandwidth** [**lsp** *lsp-name* [**force** [**bandwidth** *mbps*]]]

#### **Context** tools>perform>router>mpls

**Description** This command initiates an immediate automatic bandwidth adjustment attempt for either one specific LSP or all active LSPs. The automatic bandwidth adjustment is made to the primary or secondary path of the LSP, whichever is the currently active path. If an LSP is not specified, then the system assumes the command applies to all LSPs. The optional **force** parameter, which is available only when an LSP is referenced, determines whether **adjust-up** and **adjust-down** threshold checks are applied. If **force** is not specified then the maximum average data rate must differ from the current reservation by more than the **adjust-up** or **adjust-down** thresholds, otherwise no bandwidth adjustment occurs. If the force option is specified then, bandwidth adjustment ignores the configured thresholds. If a bandwidth is specified as part of the force option then the bandwidth of the LSP is changed to this specific value, otherwise the bandwidth is changed to the maximum average data rate that has been measured by the system in the current adjust interval.

> The adjust-count and maximum average data rate are not reset by the manual auto-bandwidth command, whether or not the bandwidth adjustment succeeds or fails. The overflow count is reset only if the manual auto-bandwidth attempt is successful.

#### **Default** none

**Parameters** *lsp-name* — The name of the LSP to which this command applies. If this parameter is not supplied the command applies to all active LSPs.

**Values** String (32 chars max)

**Default** none

*mbps —* The bandwidth that the LSP should be immediately resized to.

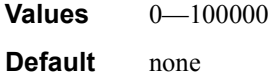

### cspf

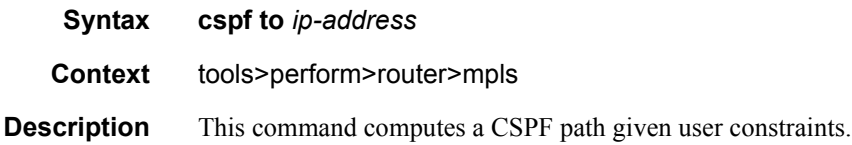

```
*A:Dut-C# /tools perform router mpls cspf to 10.20.1.6 
Req CSPF for all ECMP paths
    from: this node to: 10.20.1.6 w/(no Diffserv) class: 0 , setup Priority 7, Hold 
Priority 0 TE Class: 7 
CSPF Path
To : 10.20.1.6 
Path 1 : (cost 2000)
```

```
Src: 10.20.1.3 (= Rtr)<br>Egr: unnumbered lnkId 4
                                      -> Ingr: unnumbered lnkId 2
Rtr: 10.20.1.5 (met 1000)
  Egr: unnumbered lnkId 3 -> Ingr: unnumbered lnkId 3
Rtr: 10.20.1.6 (met 1000)
   Dst: 10.20.1.6 (= Rtr)
Path 2 : (cost 2000)
  Src: 10.20.1.3 (= Rtr)<br>Egr: unnumbered lnkId 5
                                       Egr: unnumbered lnkId 5 -> Ingr: unnumbered lnkId 5 
Rtr: 10.20.1.4 (met 1000)
  Egr: unnumbered lnkId 3 -> Ingr: unnumbered lnkId 2
Rtr: 10.20.1.6 (met 1000)
 Dst: 10.20.1.6 (= Rtr)
*A:Dut-C#
```
## force-switch-path

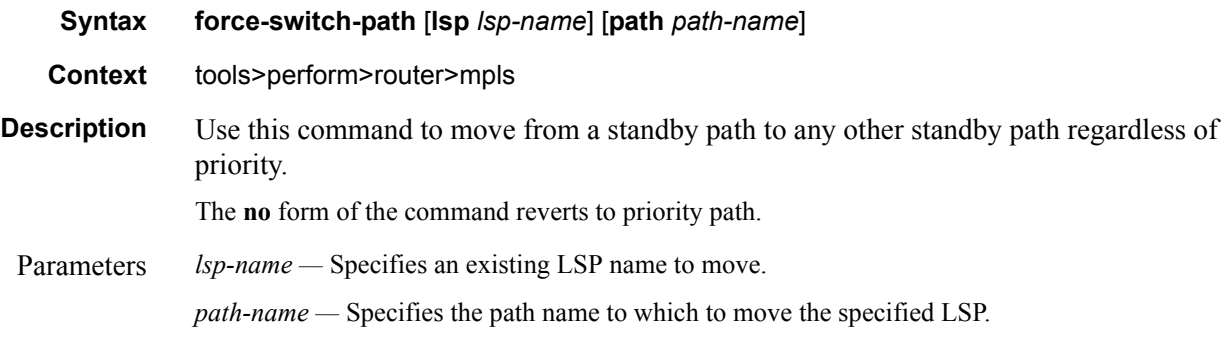

## plr

 $\overline{\phantom{a}}$ 

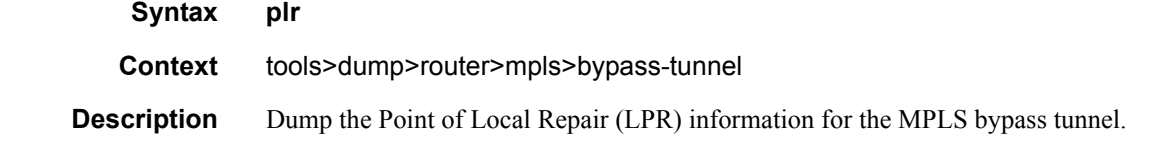

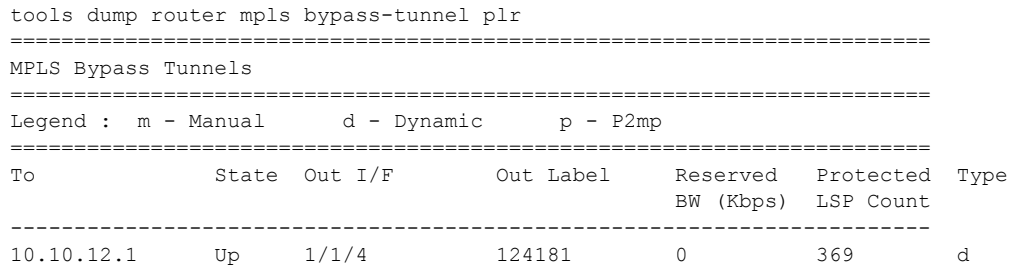

```
To : 10.10.12.1 State : Up
Out I/F : 1/1/4 Out Label : 124181
Up Time : 0d 19:24:13 Active Time : n/a
Reserved BW : 0 Kbps                 Protected LSP Count : 369
Type : Dynamic
SetupPriority : 7 Hold Priority : 0
Class Type : 0 Tunnel Id : 63697
Class Type : 0<br>Actual Hops :
  10.10.12.2(S) \rightarrow 10.10.12.1(S)
        Plr List: (Last PlrIdx 2)
        --------
              PLR List Index = 1
             PLR current State = PLRS CONNECTED
              NextNodeSysId = 8.8.8.8
             AvoidNodeId = 2.2.2.2 NodeProtect = 2 (Node Protect)
             LSP Count = 197
              PLR List Index = 2
             PLR current State = PLRS BackupInUse
              NextNodeSysId = 8.8.8.8
AvoidNodeId = <math>2.2.2.2</math> NodeProtect = 2 (Node Protect)
LSP Count = 203
```
## cspf

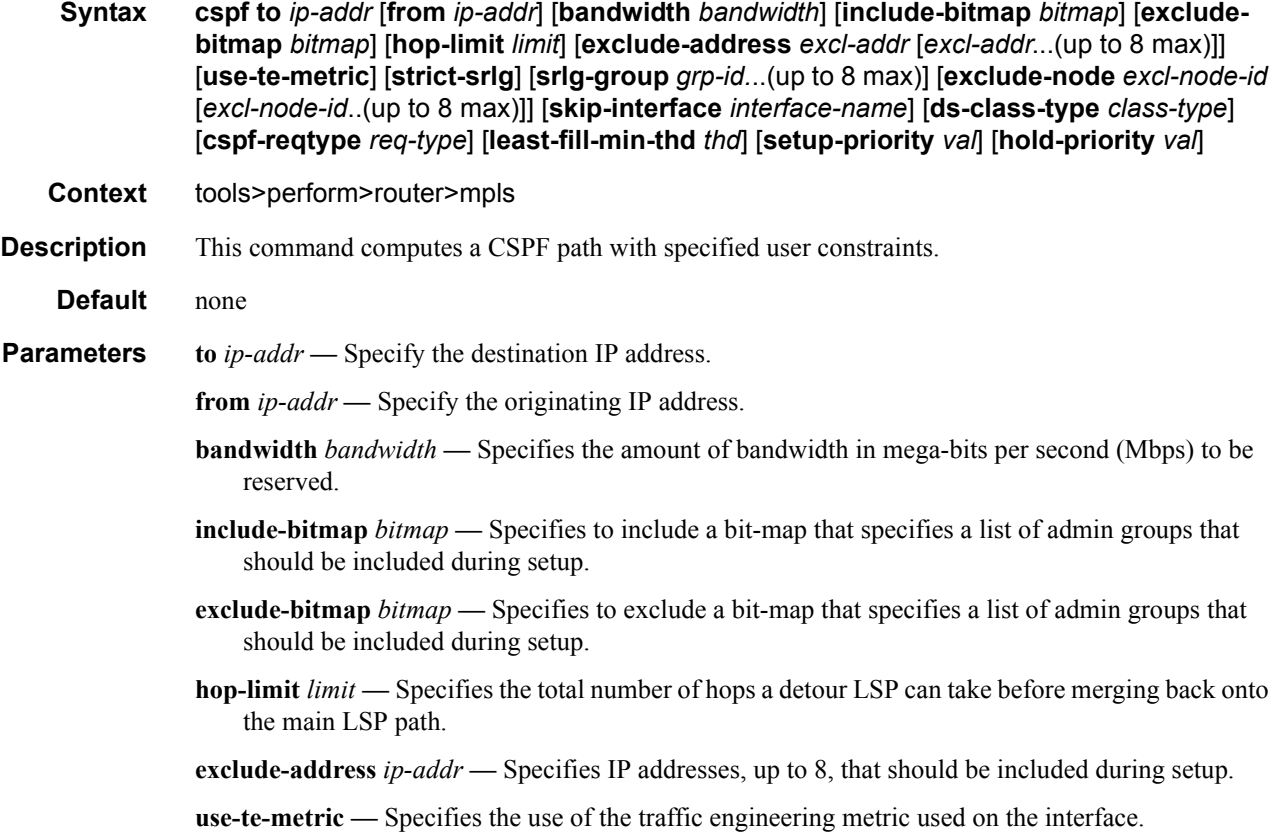

- **strict-srlg** Specifies whether to associate the LSP with a bypass or signal a detour if a bypass or detour satisfies all other constraints except the SRLG constraints.
- **srlg-group** *grp-id*Specifies up to 8 Shared Risk Loss Groups (SRLGs). An SRLG group represents a set of interfaces which could be subject to the same failures or defects and thus share the same risk of failing.

**Values**  $0 - 4294967295$ 

**exclude-node** *excl-node-id* **—** specifies a list of address that should be excluded when this LSP is setup.

**skip-interface** *interface-name* **—** Specifies an interface name that should be skipped during setup.

**ds-class-type** *class-type* **—** Specifies the class type (CT) associated with this LSP.

**Values**  $0 - 7$ 

**cspf-reqtype** *req-type* **—** Specifies the req. type.

**Values** all, random, least-fill

**least-fill-min-thd** *thd* **—** Specifies whether the use of the least-fill path selection method for the computation of the path of this LSP is enabled.

**Values**  $1 - 100$ 

**setup-priority** *val* **—** Specifies the setup priority to use when insufficient bandwidth is available to setup an LSP.

**Values**  $0 - 7$ 

**hold-priority** *val* **—** Specifies the hold priority value to use when insufficient bandwidth is available to setup an LSP.

**Values**  $0 - 7$ 

#### resignal

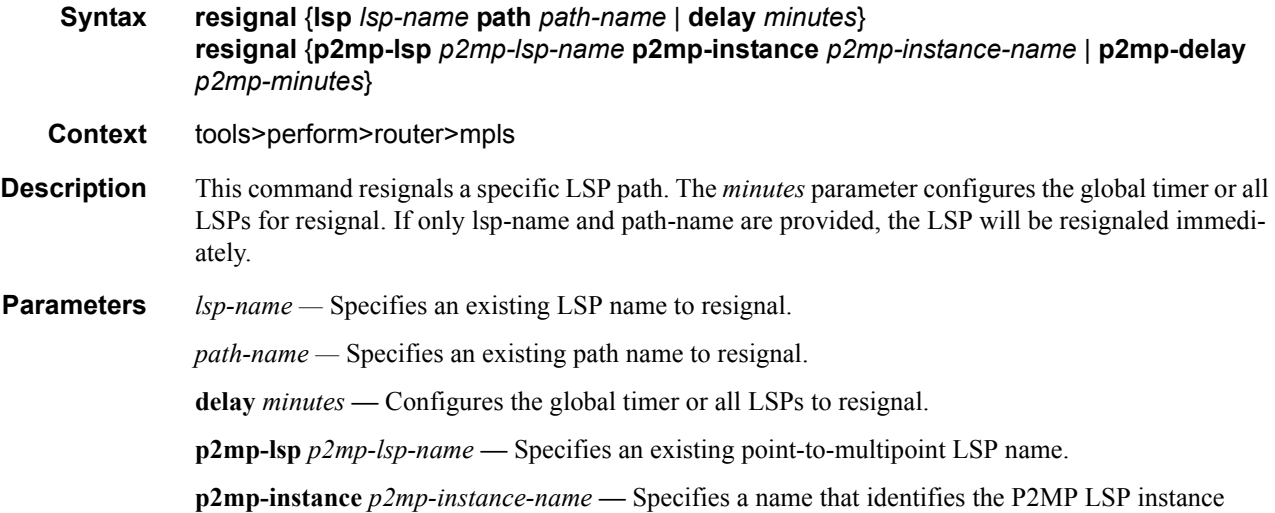

**p2mp-delay** *p2mp-minutes* **—** Specifies the delay time, in minutes.

**Values**  $0 - 60$ 

## resignal-bypass

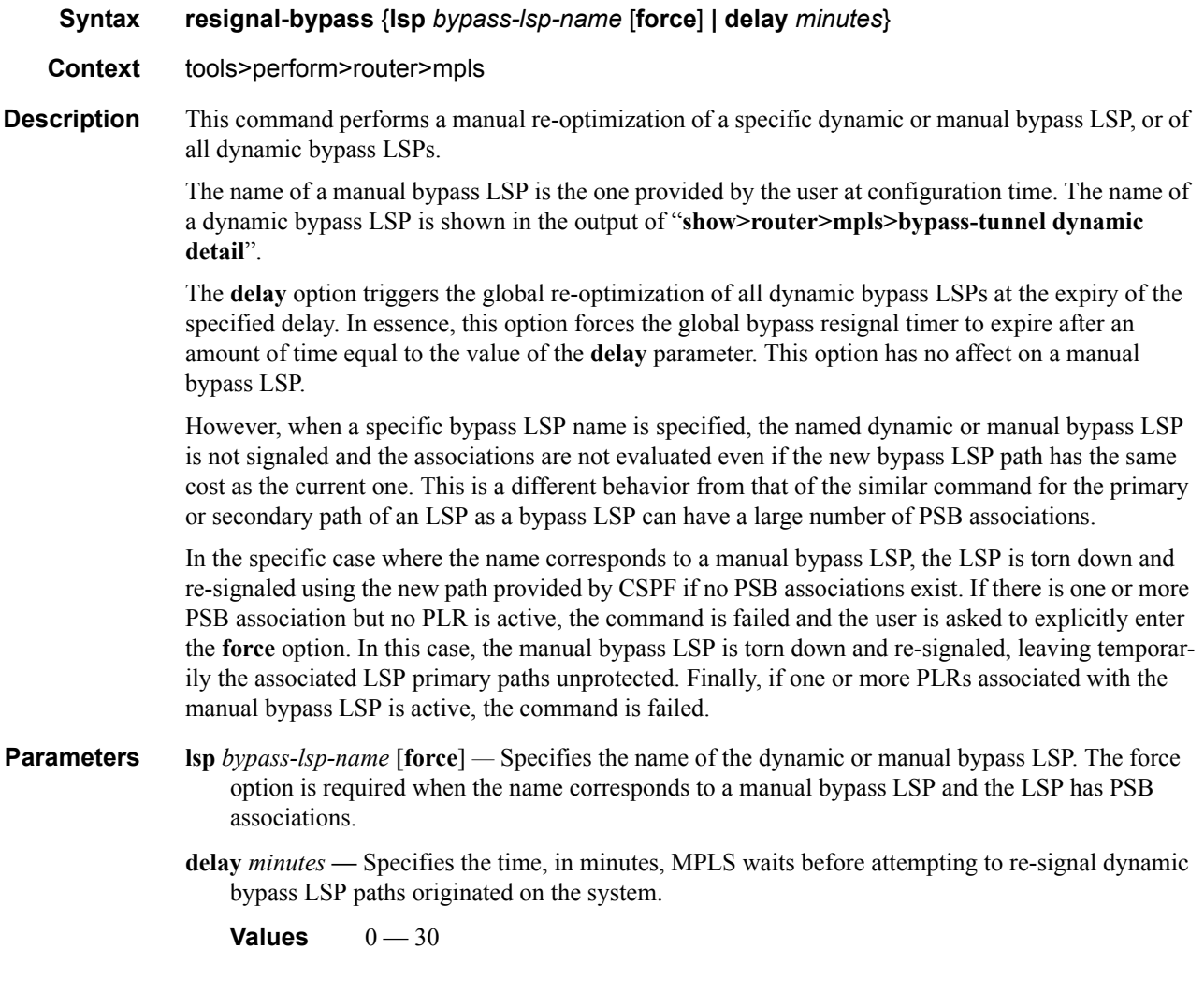

## revert

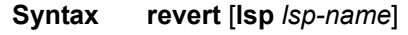

- Context tools>perform>router>mpls
- **Description** Use this command to cause a named LSP, which is currently using a secondary path and for which the revert-timer has been configured, to switch back to using the primary path. Any outstanding revert-timer is canceled.

The primary path must be up for this command to be successful.

Parameters *lsp-name* — Specifies an existing LSP name to move.

## switch-path

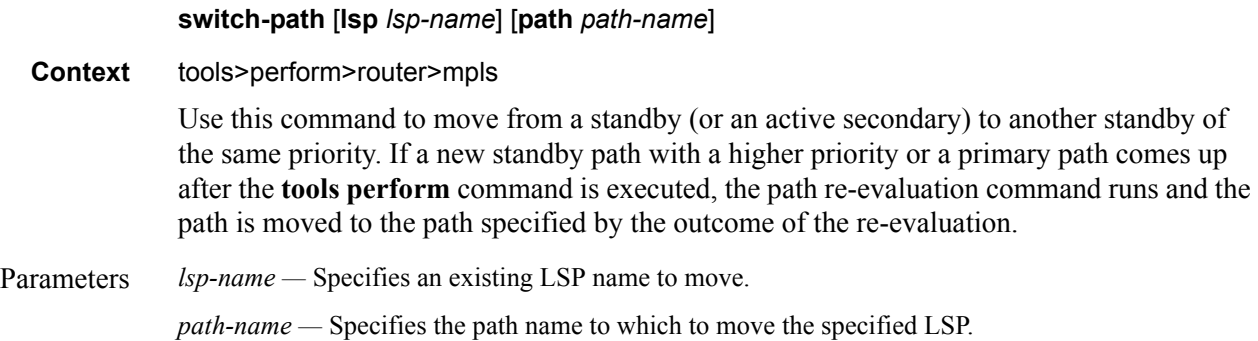

## te-lspinfo

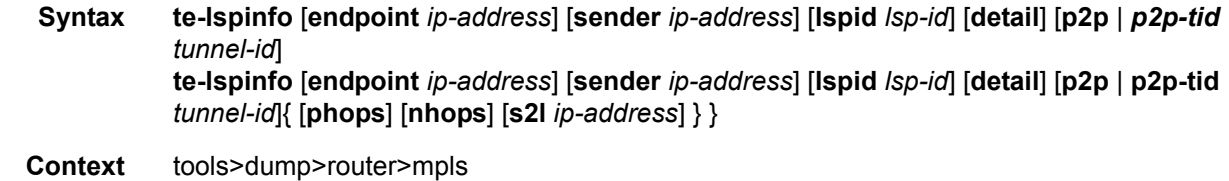

**Description** This command displays TE LSP information for MPLS.

**Default** none

```
B:Dut-R# tools dump router mpls te-lspinfo
Key P2P: Session(10.10.3.2, 201, 3.3.3.3) Sender(3.3.3.3, 2) PHOP(10.10.3.1), Flags 
0x0
Key P2P: Session(10.10.3.1, 1035, 4.4.4.4) Sender(4.4.4.4, 22) PHOP(10.10.11.2), 
Flags 0x0
Key P2MP: Session(0.0.0.0, 1, 4.4.4.4) Sender(4.4.4.4, 52226) PHOP(0.0.0.0) Flags 
0x10
  S2L [1] Key: endPoint to 2.2.2.2 subGroupId - 1 subGroupOrigId - 4.4.4.4
  S2L [2] Key: endPoint to 10.10.2.2 subGroupId - 3 subGroupOrigId - 4.4.4.4
  S2L [3] Key: endPoint to 10.10.13.2 subGroupId - 4 subGroupOrigId - 4.4.4.4 
Key P2MP: Session(0.0.0.0, 2, 4.4.4.4) Sender(4.4.4.4, 51714) PHOP(0.0.0.0) Flags 
0x10
  S2L [1] Key: endPoint to 2.2.2.2 subGroupId - 1 subGroupOrigId - 4.4.4.4
  S2L [2] Key: endPoint to 10.10.2.2 subGroupId - 3 subGroupOrigId - 4.4.4.4
   S2L [3] Key: endPoint to 10.10.13.2 subGroupId - 4 subGroupOrigId - 4.4.4.4
```

```
Key P2MP: Session(0.0.0.0, 3, 4.4.4.4) Sender(4.4.4.4, 53250) PHOP(0.0.0.0) Flags 
0 \times 10*A:Dut-T# tools dump router mpls te-lspinfo p2mp-tid 102 nhops 
  Key P2MP: Session(0.0.0.0, 102, 4.4.4.4) Sender(4.4.4.4, 3074) PHOP(0.0.0.0) Flags 
0x10
   --------------------------------------------------------------------------
        List of NEXT HOPS
   --------------------------------------------------------------------------
 NextHop [1] =>
  Key: Nhop - isFrr 0, outIf 0, NextHop 0.0.0.0 label - 128843 global Instance 0 is 
Leaf node
         ----------------------------------------------------------------------
       Primary NHLFE => outLabel - 0 and NextHop - 0.0.0.0, outIf 0 (0)
                Port(NONE) NhIdx 0, ProtNhIdx 0, NumS2L 1
                ProtectInstance - 0, ProtectGroup 0
        POP
        No Backup NHLFEs for this Ltn entry
 Mid List : 3428 numS2Ls - 1 (Primary MID),
 NextHop [2] =>
  Key: Nhop - isFrr 0, outIf 3, NextHop 10.10.13.2 label - 128806 global Instance -
48747
         ----------------------------------------------------------------------
        Primary NHLFE => outLabel - 128806 and NextHop - 10.10.13.2, outIf 3 (126)
                Port(9/1/1) NhIdx 4322, ProtNhIdx 2275, NumS2L 1
                ProtectInstance - 1, ProtectGroup 126
        SWAP
       Backup NHLFE => outLabel - 130223 and NextHop - 10.10.3.2, outIf 5 (124)
                Port(9/2/3) outPushLabel 128806, NhIdx 5469, ProtNhIdx 0, NumS2L 1
 Mid List : 3428 numS2Ls - 1 (Primary MID),
 NextHop [3] =>
  Key: Nhop - isFrr 0, outIf 4, NextHop 10.10.2.2 label - 128836 global Instance -
48974
         ----------------------------------------------------------------------
       Primary NHLFE => outLabel - 128836 and NextHop - 10.10.2.2, outIf 4 (125)
                 Port(lag-1) NhIdx 4292, ProtNhIdx 2245, NumS2L 2
                 ProtectInstance - 1, ProtectGroup 125
         SWAP
       Backup NHLFE => outLabel - 130223 and NextHop - 10.10.3.2, outIf 5 (124)
                Port(9/2/3) outPushLabel 128836, NhIdx 5659, ProtNhIdx 0, NumS2L 2
 Mid List : 3428 numS2Ls - 1 (Primary MID), 3471 numS2Ls - 1 (Backup MID),
  S2L [1] Key: endPoint to 2.2.2.2 subGroupId - 1 subGroupOrigId - 4.4.4.4
  S2L [2] Key: endPoint to 3.3.3.3 subGroupId - 2 subGroupOrigId - 4.4.4.4
  S2L [3] Key: endPoint to 10.10.2.2 subGroupId - 3 subGroupOrigId - 4.4.4.4
  S2L [4] Key: endPoint to 10.10.13.2 subGroupId - 4 subGroupOrigId - 4.4.4.4
 Total TeLspInfo Count : 1
```
#### psb

**Syntax psb**

**Context** tools>dump>router>rsvp

```
*A:Dut-A>config>router>mpls>lsp$ /tools dump router rsvp psb detail 
-----------------------------------------------------------------------
PSB: 
 P2P: Session (To: 10.20.1.4 - 61441 - 10.20.1.1), Sender (10.20.1.1 - 2) PHop 
255.255.255.255
PSB CurrState: BACKUPS CONNECTED PrevState: BACKUPS INIT Flags: 0x0
LocalLabel 0 OutLabel 131070
Incoming IfIndex: Interface: Local API(-1)
Refresh interval 0, Send Path refresh in 3 secs, Path Refresh timeout 0 secs
PrevHop: Ctype 1 Addr 255.255.255.255, LIH 0
DnStream Nbr: Addr-> 10.20.1.3 IfIndex ip-10.10.2.1(3)
UpStream Neighbor is NULLP
Session Attribute:
   Session Name: bypass-node10.20.1.2
    HoldPri: 0 SetupPri: 7 Flags: 0x2
   Ctype: 7, IncludeGroup: 0x0 IncludeAllGroup: 0x0 ExcludeGroup: 0x0
ClassType: Absent
TSpec: Flags 0x8000 QOSC 0, PDR (infinity), PBS 0.000 bps, CDR (0.000 bps) MTU: 0
CSPF Hop List: ->
   (1) UnnumIfId 3 RtrId 10.20.1.1 EgrAdmGrp 0x0 (Strict)
   (2) UnnumIfId 2 RtrId 10.20.1.3 EgrAdmGrp 0x0 (Strict)
   (3) UnnumIfId 5 RtrId 10.20.1.4 EgrAdmGrp 0x0 (Strict)
PSB RRO : -> 
  (1) * Flags : 0 \times 0 : U
   (1) * UnInf : 10.20.1.1, 3
PSB SENT RRO : -> 
 (1) * Flags : 0 \times 0 : U
   (1) * UnInf : 10.20.1.1, 3
PSB FILTERSPEC RRO : -> 
   (1) * Flags : 0x0 : U 
  (1) * UnInf : 10.20.1.3, 2<br>(2) * Flags : 0x1 : Global
  (2) * Flags : 0x1 :
   (2) * Label : 131070
  (3) * Flags : 0x0 : U
   (3) * UnInf : 10.20.1.4, 5
   (4) * Flags : 0x1 : Global
   (4) * Label : 131070
PSB ERO : -> 
   (1) Unnumbered RouterId 10.20.1.1, LinkId 3, Strict
   (2) Unnumbered RouterId 10.20.1.3, LinkId 2, Strict
   (3) Unnumbered RouterId 10.20.1.4, LinkId 5, Strict
PSB SENT ERO : -> 
   (1) Unnumbered RouterId 10.20.1.3, LinkId 2, Strict
   (2) Unnumbered RouterId 10.20.1.4, LinkId 5, Strict
SendTempl: Sender:10.20.1.1_2
AdSpec Present - Flags: 0x0 
  AdSpec General
  - Service Break bit : 0x0
  - IS Hop Count : 0x0
  - Path Bandwidth Estimate : 0x0
```

```
 - Minimum Path latency : 0x0 
  - Composed path MTU : 0
Num Paths Received : 0
Num Paths Transmitted:5
Num Resvs Received :8
Num Resvs Transmitted:0
Num Summmary Paths Received :0
Num Summmary Paths Transmitted:0
Num Summmary Resvs Received : 0
Num Summmary Resvs Transmitted:0
Created at 91359 (26 secs back)
-----------------------------------------------------------------------
-----------------------------------------------------------------------
PSB: 
 P2P: Session (To: 10.20.1.6 - 1 - 10.20.1.1), Sender (10.20.1.1 - 30208) PHop 
0.0.0.0
PSB CurrState: PRIMARYS CONNECTED PrevState: PRIMARYS INIT Flags: 0x8
LocalLabel 0 OutLabel 131071
Incoming IfIndex: Interface: Local API(-1)
Refresh interval 5, Send Path refresh in 4 secs, Path Refresh timeout 0 secs
PrevHop: Ctype 1 Addr 0.0.0.0, LIH 0
DnStream Nbr: Addr-> 10.20.1.2 IfIndex ip-10.10.1.1(2)
UpStream Neighbor is NULLP
Session Attribute:
   Session Name: 1::1
   HoldPri: 0 SetupPri: 7 Flags: 0x17
   Ctype: 7, IncludeGroup: 0x0 IncludeAllGroup: 0x0 ExcludeGroup: 0x0
ClassType: Absent
TSpec: Flags 0x8000 QOSC 1, PDR (infinity), PBS 0.000 bps, CDR (0.000 bps) MTU: 0
CSPF Hop List: -> 
   (1) UnnumIfId 2 RtrId 10.20.1.1 EgrAdmGrp 0x0 (Strict)
   (2) UnnumIfId 2 RtrId 10.20.1.2 EgrAdmGrp 0x0 (Strict)
   (3) UnnumIfId 2 RtrId 10.20.1.4 EgrAdmGrp 0x0 (Strict)
   (4) UnnumIfId 2 RtrId 10.20.1.6 EgrAdmGrp 0x0 (Strict)
PSB RRO : -> 
   (1) * Flags : 0x9 : U LP_AVAIL NODE 
   (1) * UnInf : 10.20.1.1, 2
PSB SENT RRO : -> 
   (1) * Flags : 0x0 : U 
   (1) * UnInf : 10.20.1.1, 2
PSB FILTERSPEC RRO : -> 
  (1) * Flags : 0x9 : U LP AVAIL NODE
   (1) * UnInf : 10.20.1.2, 2
  (2) * Flags : 0x1 : Global
   (2) * Label : 131071
  (3) * Flags : 0x1 : U LP AVAIL
   (3) * UnInf : 10.20.1.4, 2
  (4) * Flags : 0x1 : Global
   (4) * Label : 131071
  (5) * Flags : 0 \times 0 : U
   (5) * UnInf : 10.20.1.6, 2
   (6) * Flags : 0x1 : Global
   (6) * Label : 131071
PSB ERO : -> 
   (1) Unnumbered RouterId 10.20.1.2, LinkId 2, Strict
   (2) Unnumbered RouterId 10.20.1.4, LinkId 2, Strict
   (3) Unnumbered RouterId 10.20.1.6, LinkId 2, Strict
PSB SENT ERO : ->
```

```
 (1) Unnumbered RouterId 10.20.1.2, LinkId 2, Strict
   (2) Unnumbered RouterId 10.20.1.4, LinkId 2, Strict
   (3) Unnumbered RouterId 10.20.1.6, LinkId 2, Strict
SendTempl: Sender:10.20.1.1_30208
AdSpec not present
FRR: Flags 0x2 HopLimit 16 SetupPri 7 HoldPri 0 IncludeAny 0x0 ExcludeAny 0x0 
IncludeAll 0x0
PLR: Flag (0x166) State PLRS BYPASS UP AvoidNodeId 10.20.1.2 inIntf -1 inLabel 0
PLR: FRRRequestCount: 1 CSPFFailures: 0 ProtectionType: NodeProtect
Num Paths Received : 0
Num Paths Transmitted:5
Num Resvs Received :5 
 Num Resvs Transmitted:0
Num Summmary Paths Received : 0
Num Summmary Paths Transmitted:0
Num Summmary Resvs Received :0
Num Summmary Resvs Transmitted:0
Created at 91359 (28 secs back)
                       -----------------------------------------------------------------------
 Total PSB Count : 2
```
#### rsb

**Syntax rsb**

**Context** tools>dump>router>rsvp

```
4) *A:Dut-A>config>router>mpls>lsp$ /tools dump router rsvp rsb detail 
-----------------------------------------------------------------------
RSB: 
 EndPt 10.20.1.4 Tid 61441 XTid 10.20.1.1 Sndr 10.20.1.1 LspId 2 ifIndex 3 NHop 
20.20.1.3
Style FF, refresh in 0 secs
RSVP NextHop 20.20.1.3, LIH 3 (TLV: RtrId 10.20.1.3 IntfId 2)
CT Shared Reservation Info:
No Reservation:
FlowSpec :Flags 0x8000 QOSC 1, PDR (infinity), PBS 0.000 bps, CDR (0.000 bps)
           CBS 0, EBS 0, RSpecR 0, RSpecS 0 MTU 1500 MPU 20
FwdFlowspec :Flags 0x0 QOSC 0, PDR (0.000 bps), PBS 0.000 bps, CDR (0.000 bps)
              CBS 0, EBS 0, RSpecR 0, RSpecS 0 MPU 0
FilterSpec:
Timeout in : 26 secs, LocLabel: 0 Sender: 10.20.1.1 lspId: 2 OutIfId: 0
RRO :
  (1) * Flags : 0x0 : U
   (1) * UnInf : 10.20.1.3, 2
  (2) * Flags : 0x1 : Global
   (2) * Label : 131070
  (3) * Flags : 0x0 : U
   (3) * UnInf : 10.20.1.4, 5
   (4) * Flags : 0x1 : Global
   (4) * Label : 131070
 -----------------------------------------------------------------------
-----------------------------------------------------------------------
```

```
RSB: 
 EndPt 10.20.1.6 Tid 1 XTid 10.20.1.1 Sndr 0.0.0.0 LspId 0 ifIndex 2 NHop 
20.20.1.2
Style SE, refresh in 0 secs
RSVP NextHop 20.20.1.2, LIH 2 (TLV: RtrId 10.20.1.2 IntfId 2)
CT Shared Reservation Info:
No Reservation:
FlowSpec :Flags 0x8000 QOSC 1, PDR (infinity), PBS 0.000 bps, CDR (0.000 bps)
          CBS 0, EBS 0, RSpecR 0, RSpecS 0 MTU 1496 MPU 20
FwdFlowspec :Flags 0x0 QOSC 0, PDR (0.000 bps), PBS 0.000 bps, CDR (0.000 bps)
              CBS 0, EBS 0, RSpecR 0, RSpecS 0 MPU 0
FilterSpec:
Timeout in : 21 secs, LocLabel: 0 Sender: 10.20.1.1 lspId: 30208 OutIfId: 0
RRO :
   (1) * Flags : 0x9 : U LP_AVAIL NODE 
   (1) * UnInf : 10.20.1.2, 2
  (2) * Flags : 0x1 : Global
   (2) * Label : 131071 
   (3) * Flags : 0x1 : U LP_AVAIL 
   (3) * UnInf : 10.20.1.4, 2
   (4) * Flags : 0x1 : Global
   (4) * Label : 131071
  (4) * Label : \frac{1}{2}<br>(5) * Flags : 0x0 : U
   (5) * UnInf : 10.20.1.6, 2
   (6) * Flags : 0x1 : Global
   (6) * Label : 131071
-----------------------------------------------------------------------
 Total RSB Count : 2
```
#### trap-suppress

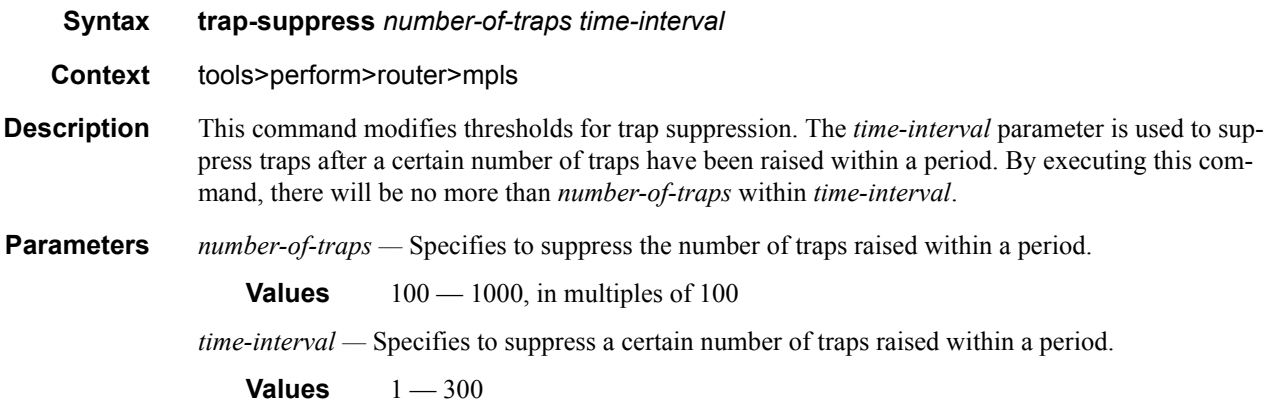

## tunnel-interface

**Syntax** [**no**] **tunnel-interface rsvp-p2mp** *lsp-name* [**sender** *sender-address*] **Context** config>router config>router>igmp

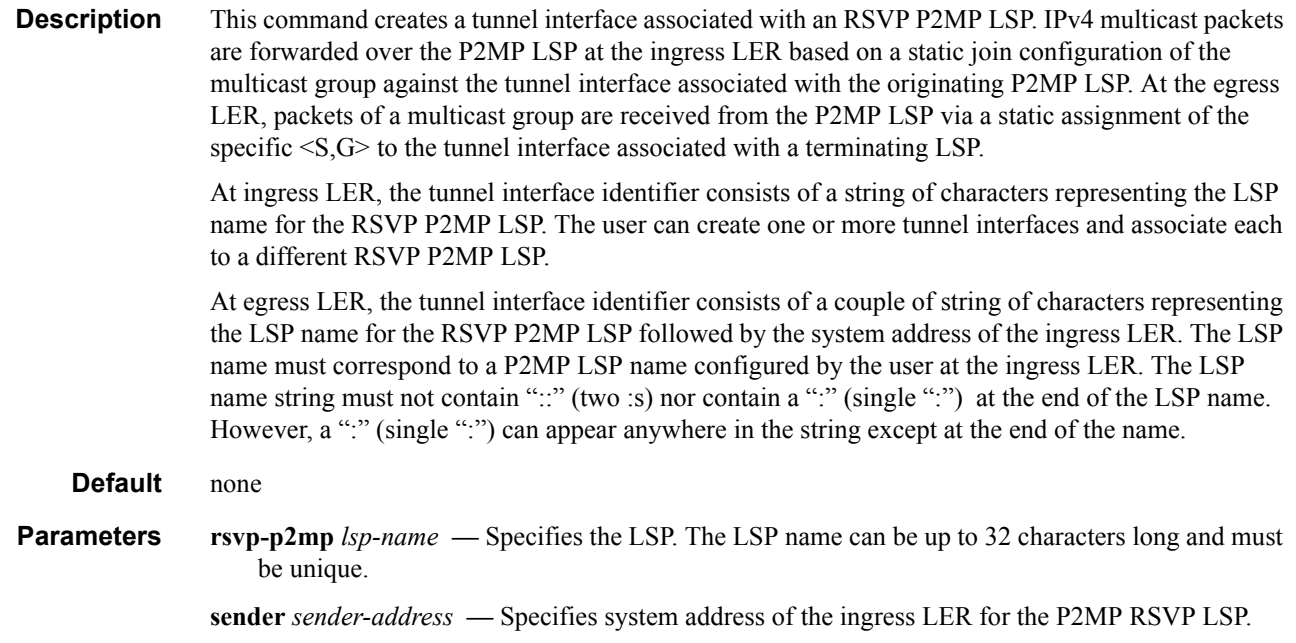

### update-path

**Syntax update-path** {**lsp** *lsp-name* **path** *current-path-name* **new-path** *new-path-name*}

#### **Context** tools>perform>router>mpls

**Description** This command enables you to instruct MPLS to replace the path of a primary or secondary LSP. The primary or secondary LSP path is indirectly identified via the *current-path-name* value. The same path name cannot be used more than once in a given LSP name.

> This command applies to both CSPF LSP and to a non-CSPF LSP. This command will only work when the specified *current-path-name* has the adaptive option enabled. The adaptive option can be enabled at the LSP level or the path level.

> The new path must have been configured in the CLI or provided via SNMP. The CLI command for entering the path is

#### **configure router mpls path** *path-name*

The command fails if any of the following conditions exist:

- The specified *current-path-name* of this LSP does not have the adaptive option enabled.
- The specified *new-path-name* value does not correspond to a previously defined path.
- The specified *new-path-name* value exists but is being used by any path of the same LSP, including this one.

When you execute this command, MPLS performs the following procedures:

- MPLS performs a single MBB attempt to move the LSP path to the new path.
- If the MBB is successful, MPLS updates the new path
- MPLS writes the corresponding NHLFE in the data path if this path is the current backup path for the primary.
- If the current path is the active LSP path, it will update the path, write the new NHLFE in the data path that will cause traffic to switch to the new path.
- If the MBB is not successful, the path retains it current value.
- The update-path MBB has the same priority as the manual re-signal MBB.
# **Clear Commands**

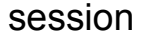

 $\overline{\phantom{a}}$ 

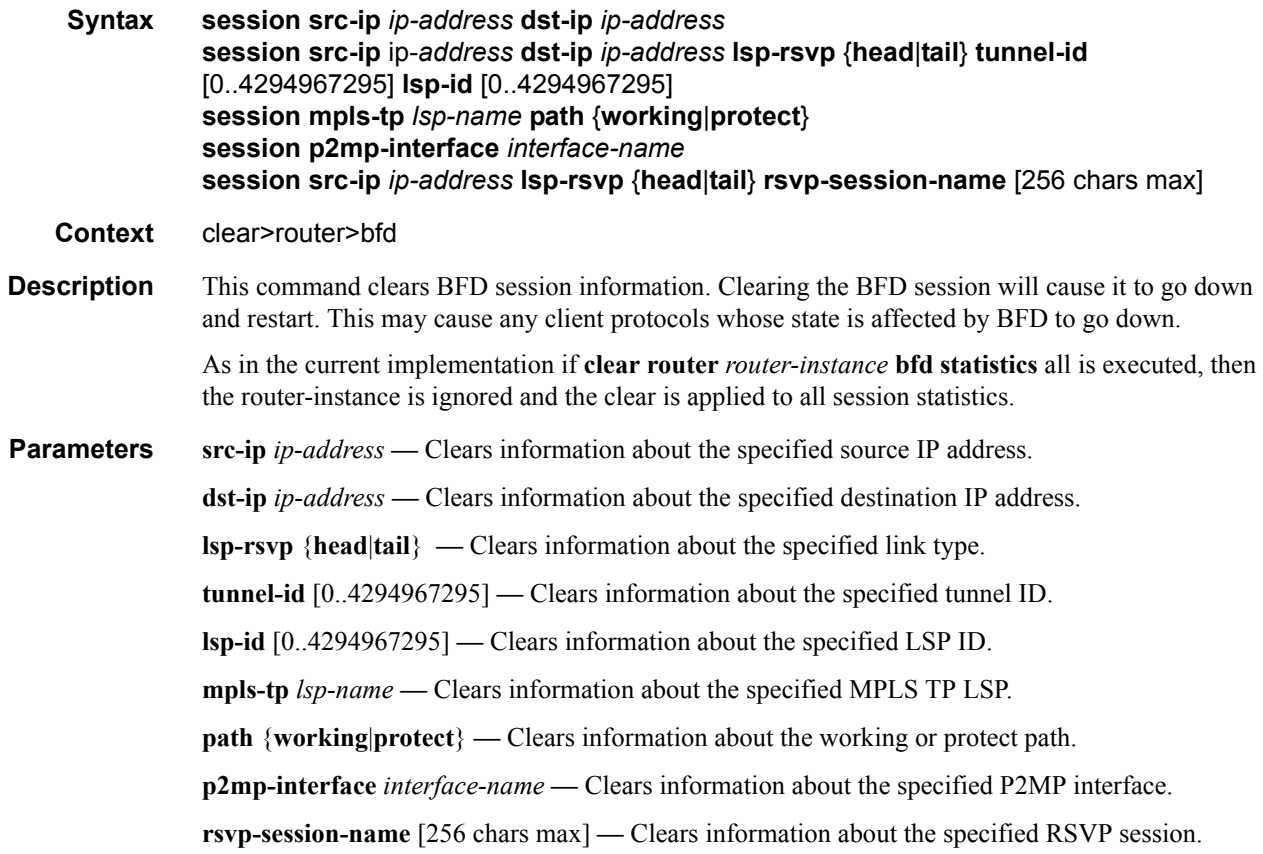

### statistics

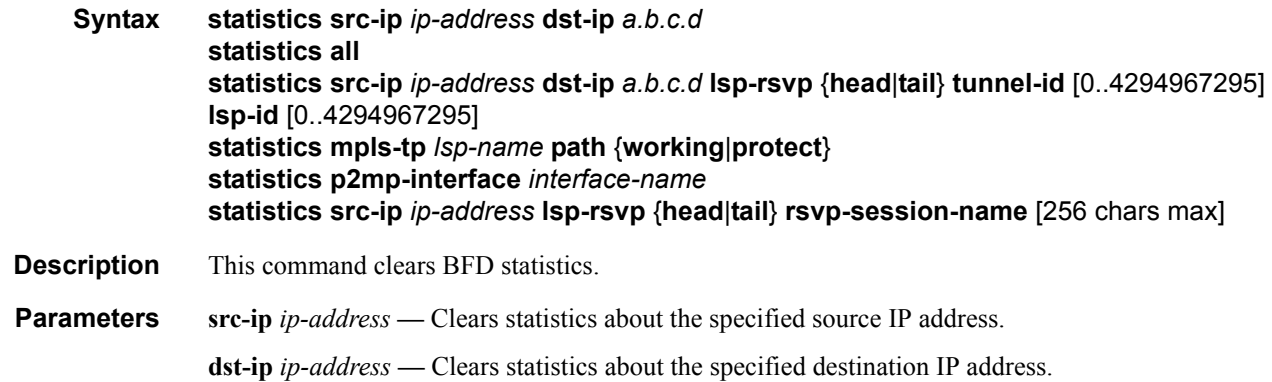

**all —** Clears all statistics for the BFD instance. **lsp-rsvp** {**head**|**tail**} **—** Clears statistics about the specified link type. **tunnel-id** [0..4294967295] **—** Clears statistics about the specified tunnel ID. **lsp-id** [0..4294967295] **—** Clears statistics about the specified LSP ID. **mpls-tp** *lsp-name* **—** Clears statistics about the specified MPLS TP LSP. **path** {**working**|**protect**} **—** Clears statistics about the working or protect path. **p2mp-interface** *interface-name* **—** Clears statistics about the specified P2MP interface. **rsvp-session-name** [256 chars max] **—** Clears statistics about the specified RSVP session.

#### interface

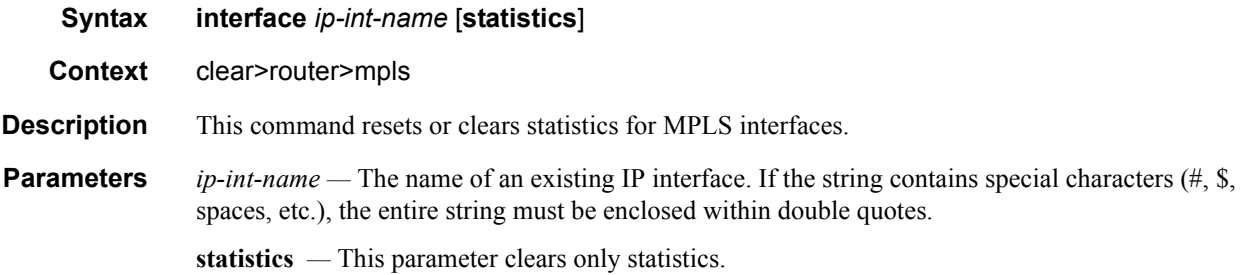

#### lsp

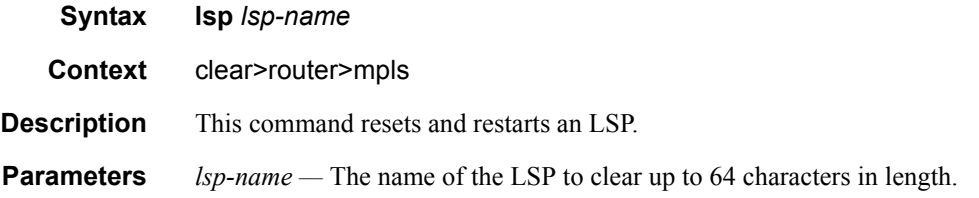

#### lsp-autobandwidth

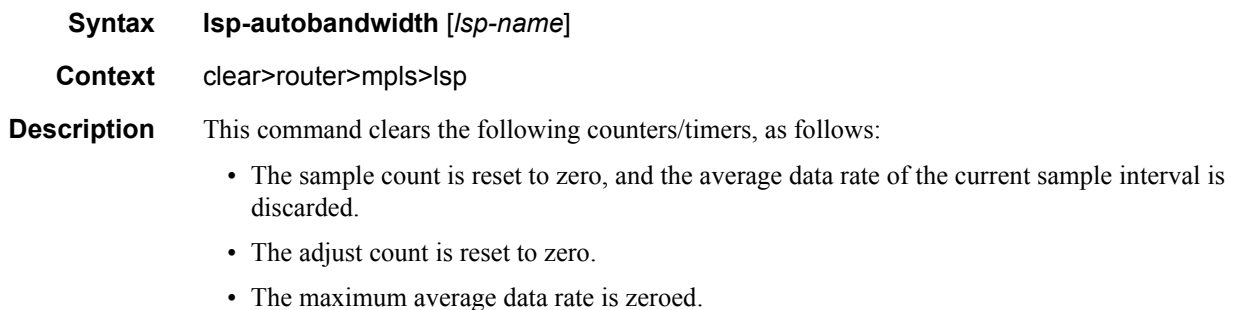

- 
- The overflow count is zeroed.

### ingress-stats

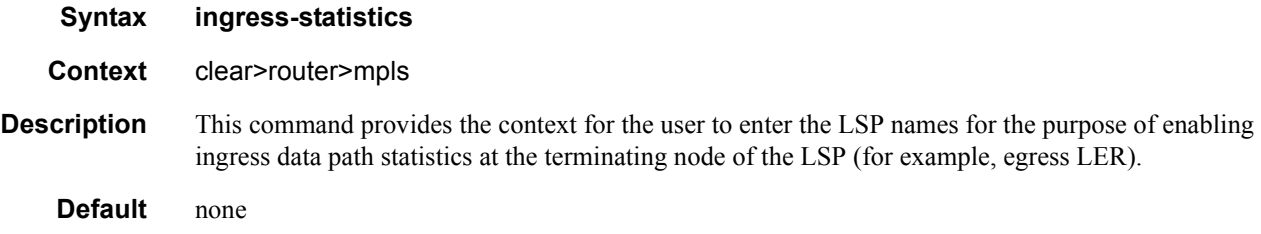

# lsp-egress-stats

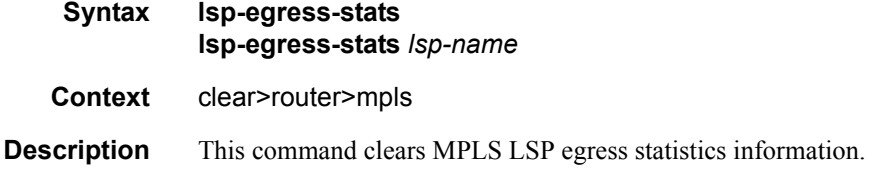

# lsp-ingress-stats

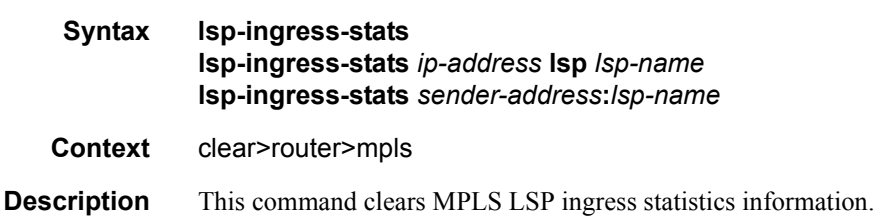

### interface

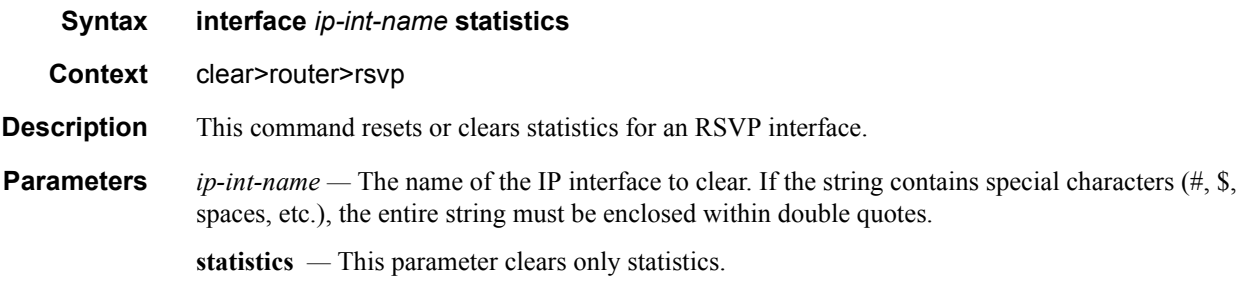

#### Clear Commands

### statistics

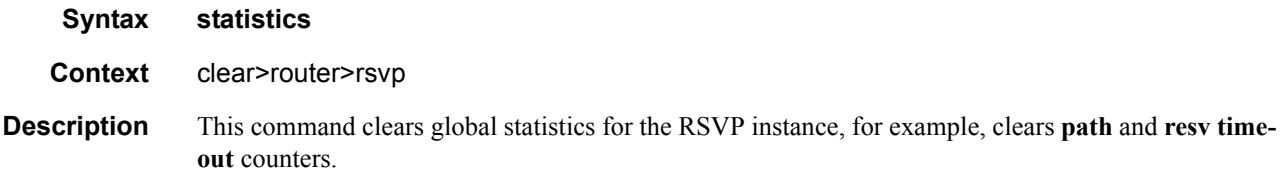

# **Debug Commands**

### mpls

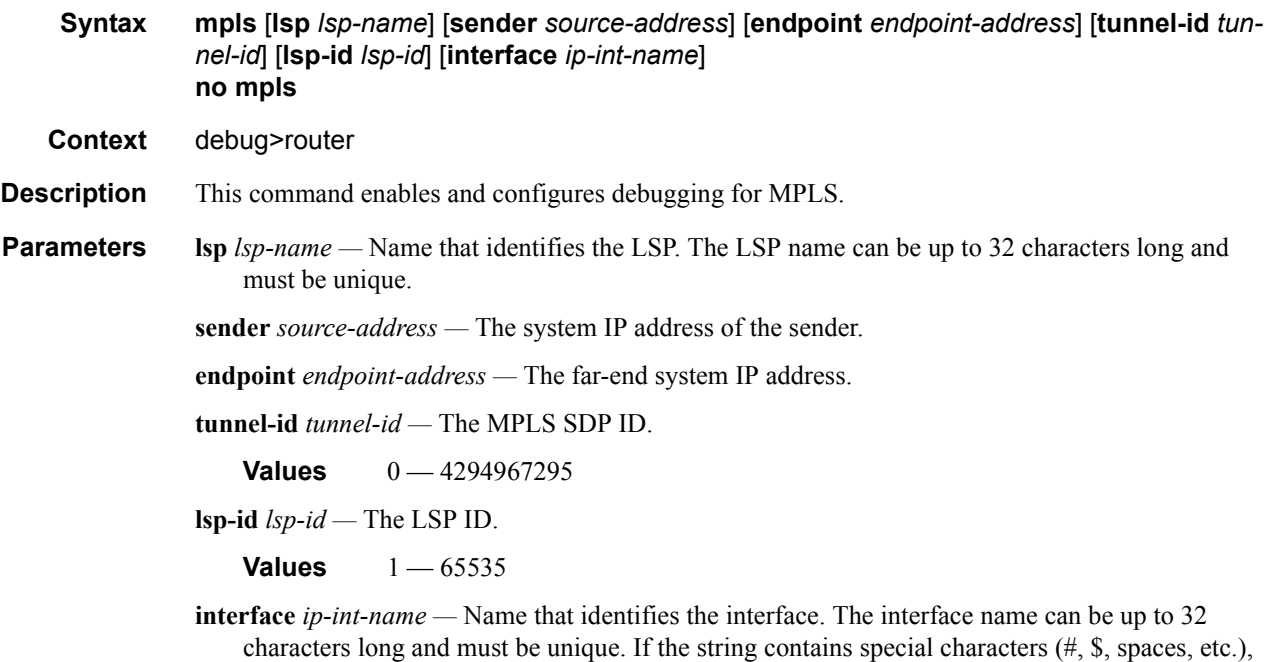

the entire string must be enclosed within double quotes.

#### event

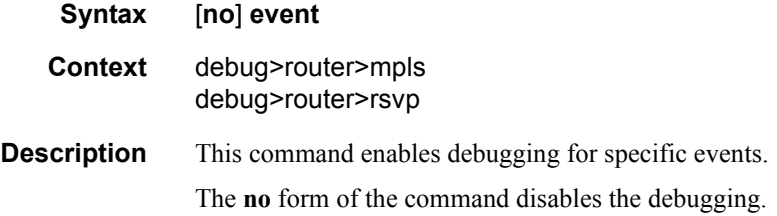

### all

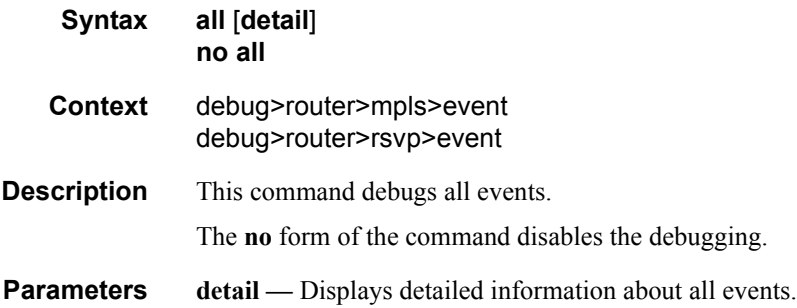

## frr

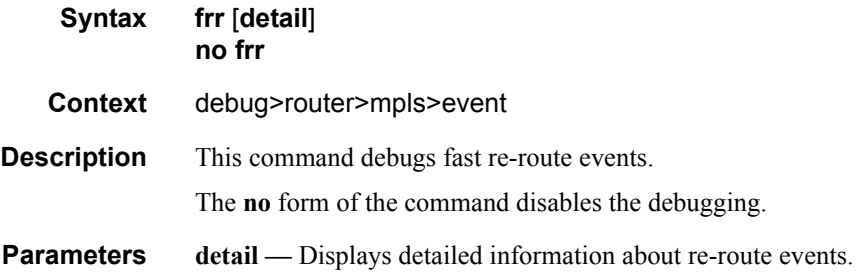

### iom

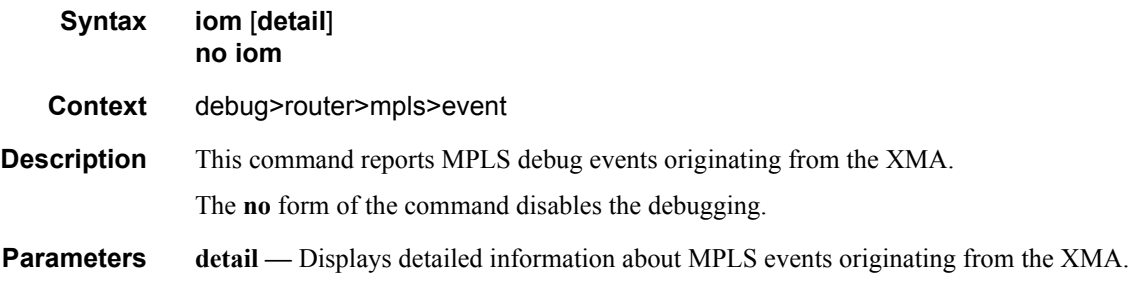

# lsp-setup

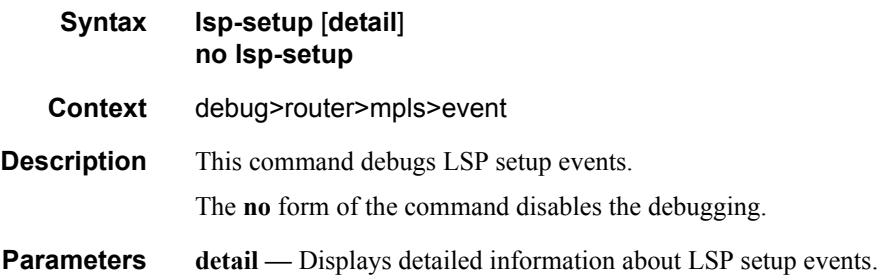

#### mbb

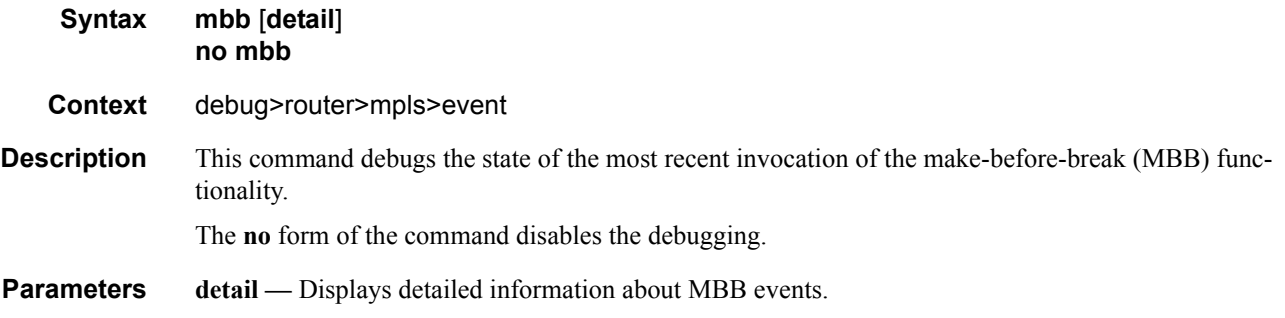

#### misc

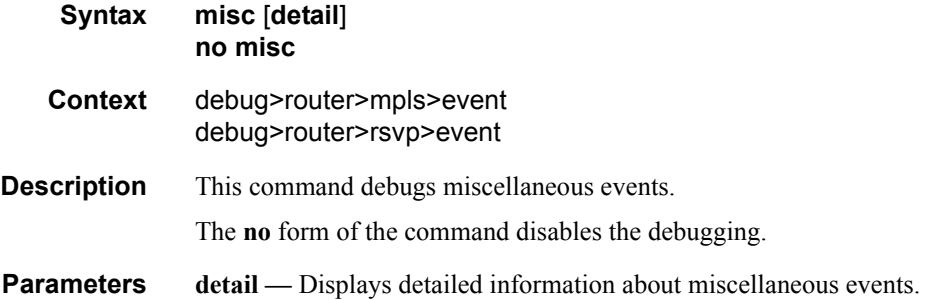

#### xc

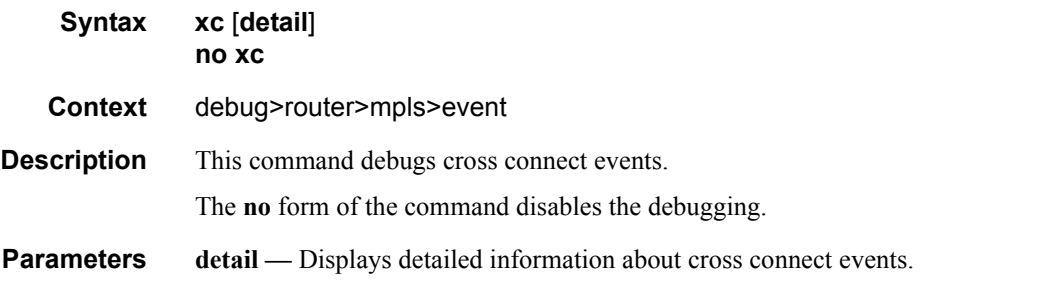

#### rsvp

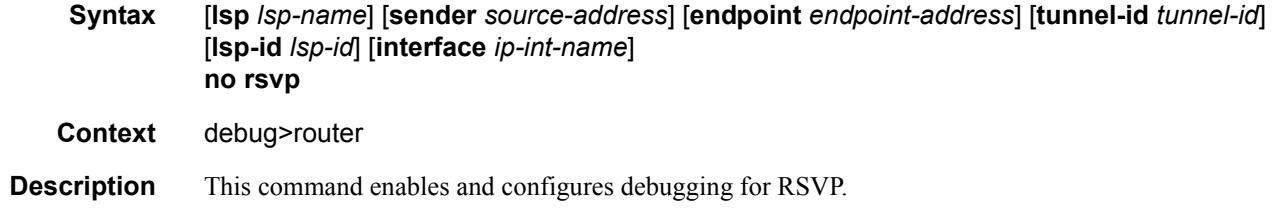

#### Debug Commands

**Parameters lsp** *lsp-name* — Name that identifies the LSP. The LSP name can be up to 32 characters long and must be unique.

**sender** *source-address —* The system IP address of the sender.

**endpoint** *endpoint-address —* The far-end system IP address.

**tunnel-id** *tunnel-id —* The RSVP tunnel ID.

**Values**  $0 - 4294967295$ 

**lsp-id** *lsp-id —* The LSP ID.

**Values** 1 — 65535

**interface** *ip-int-name —* The interface name. The interface name can be up to 32 characters long and must be unique. If the string contains special characters (#, \$, spaces, etc.), the entire string must be enclosed within double quotes.

#### nbr

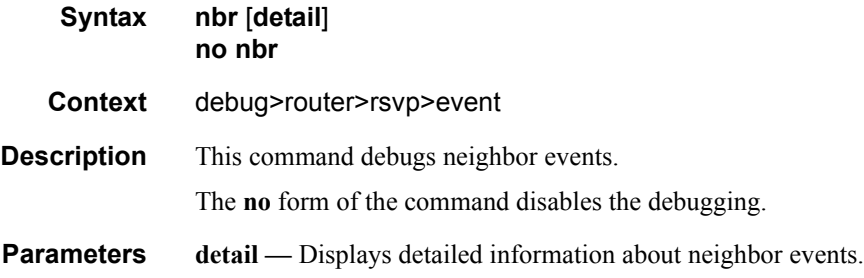

#### path

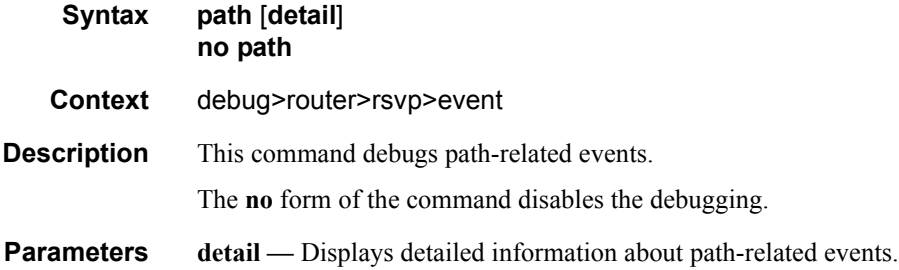

#### resv

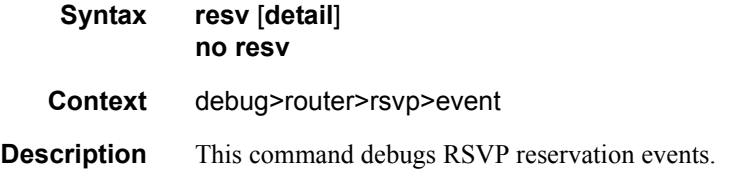

**Page 440 7950 XRS MPLS Guide**

The **no** form of the command disables the debugging.

**Parameters** detail — Displays detailed information about RSVP reservation events.

### te-threshold-update

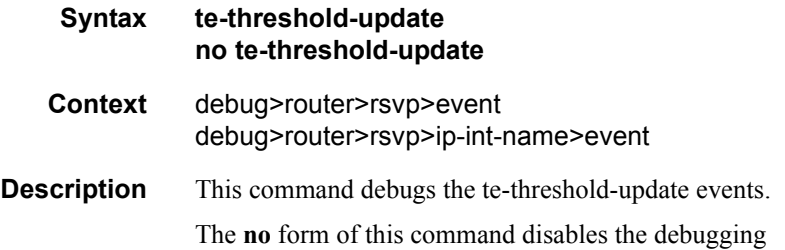

### packet

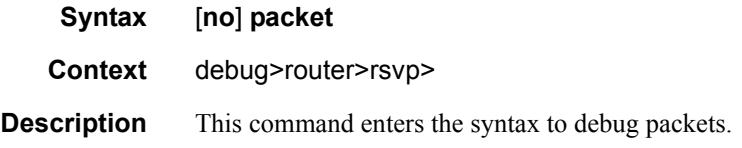

#### all

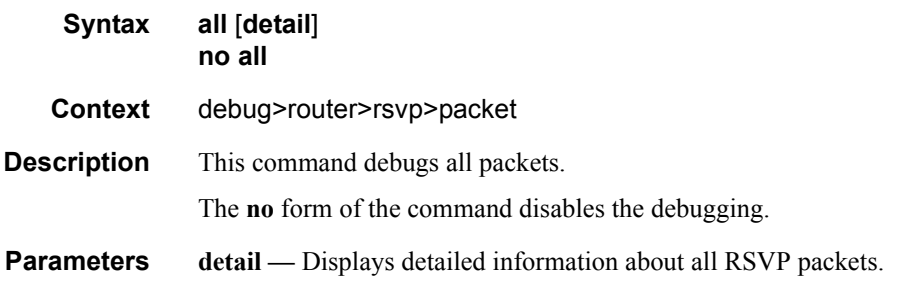

#### hello

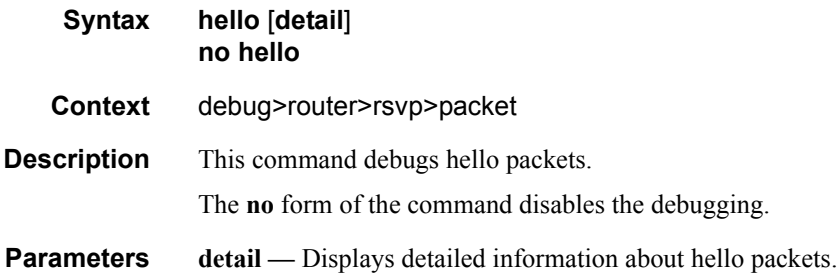

## path

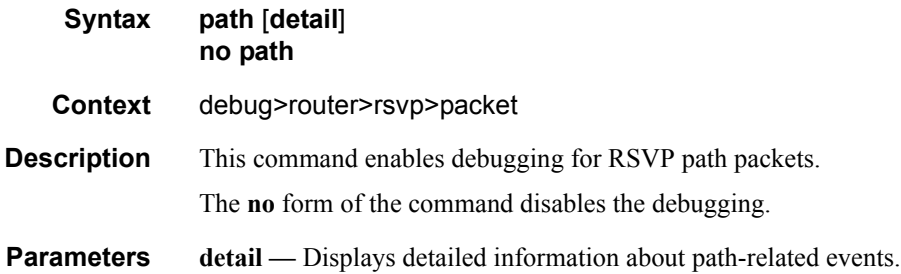

# patherr

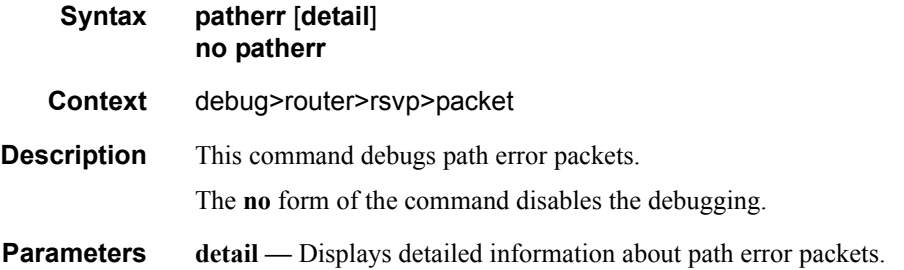

# pathtear

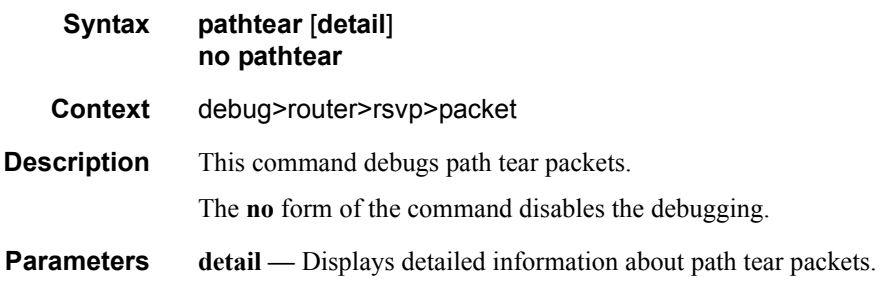

#### resv

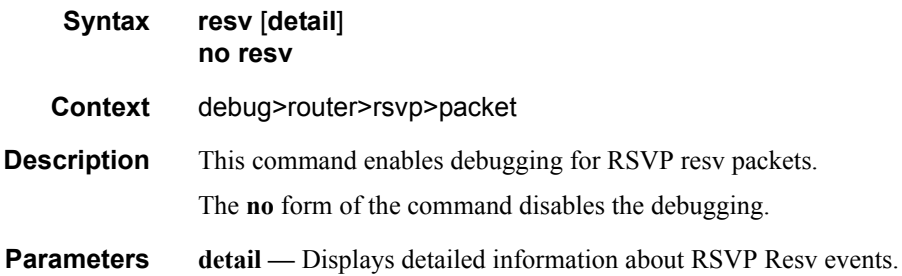

#### resverr

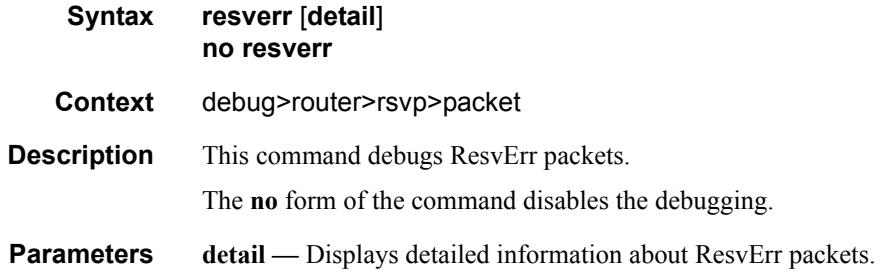

#### resvtear

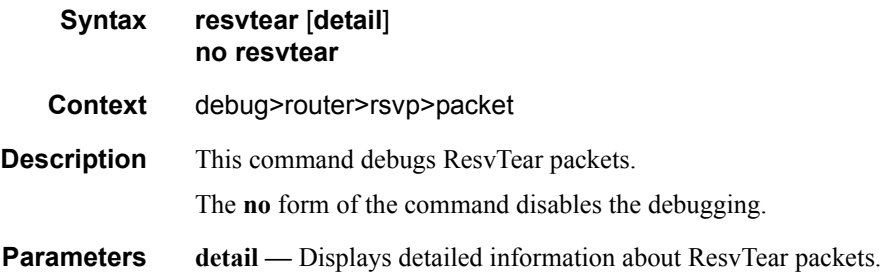

Debug Commands